UNIVERSIDAD NACIONAL AUTONOMA

DE MEXICO

UNIDAD ACADEMICA DE LOS CICLOS PROFESIONAL Y DE POSGRADO **DEL** 

COLEGIO DE CIENCIAS Y HUMANIDADES

INSTITUTO DE INVESTIGACIONES EN MATEMATICAS APLICADAS Y SISTEMAS

Stiling af sandt ka in de sener.<br>Stiling af de senere som ble stil delt ble

TESIS OUE PARA OBTENER EL GRADO DE MAESTRO

EN CIENCIAS DE LA COMPUTACION

PRESENTA

FALLA DE ORIGEN

ARTURO ANTONIO RAMIREZ GALLEGOS

ಾ 3063  $67$ 

México, D. F., 1991

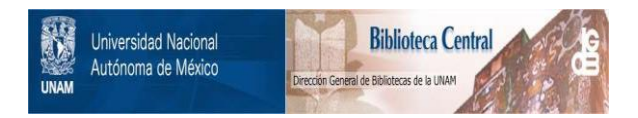

# **UNAM – Dirección General de Bibliotecas Tesis Digitales Restricciones de uso**

# **DERECHOS RESERVADOS © PROHIBIDA SU REPRODUCCIÓN TOTAL O PARCIAL**

Todo el material contenido en esta tesis está protegido por la Ley Federal del Derecho de Autor (LFDA) de los Estados Unidos Mexicanos (México).

El uso de imágenes, fragmentos de videos, y demás material que sea objeto de protección de los derechos de autor, será exclusivamente para fines educativos e informativos y deberá citar la fuente donde la obtuvo mencionando el autor o autores. Cualquier uso distinto como el lucro, reproducción, edición o modificación, será perseguido y sancionado por el respectivo titular de los Derechos de Autor.

 $G$  E  $M$   $O$   $L$   $L$ 

(universi

stretekte kekk

terre en dykkelekter

المستحمل وأكالممتكم وتحوذ والمستحور

22. st a Captail a ing Lengt<br>verslag for

er et alriper VA jagojik og et v

너 너 왜 반돌 놀랐어요? 아버요 거

일속 읽는 Aubi

1996년 1월

# UN SISTEMA PARA LA GENERACION E INTEGRACION DE MODELOS LINEALES

ta gi

the comments.

والمستعيد والمستعاد والمستعار المتقاربات أوالمنا

g renni kilolar

 $\label{eq:1} \mathbf{v}^{(n)} = \alpha^{(nQ)} \cdot \eta(\mathbf{v}^{(n)}) = \epsilon_{\mathbf{a}(\mathbf{v}_1^{(n)} \mathbf{v})} \cdot \ldots$ 

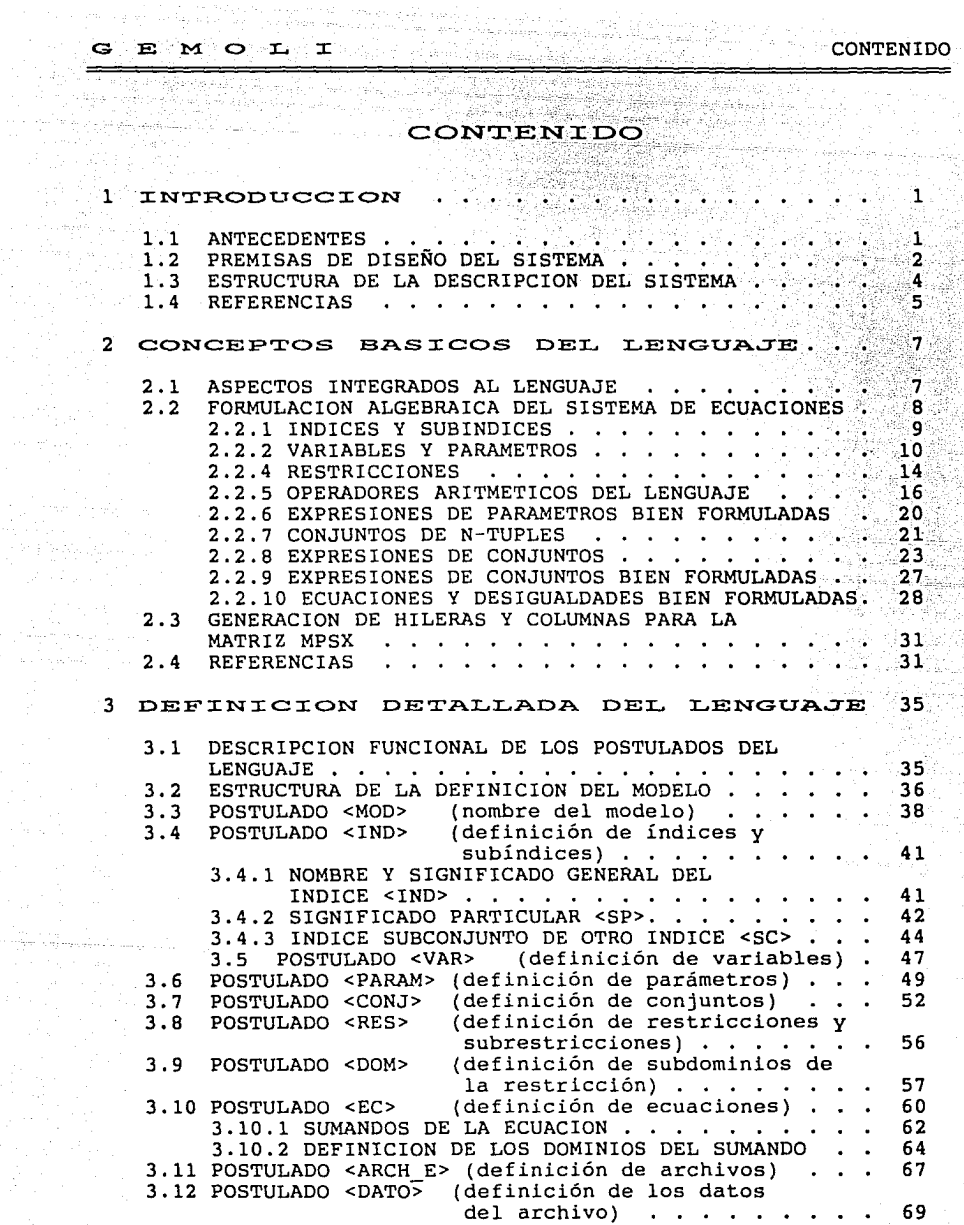

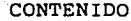

G E M O L I

 $\sim$  and  $\sim$ 

san filmlerin dilinci di

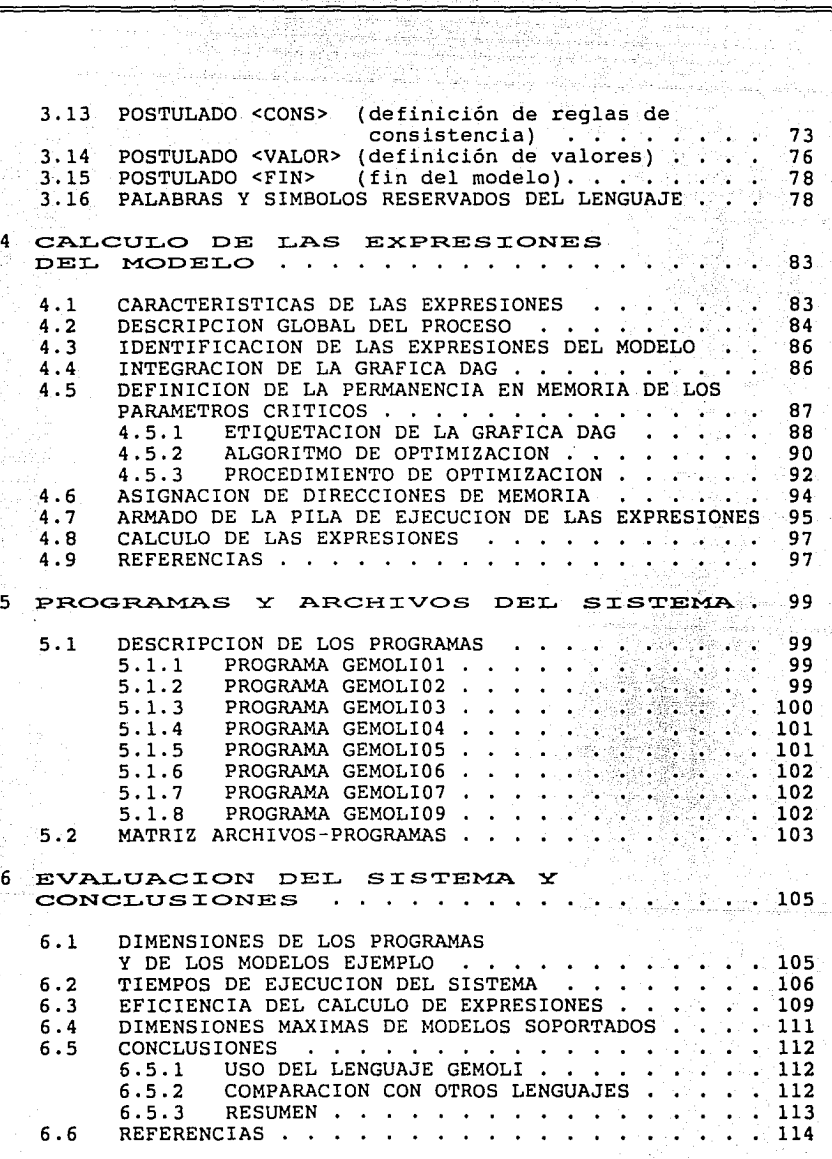

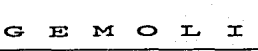

CONTENIDO

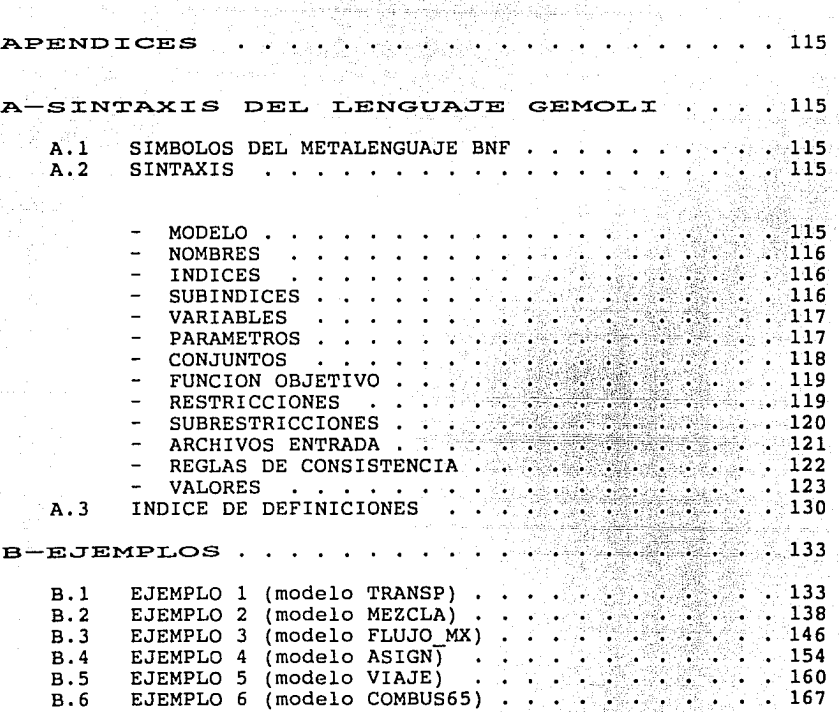

G E M C L T<br>CONTENIDO 1999 (1999): 1999 (1999): 1999 (1999): 1999 (1999)<br>1999 (1999): 1999 (1999): 1999 (1999): 1999 (1999): 1999 (1999)<br>1999 (1999): 1999 (1999): 1999 (1999): 1999 (1999): 1999  $\label{eq:1.1} \gamma_{\mu\nu} = \gamma_{\mu\nu} \gamma_{\mu\nu} - \gamma_{\mu} \delta_{\mu} \delta_{\nu} \gamma_{\mu} - \gamma_{\mu} \delta_{\nu} \gamma_{\nu}$ North Albert Sec. 5 승규는 일정 때 사람들이 있다. 化无色谱化 摄影器 했다 i francên e.<br>Geografia 2019년 - Alexandria 기업 도와 증상 요구 94  $\sim$  10  $\mu$ 

etimo di Werney arms

## 1 **INTRODUCCION**

## 1.1 ANTECEDENTES

A partir de la generalización del uso del método SIMPLEX para la resolución de problemas de programación lineal, se han realizado múltiples desarrollo esfuerzos encaminados a facilita~ el proceso de de este tipo de modelos, así como para mejorar <sup>y</sup> generalizar los algoritmos de resolución. ·

 $G$  E  $M$   $O$  L I.

Conforme se ha avanzado y extendido el uso de estas herramientas,<br>gracias a la penetración de las computadoras, los problemas que se pueden desarrollar y resolver han crecido progresivamente en tamaño y complejidad.

Como elemento clave de esta evolución, además de la aparición del método SIMPLEX ya citado, se puede mencionar el grado de<br>desarrollo'y consistencia de los paquetes de programación lineal existentes.

A la fecha, estos paquetes tienen como. objetivo fundamental la solución del modelo y están primordialmente al manejo óptimo de grandes problemas. Los esfuerzos de mejoramiento en esta área, han estado dirigidos para acelerar los algoritmos de resolución, lograr un uso más eficiente de los recursos de cómputo, y ampliar las dimensiones de los modelos posibles de manejar.

Todos los paquetes de programación lineal disponibles para equipos mayores, se han estandarizado en el formato y contenido de la matriz de coeficientes (formato MPS). Esta estandarización vez, una frontera conceptual de división entre el proceso de modelación del problema, y el proceso para encontrar la solución del modelo.

En la actualidad, el rezago tecnológico del proceso de modelación respecto al proceso de solución se hace evidente si se observa que, para la mayoría de los modelos utilizados en la práctica, la tarea más demandante de esfuerzo es la integración de la matriz de coeficientes, tarea más laboriosa que el mismo desarrollo matemático del modelo.

Los sistemas realizados para apoyar el proceso de modelación se pueden agrupar en dos tipos básicos:

Aquéllos cuya f inalldad primordial es la generación de la matriz de coeficientes, comunmente llamados los Generadores de Matrices, cuyo formato o lenguaje de definición está orientada a integrar un archivo en formato MPS.

–  $1$  -

거리 부족을 놓았다.

Y los Sistemas Intérpretes cuya fortaleza radica en reconocer lenguajes especializados para la definición de estos modelos.

El desarrollo de los generadores de matrices se llevó a cabo durante la década pasada, sin embargo, siguen siendo en la actualidad la herramienta más comunmente utilizada en el proceso de modelación. Como elementos representativos de este enfoque se pueden mencionar los siquientes sistemas: MaGen [3], DATAMAT (4), GAMMA [5) y MGRW (6].

Las limitaciones y desventajas de los Generadores de Matrices se superan ampliamente con el enfoque utilizado por los sistemas intérpretes. Una amplia exposición sobre este punto la realizó ROBERT FOURER en 1983 [1].

Como el prototipo más avanzado a la fecha de los sistemas intérpretes se puede mencionar al AMPL (2J (A Mathematical Programming Language) difundido a principios de 1987, en este sistema resalta el grado de desarrollo del lenguaje, ya que su sintaxis es muy similar a la forma y notación algebraica comunmente utilizada en la definición de estos modelos. Como esfuerzos anteriores de este mismo enfoque se pueden mencionar los sistemas: GAMS (7], [8] y ALPS (9), (10].

## 1.2 PREMISAS DE DISEÑO DEL SISTEMA

A efecto de disponer con un sistema intérprete: que aproveche el amplio desarrollo de la paquetería comercial disponible, tanto en computadoras personales como en equipos mayores; que fortalezca el proceso de modelación mediante un lenguade de rortalezca el proceso de modelación mediante un tenguaje de<br>definición ADHOC para modelos de programación lineal, y que<br>mediante archivos ASCII facilite la intercomunicación entre diversos modelos; se desarrolló el sistema GEMOLI bajo las premisas de diseño que se describen a continuación.

La fortaleza de todo sistema intérprete radica primordialmente en las características del lenguaje que interpreta, por tal motivo, especial atención se puso en la definición de las premisas del lenguaje, las cuales se enuncian a continuación:

- El lenguaje deberá estar orientado especialmente a definir modelos de programación lineal.
- El lenguaje deberá describir el modelo, no el procedimiento o las etapas de la resolución del mismo.
- Todos y cada uno de los elementos de un modelo deberán ser

a de la componentación de la componentación de la componentación de la componentación de la componentación de<br>En la componentación de la componentación de la componentación de la componentación de la componentación de la

definidos videscritos en la forma más conceptual, directa v concisa posible.

El lenguaje deberá permitir definiciones de arriba hacia abajo v de lo general a lo particular.

Estas premisas asegurarán el poder enfrentar modelos extremadamente complejos, con una metodología de definición que permitirá respuestas perentorias.

Las premisas de diseño que se refieren a la implementación propiamente del sistema, son las siguientes:

El sistema deberá manejar eficientemente grandes modelos, deberá poder manipular matrices de coeficientes con vectores hasta de 30,000 elementos, además deberá asegurar un eficiente manejo de parámetros, en particular, se deberá contar con un algoritmo que optimice el cálculo de expresiones, eliminando la duplicidad de subexpresiones y maximizando el uso de parámetros en memoria, a efecto de eliminar lecturas repetitivas.

Con el objeto de aprovechar el desarrollo alcanzado en los paquetes comerciales de programación lineal, el sistema deberá ser capaz de integrar las interfases de entrada requeridas por los paquetes más comunes. Asimismo, el sistema deberá ser capaz de extraer de estos mismos paquetes la información solicitada sobre la solución óptima y las características de la misma.

Para asegurar la conectividad y encadenamiento entre modelos, se requiere el manejo de archivos tipo ASCII en disco, desde donde se pueda leer la información del modelo, y a través de los cuales se pueda comunicar a un sistema envolvente, además de los valores de la solución óptima, cualquier información conocida del modelo como pueden ser: las características de variable y restricción en la solución y/o los aspectos descriptivos (significado de variable e índices) que se hayan definido para el modelo.

En todo modelo de programación lineal, los coeficientes y los<br>límites de las restricciones (parámetros del modelo) están sujetos a un rango válido de valores. Cuando un parámetro está fuera de su rango válido provoca que el sistema de ecuaciones definido ya no representa al problema modelado, o en alqunos críticos, provoca que el sistema de ecuaciones sea casos inconsistente y sin solución. Existen también planteamientos que exigen, para llegar a una solución válida, que se cumplan ciertas relaciones lineales entre algunos parámetros del Por estas razones y debido también a la total libertad modelo. permitida para la definición y cálculo de los parámetros del<br>modelo, ya que éstos pueden incluso provenir de un proceso automatizado, como última premisa se establece que tanto el

 $-3 -$ 

lenguaje como el sistema deberán permitir supervisar la validez de los valores introducidos, y verificar la integridad de los parámetros a través de expresiones de relación que representen los supuestos básicos.

## 1.3 ESTRUCTURA DE LA DESCRIPCION DEL SISTEMA

En la presente tesis se describen los conceptos y elementos básicos asociados a los sistemas intérpretes en general  $v$  a la implementación particular del sistema GEMOLI.

Al inicio de la presente introducción se mencionó la motivación para el desarrollo del sistema y los avances que se pretenden'<br>alcanzar con el mismo

En el segundo capítulo se describen los conceptos básicos y las particularidades del álgebra utilizada en el lenguaje",GEMOLI. Mismo que se describe al detalle y en su totalidad en el tercer capítulo.

El cuarto capítulo describe la problemática para el cálculo de las expresiones, así como los procedimientos y el algoritmo desarrollados para la optimización de dicho cálculo.

En el quinto capítulo se describe la implementación realizada para interpretar el lenguaje GEMOLI. En él se describe al sistema en base d los programas que lo integran, y a los archivos del sistema y su contenido genérico.

La evaluación del sistema se realiza en el sexto capítulo, se presentan los principales parámetros de comportamiento, además de conclusiones sobre el lenguaje y el sistema desarrollado.

La información de apoyo para el uso del sistema se presenta en dos apéndices:

El apéndice A lo constituye la definición en notación BNF, de la sintaxis del lenguaje GEMOLI.

En el apéndice B se presentan seis ejemplos con problemas sumamente sencíllos y de inmediata comprensión con el objeto de<br>enfocar la atención en la utilización del lenguaje para enfocar la atención en la utilización del lenguaje para<br>describirlos, así en cada uno de ellos se describe el problema, su especificación algebraica, su definición en lenguaje GEMOLI y la matriz generada por el sistema, que será la entrada a los diversos paquetes de programación lineal. Con el ejemplo 6 del apéndice B se pretende demostrar todo el potencial del lenguaje, por tal razón es el ejemplo más complejo y por lo mismo, únicamente se describe el problema a resolver y con mayor amplitud el modelo utilizado.

- 4 -

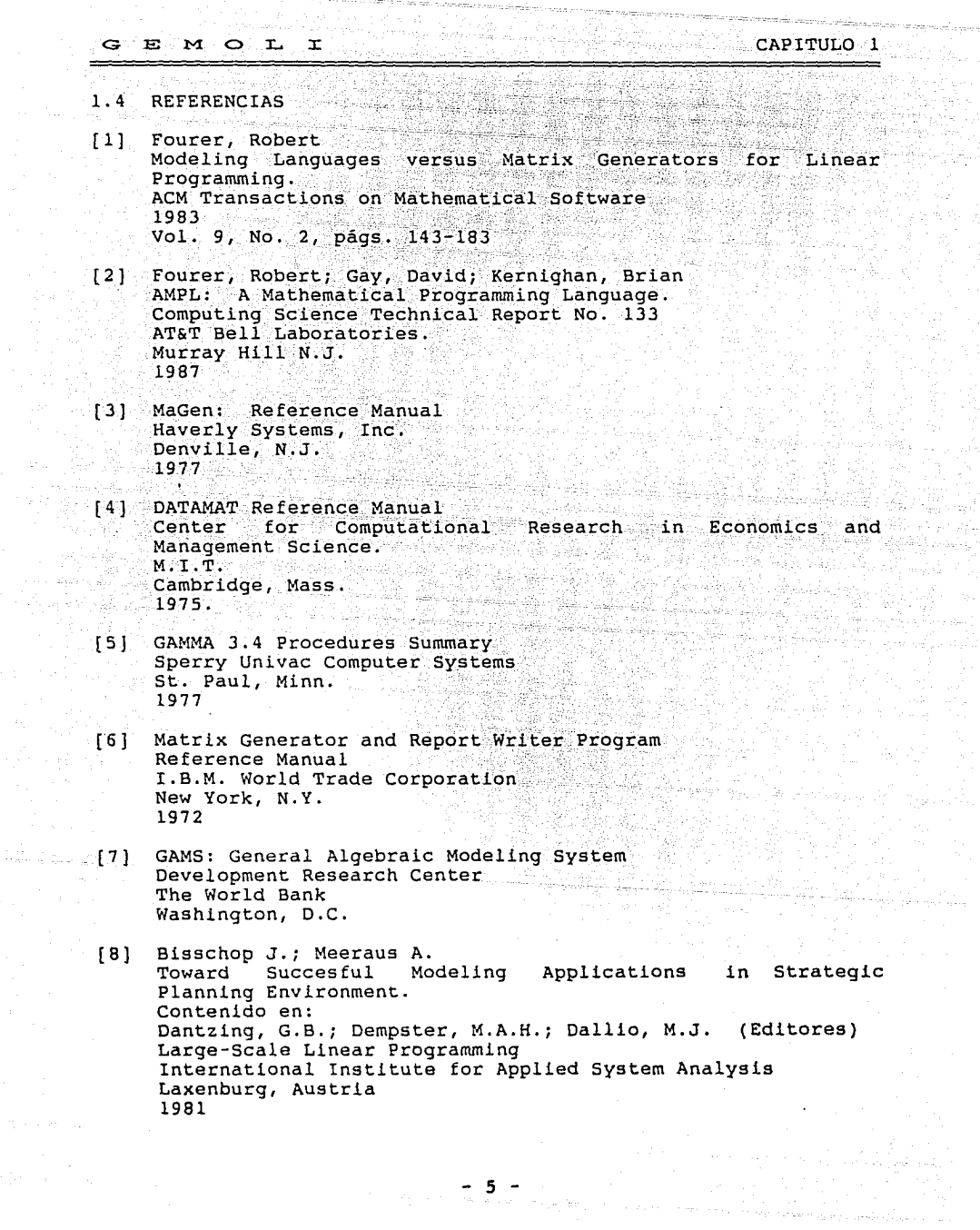

달음

j.<br>Sk

的复数医无遗址

등 사람

 $\frac{5}{2}$ 

 $\ln n_{\rm eff}$ 

- [9] ALPS: Advanced Linear Programming System United Computed Systems Inc. afi al Kansas City Mo.
- (10] Steinberg, D.L. ALPS (Advanced Linear Programming System) ORSA/TIMS Joint National Meeting Atlanta Ga. 1977

an Carl State

## G E M O L I CAPITULO 2

## 2 CONCEPTOS BASICOS DEL LENGUAJE

## 2.1 ASPECTOS INTEGRADOS AL LENGUAJE.

Existen varias formas para definir los modelos de programación lineal, la utilización de alguna de ellas está determinada por aquellos aspectos del modelo que se desean resaltar, asi la forma descriptiva normalmente se utiliza en la enunciación inicial, posteriormente como resultado del proceso de análisis y formulación del modelo, en notación algebraica se establece el sistema de ecuaciones que lo definen.  $[1]$ ,  $[3]$ ,  $[6]$ ,  $[8]$ ,  $[10]$ , [ 12 ] y [ 13 ].

Las notaciones matricial y vectorial se utilizan cuando se está analizando o describiendo el método sirnplex, y en general, estas notaciones son particularmente útiles cuando se describen los métodos de optimización lineal. (2], (4], (5], (7), (9), (11) y [ 14).

Adicional a estas formas generales, los paquetes de cómputo para la definición y solución de modelos lineales tienen también sus formas particulares de definición, tal es el caso del sistema que nos ocupa.

El lenguaje GEMOLI fue desarrollado EX-PROFESSO para la definición, descripción y manipulación automatizada de modelos lineales. En el lenguaje se integran los siguientes aspectos fundamentales:

- El rompimiento conceptual del  $constitu\overline{t}ivas,$  lo cual complejidad de la definición. modelo en sus partes<br>una disminución de la partes<br>de la
- La formulación algebraica del sistema de ecuación, lo cual permite definir al modelo en una forma ampliamente conocida, sucinta y sin ambigüedades.
- La integración de la descripción del modelo en la definición, significado, y permitiendo la intercalación a lo largo de la definición, de todo comentario que se juzgue necesario para darle sentido y claridad a la definición.
- Para asegurar una comunicación automatizada con otros sistemas y/o modelos, el lenguaje permite la definición de  $archivos$  y sus respectivos campos, así como la posibilidad de definir criterios de validación sobre la información de entrada.

.<br>La integración alcanzada en el Lenguaje-GEMOLI-proporciona-un<br>medio rápido y eficiente para la integración-y-<u>GE</u>neración-de medio rápido y eficiente para la integración y GEneración de MOdelos de programación Llneal, objetivo último del sistema y de donde se sintetizó su nombre.

호원: 12, 2012

## G E M O L I

## 2. 2 FORMULACION ALGEBRAICA. DEL SISTEMA·. DE ECUACIONES

Como antecedente necesario para la descripción del lenguaje, es conveniente definir algunas particularidades de la notación y del álgebra utilizada en la definición de expresiones y ecuaciones.

Si se analizan diversas formulaciones algebraicas de este tipo de modelos, tanto en la literatura:  $[1]$ ,  $[3]$ ,  $[6]$ ,  $[8]$ ,  $[10]$ , [12] Y [13], como en los ejemplos contenidos en el apéndice B,<br>se observará en todas ellas, que en la notación algebraica se<br>hace un amplio uso del concepto de <u>índices</u>. Mediante índices se<br>distinguen los diversos tipos d económicos, en donde también se usan éstos, para identificar períodos de tiempo; en modelos de transporte se utilizan para<br>definir los orígenes y destinos de los tramos de las redes. En definir los orígenes y destinos de los tramos de las redes. general: los índices se utilizan para diferenciar los diversos tipos de elementos del mundo físico que conforman el problema, y los valores que se asignan a cada índice, identifican inequívocamente a los elementos de un mismo tipo.

El lenguaje GEMOLI considera que cada variable, parámetro y restricción, definida e invocada en el modelo, es una función,<br>en donde, como variables independientes, sólo se aceptan índices definidos para el modelo.

Para las variables y las restricciones, el sistema genera automáticamente valores únicos, que identifican inequívocamente las columnas y los renglones de las matrices MPSX, a partir del identificador de cada variable y/o restricción y de los índices asociados a las mismas.

En el caso de ios parámetros, el lenguaje GEMOLI permite, a través de los postulados de <VALOR> y/o <DATO>, definir simultáneamente tanto el dominio como el rango de estas funciones; así al establecer los diferentes valores que puede tomar el parámetro, y asociar cada uno de estos a una combinación de valores válidos de los índices que definen el parámetro (dominio de la función), se está definiendo plenamente la función que representa al parámetro.

En el uso de funciones en base a índices, es común subdividir el rango de la función en subconjuntos, para hacerlos corresponder mango de la función en subconjuntos, para hacerlos corresponder<br>perfectamente con los criterios que determinan las ecuaciones en<br>los que son invocados. A estos subconjuntos del dominio de las<br>funciones los hemos denominado función. funciones los hemos denominado espacios de aplicación de la

La componente más importante que perfila las características del lenguaje GEMOLI, es sin duda, la notación para definir y manejar los espacios de aplicación de las variables, parámetros y restricciones del modelo.

 $\pm$  -  $\mathbf{8}_{\mathrm{m}}$   $\pm$   $_{\mathrm{m}\mathrm{e}$  , and  $\pm$ 

## 2.2.1 INDICES Y SUBINDICES

El Lenguaje GEMOLI requiere, que en el postulado <IND>  $(indice)$ , se defina para cada indice, además de la información asociada con su significado, el valor máximo que puede tomar, este valor establece el dominio teórico del índice en el<br>modelo. Por definición de diseño, el <u>dominio teórico de cada</u> indice es el conjunto de valores enteros comprendidos entre 1 <sup>y</sup> el valor máximo declarado.

Al definirse para cada indice un dominio teórico, se está implicando: que cada valor del dominio teórico es un elemento del mundo físico del modelo, que es válido, totalmente identificable y que tiene un sentido lógico en el modelo.

En la actividad cotidiana de modelación, con mucha frecuencia, especialmente en modelos complicados, se requieren agrupar ciertos' valores del dominio teórico de un índice, normalmente por que los elementos asociados cumplen con una cierta<br>limitación o característica. GEMOLI permite hacer GEMOLI permite hacer subconjuntos del dominio teórico de un indice mediante la declaración de subíndices.

La definición de un subíndice además del postulado <IND>, requiere del postulado complementario <SC> (Subconjunto de), en donde se especifica el índice padre y la definición explicita de los valores que integran el dominio teórico del subíndice. Asi, cuando se invoca un subíndice, funcionalmente se está invocando un subdominio (dominio restringido) del indice padre.

Es válido definir subíndices de subíndices, sin existir limitación para este anidamiento.

En resumen, el <u>dominio teórico de un índice o de un subíndice</u> es<br>el conjunto de valores que puede tomar el índice o el subíndice<br>a todo lo largo del modelo. Este dominio queda establecido en<br>los postulados <IND> (postula subíndices) .

En el ejemplo 1 del apéndice B se puede observar que el índice I representa a las fábricas de envolturas; los distribuidores son representados por el índice J.

En el mismo ejemplo se observa que el dominio teórico de I es el conjunto de valores {l,2}; que I=l representa lógicamente a la fábrica de Toluca y que !=2 representa a la fábrica de Querétaro.

En el ejemplo 2, I representa los lotes de materia prima, y J representa a los también se puede diversos metales que conformarán la aleación; observar que el dominio de J es el conjunto { 1,2,3,4,S,6 }, <sup>y</sup>que cada valor de J tiene asociado un metal, asi:

- 9 -

Teoria (1940)<br>Persiakan

- J=1 representa al fierro,  $J=2$  representa al cobre,
- J=6 representa al silicón

## 2.2.2 VARIABLES <sup>y</sup>PARAMETROS

Para el sistema, como ya se ha mencionado, las variables, los parámetros y las restricciones son funciones de los índices del modelo, en donde el dominio o espacio teórico de aplicación para cada parámetro (variable o restricción) es el conjunto generado por el producto cartesiano de los dominios teóricos de los índices asociados al parámetro (variable o restricción).

Esta regla implica que el orden en que los índices se establecen en la definición del parámetro (variable o restricción), debe ser el mismo que se utilice en sus invocaciones.

Si se analizan los parámetros del ejemplo 2, se comprenderán las equivalencias entre la notación algebraica y la notación GEMOLI, que a continuación se presentan.

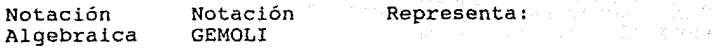

COSTO.U~

COSTO.U(!)

Al conjunto rango de la función:  $\{(1, .03)$   $(2, .08)$   $(3, .17)$   $(4, .12)$  $(5, .15)$   $(6, .21)$   $(7, .38)$  } que define los costos unitarios de las materias primas. El primer elemento de los pares ordenados (dominio de la función) son los valores que toma el índice I<br>(diversas materias primas), el (diversas materias primas), el segundo elemento de ordenados (rango de la función) son los costos unitarios.

CONT.ME.,

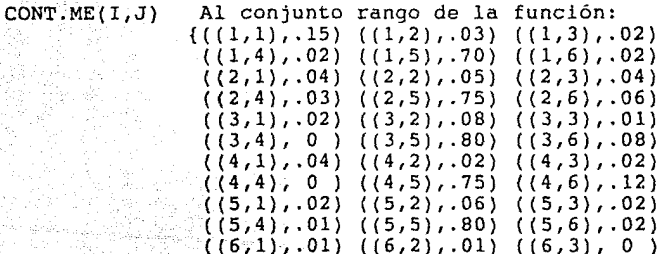

 $\mathbf{E} \cdot \mathbf{M}$   $\infty$   $\mathbf{L}$  in the capacity of the capital conduction  $\mathbf{L}$ 

 $(6,4), 0)$   $(6,5), 97)$   $(6,6)$ , 0  $((7,1),03)$  ((7,2), 0)((7,3), 01)  $((7,4),, 0)$   $((7,5), 0)$   $((7,6), .97)$ 

En donde los dos primeros elementos de fa tercia representan el dominio de · la función, integrado por los valores del índice I (materia valores del índice I (materia<br>prima) y los valores del índice J (metal básico); el tercer elemento de la tercia es el rango de la función *y* representa el contenido unitario del metal J en la materia prima I.

En cada invocación a un parámetro o a una variable, el lenguaje permite definir espacios de aplicación particulares, que sólo podrán ser subconjuntos del espacio teórico o dominio de la función. Estas acotaciones se definen asignando a cada índice, el conjunto de valores que configuran el espacio deseado, para<br>tal efecto, a continuación del índice, se indica el operador = tal efecto, a continuación del índice, se indica el operador = (o <DIF>) *y* entre corchetes ( {y} ), se enuncian los valores válidos para el índice. Este conjunto de valores, también se puede establecer enunciando dentro de paréntesis cuadrados ( [ y puede establecer enunciando dentro de paréntesis cuadrados ( [ y ] ) elementos que son consecutivos, indicando los límites inferior y superior del rango de valores. (Dentro de corchetes es válido utilizar paréntesis cuadrados para definir elementos consecutivos).

En las invocaciones a los parámetros y a las variables, si a un índice se le asigna un sólo valor (I=l), el sistema considera que se está eliminando una dimensión del espacio de aplicación del parámetro, por lo que a todo índice en esta situación se le llama un índice eliminado; esta operación es equivalente a sustituir una variable por una constante en una función multivariable, dando como resultado una función sobre el resto de las variables.

Si a un índice se le asigna un conjunto de un solo valor ( I={l} se considera un conjunto de un elemento ) o no se le asigna explícitamente ningún valor, (en cuyo caso el índice puede tomar todos los valores del dominio teórico), se dice que el índice<br>es un índice libre, ya que puede tomar distintos valores.

Los conceptos de índice libre e índice eliminado serán utilizados en la definición de espacio equivalente, cuando se analicen expresiones y ecuaciones bien formuladas.

El espacio vigente del parámetro en una invocación dada es el conjunto de n-tuples generado por el producto cartesiano de los  $G \ncong M \ncong L \ncong$  CAPITULO 2

conjuntos particulares de valores asignados a.los. indices en *ia*  invocación. Dado lo anterior, se entenderá fácilmente que cada invocacion de un parámetro genera su propio espacio vigente <sup>y</sup> que éste será un subconjunto del dominio de la función ..

Continuando con los parámetros del ejemplo 2, a continuación se presentan ejemplos de definiciones de diversos espacios de aplicación.

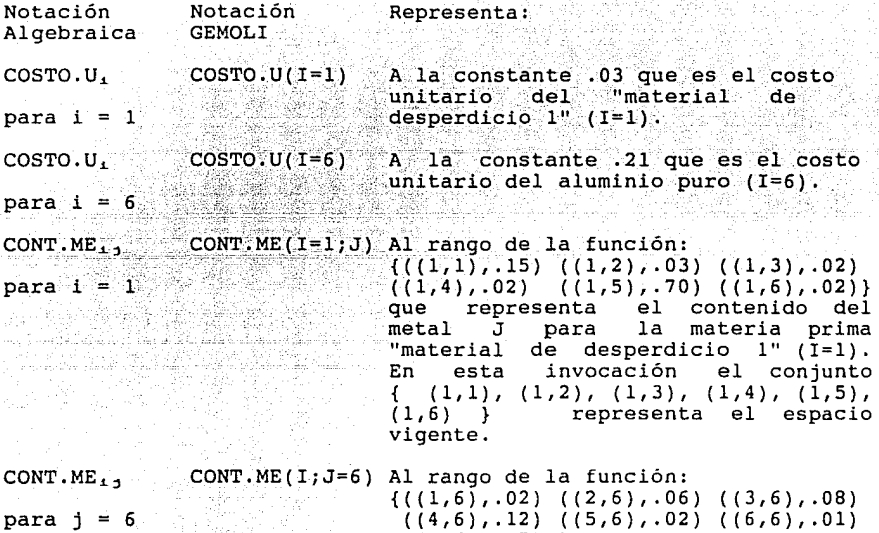

 $(7,6)$ ,.97) } que establece el contenido de silicón (J=6) para cada una de las materias primas  $(I=[1,7])$  respectivamente.

El espacio vigente para esta invocación es:  $\{ (1,6) (2,6) (3,6)$  $(4,6)$   $(5,6)$   $(6,6)$   $(7,6)$  }

 $CONT.ME<sub>1,1</sub>$ para  $i = \{4,5,6\}$ . CONT.ME(I={4,5,6};J=6)<br>CONT.ME(I=[4,6];J=6)

 $y - j = 6$ 

Al rango de la función:  $\{( (4,6), .12)$   $((5,6), .02)$   $((6,6), .01)$ <br>que representa al contenido de representa al contenido de silicón en las materias primas: "Material de desperdicio 4" (I=4), "Material de desperdicio 5" (I=5) <sup>y</sup> "Aluminio" (I=6).

 $-12 -$ 

CAPITULO<sub>2</sub>

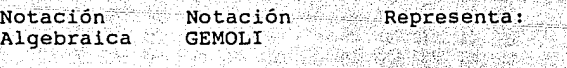

NI LUTTET TETTEK TELEVIS SKILLINGS I LILLINGS KINN

El espacio vigente en esta invoca- $\overline{c}$ 16n es e1:  $\{ (4, 6)$  (5,6) (6,6) }

Si en el ejemplo 2 (ejemplo que hemos estado analizando) se hubiese definido IP como un subindice del indice I, con un dominio teórico igual al subconjunto (2,4,5,6), se podrían utilizar las siquientes invocaciones:

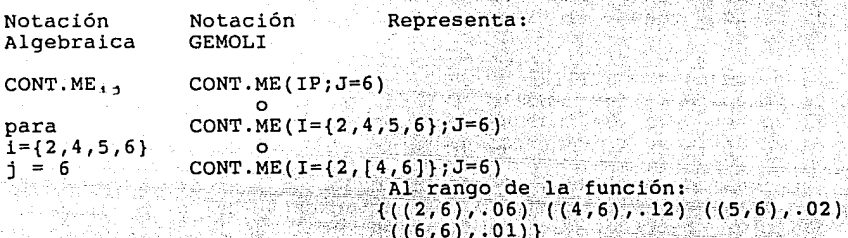

En todos estos casos, el espacio vigente es el conjunto de parejas:  $\{ (2,6) \ (4,6) \ (5,6) \ (6,6) \}$ .

Este mismo subconjunto se puede invocar por medio del operador  $CDTF$ ,  $\cdots$ 

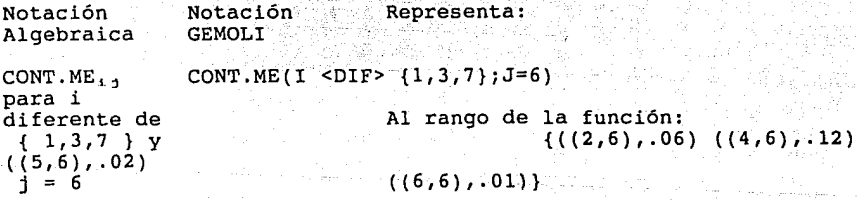

{ 1,3,7 } genera el conjunto resultante de restarle al I <DIF> teórico del índice I, el conjunto especificado a dominio continuación de <DIF>, así en este caso:

I <DIF> { 1,3,7 } = { 1,2,3,4,5,6,7 } - { 1,3,7 }<br>= { 2,4,5,6 }

El conjunto de valores de un parámetro, que interviene en el cálculo de una expresión específica, depende del espacio vigente definido para el parámetro en la expresión, y depende también<br>del conjunto real de valores del parámetro que fueron leídos o calculados.

Cualquier parámetro puede no tener valores definidos (leidos y calculados) para ciertos n-tuples del espacio teórico de aplicación, en estos cásos, el sistema los reconoce como valores inexistentes y por lo tanto, no son expandidos en el modelo.

2.2.4 RESTRICCIONES

GEMOLI considera cada restricción definida (postulado <RES>), como un conjunto de ecuaciones que modelan una característica o limitación del mundo físico, y a diferencia de las variables y los parámetros, las restricciones pueden no llevar indices asociados cuando la limitación se puede establecer con una sola ecuación.

El lenguaje utiliza tres postulados para definir las restricciones del modeloi con el postulado <RES> se identifican al nombre y a los índices asociados a cada restricción, así como su significado o descripción.

Los índices asociados al identificador de la restricción, además de etiquetar al conjunto de ecuaciones de ésta, definen el espacio teórico de aplicación de la restricción y por consecuencia, al espacio teórico de aplicación del conjunto de ecuaciones.

El postulado <DOM> sirve para definir un subespacio de aplica ción para el conjunto de ecuaciones que le siguen inmediatamente<br>a continuación; mediante <DOM>, se establecen los dominios de los indices que configuran el espacio deseado.

Si no es necesario subdividir el espacio teórico de una restricción en subespacios, no se requiere el postulado <DOM> y el sistema aplica al conjunto de ecuaciones, el espacio teórico de la restricción.

Con el postulado <EC> se formula el conjunto de ecuaciones que modelan la restricción. Como ya se ha indicado, las ecuaciones son formalmente ecuaciones lineales y desigualdades lineales entre funciones (parámetros y variables), cuyos elementos están definidos y acotados por un espacio de aplicación.

Todo conjunto de ecuaciones asociado a una restricción se puede subdividir en subconjuntos disjuntos. Esta caracteristica del lenguaje GEMOLI es particularmente útil cuando una restricción se quiere) representar con una sola ecuación general; como suele suceder en los casos donde en el conjunto de ecuaciones existen igualdades y desigualdades, o en los casos donde se quiere hacer explícita y patente la participación de un sumando en un<br>subconjunto del sistema de ecuaciones.

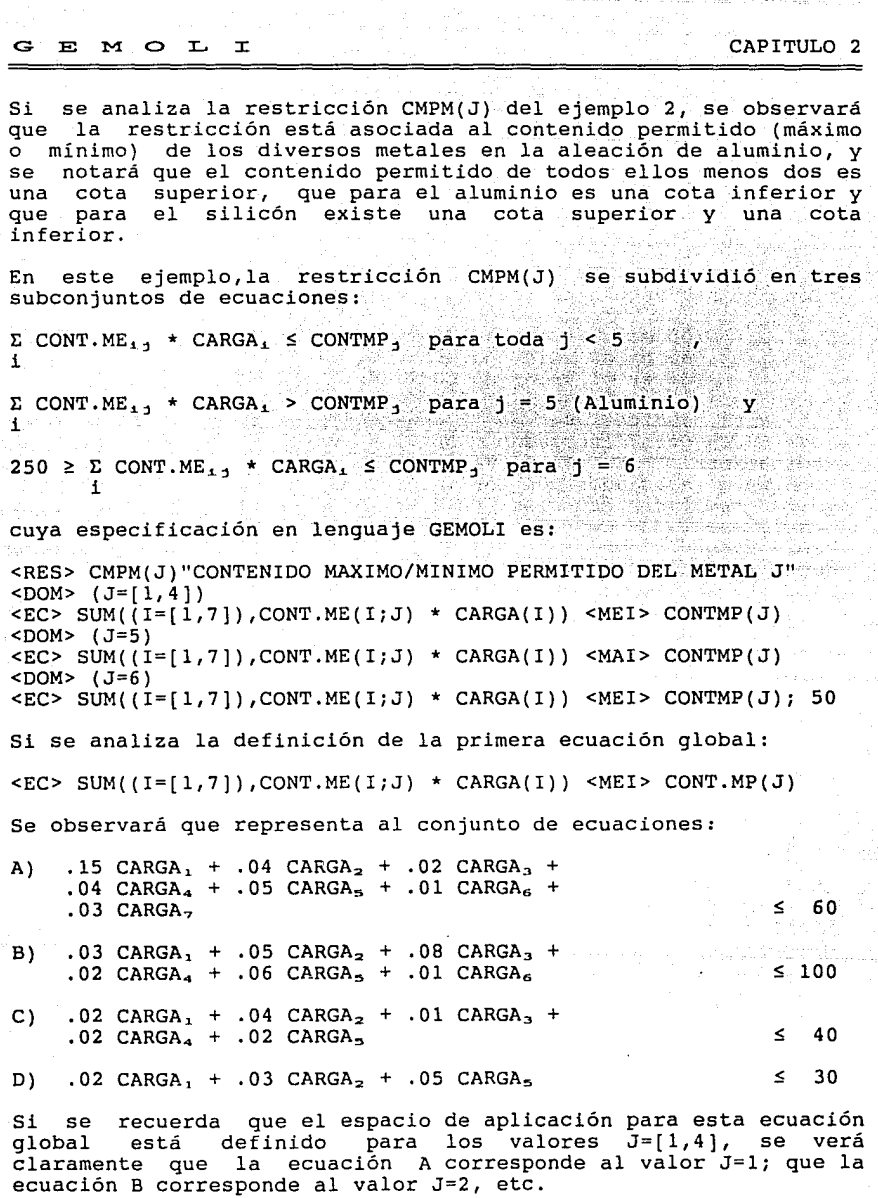

. . . . . .

come a supervision of

 $\mathcal{E}_\text{in}$  ,  $\mathcal{E}_\text{in}$  ,  $\mathcal{E}_\text{in}$ 

- 15 -

천합과 나라도 in Car a da masa kacamatan

Se puede encontrar fácilmente para la ecuación A que: 그리스의 아이들은 그리스

 $.15 = \text{CONT.ME}_{i}$ ,  $(I=1; J=1)$  $.04 = \text{CONT.ME}_{2.1}$   $(1=2; J=1)$  $.02 = \text{CONT. ME}$ ,  $(1=3; J=1)$ etc.

y que 60 es el valor de CONT.MP,.

También se puede observar en el sistema de ecuaciones que:

100 es el valor de CONT.MP<sub>2</sub> 40 es el valor de CONT.MP3 30 es el valor de CONT.MP4

Lo cual indica que en la ecuación A, sólo se usaron elementos<br>del conjunto asociados con los valores de J=1 e I=(1.7) conjunto asociados con los valores de J=1 e I=[1,7] únicamente. En la ecuación B, sólo se usaron elementos del conjunto asociados con los valores J=2 e I=[1,7]; la ecuación C, está asociada con los valores J=3 e I={l̄,7} y la ecuación D,<br>está asociada con J=4 e I={1,7}. En las ecuaciones B, C v D, asociada con J=4 e I= $[1,7]$ . En las ecuaciones B, C y D, los sumandos que no aparecen son aquellos cuyo coeficiente CONT.ME(I;J) vale cero.

El lenguaje GEMOLI permite jerarquizar restricciones, subdordinando conceptualmente unas a otras. Esta subordinación<br>se logra declarando una restricción como subrestricción de otra,<br>mediante los postulados <RES> y <SC> (subconjunto de) mediante los postulados <RES> y <SC> (subconjunto de)<br>simultáneamente. El sistema-realiza-como-un-proceso-especial. El sistema realiza como un proceso especial, la verificación de que el espacio teórico de aplicación definido para la subrestricción, sea un subconjunto del espacio teórico de la restricción padre; por todo lo demás, se procesa como cualesquier restricción.

### 2.2.S OPERADORES ARITMETICOS DEL LENGUAJE

Dado que la notación de GEMOLI integra al álgebra lineal con<br>el manejo de funciones con limitaciones en cuanto al tipo de dominio y rango permitido, así corno al manejo explícito de los espacios de aplicación. A continuación se ejemplifican las características relevantes de los operadores que se manejan en este lenguaje.

Sean:

 $\Vert P = \{$  enteros positivos }

 $\|R = \{$  números reales }

Indices

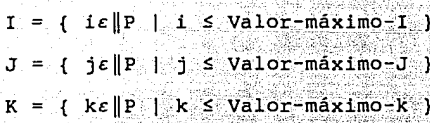

Espacios Teóricos de Aplicación

Espacio-IJ =  $I \times J$ 

= {  $(1, 1)$  |  $1 \epsilon$  I y j  $\epsilon$  J }

Espacio-IK =  $I \times K$ 

 $= { (i,k) | i \in I \quad v \quad k \in K }$ 

Espacio-JK =  $J \times K$ 

 $=$  {  $(1, k)$  |  $1 \in J$   $V$   $k \in K$  }

Espacio-IJK =  $I \times J \times K$ 

 $\mathbf{F} = \{ \begin{bmatrix} \mathbf{f} & \mathbf{f} & \mathbf{f} \\ \mathbf{f} & \mathbf{f} & \mathbf{f} \end{bmatrix}, \mathbf{k} \}$  is the set of  $\mathbf{y}$  is  $\mathbf{f} = \mathbf{y}$  in  $\mathbf{f} = \mathbf{y}$  in  $\mathbf{f} = \mathbf{y}$  is  $\mathbf{f} = \mathbf{y}$  in  $\mathbf{f} = \mathbf{y}$  in  $\mathbf{f} = \mathbf{y}$  in  $\mathbf{f} = \$ 

CAPITULO 2

Funciones Continuas

 $A(1) = \{ (1, \text{Value-}A, ) \mid f \in I \}$  y Valor-A,  $\epsilon$  R }  $B(I;J) = { ( (i,j),$ Valor-B<sub>1</sub>, j) | (i, j)  $\epsilon$  Espacio-IJ y  $\forall$ alor-B<sub>1.1</sub>  $\varepsilon$  |R }  $C(I;J) = \{ ((1,j), \text{Value-}C_1, j) \mid (1,k) \in \text{Espacio-IJ}$ v Valor-C<sub>1, 1</sub>  $\varepsilon$  |R }  $D(I;K) = \{ ((1,K), \text{Value-}D_{1,K}) | (1,K) \in \text{Espacio-IK} \}$ y  $Value-D_{1.16}$   $\varepsilon$  |R }

**Funciones Discontinuas** 

 $E(I;J) = { ( (1,j), Value-E_{1,j} ) + (1,j) \epsilon$  Espacio-IJ  $(1,1)$   $\varepsilon$   $(1,1)$   $(1,2)$   $(2,2)$   $(3,1)$   $(3,3)$   $\frac{1}{2}$  y Valor-E<sub>1</sub>,  $\varepsilon$  |R }

Se define un operador binario  $\Omega$  como:

1) A(I)  $\Omega$  constante = { (i, (Valor-A,  $\Omega$  Constante)) |  $(i, Valuer-A_i) \in A(I)$  }

CAPITULO<sub>2</sub>

2) B(I={1}; J={2})  $\Omega$  C(I:J)= {  $((i,j)$ ,  $(Valor-B_{1,2} \Omega$   $Valor-C_{1,1})$  $((1,2), 'Valor-B', z) \in B(T, J)$ <br> $((1, j), 'Valor-C', j) \in C(T, J)$ 3)  $A(I)$   $\Omega$   $B(I:J) = { ( (1,1) ) ($ Valor-A,  $\Omega$  Valor-B, ()) is  $(i,Value-A_1) \in A(T)$  y  $((1,j),$ Valor-B<sub>1, j</sub>)  $\varepsilon$  B(I;J) } 4)  $B(I;J)$   $\Omega$   $C(I;J) = \{ ((1,j)) \}$  (Valor-B<sub>1, 3</sub>  $\Omega$  Valor-C<sub>1, 3</sub>)  $((1,1), \text{Value-}\mathsf{B}_{1,0}) \in \mathsf{B}(1,0) \setminus \mathsf{Y}$ <br> $((1,1), \text{Value-}\mathsf{C}_{1,0}) \in \mathsf{C}(1,0)$ 5) B  $(I = \{2, 3, 4\}$ ; J=  $\{1, 2, 3\}$ )  $\Omega$  C(1;J)  $= { ( (1, j), (Value-B<sub>1, j</sub> \ \Omega \ \text{Valor} - C<sub>1, j</sub> ) }$  $((1, j), \text{Value-B}, 1) \in B(I, J)$  $((i,j),$ Valor-C<sub>i.j</sub>)  $\varepsilon$ -C(I;J) y  $1 \in \{2,3,4\}$ j  $\varepsilon$  {1,2,3}  $6$  B(I= {1,2,3 }; J)  $\Omega$  C(I= {4,5 }, J) = Conjunto Vacio. 7)  $B(T;J)$   $\Omega$   $D(T;K) = \{ (1, j, k), (Valor-B_{1,1}, \Omega \setminus Valor-D_{1,k}) \}$  $((1, j)$ , Valor-B<sub>1.3</sub>)  $\varepsilon$  B(I;J) y  $((i, k), \text{Value-}D_{i, k}) \in D(I; K)$ 8) B(I;J) a E(I;J) = {  $(1,1)$ , (Valor-B<sub>1</sub>, a Valor-E<sub>1</sub>, 3)<br>
(1,1) a E(I;J) = {  $(1,1)$ , Valor-B<sub>1</sub>, 3} a B(I;J) y +  $((i,j),$ Valor-C<sub>1.j</sub>)  $\varepsilon$  E(I;J) J. =  $( (1, j), (Valor-B<sub>1, j</sub>, \Omega *Valor-E<sub>1, j</sub>)*)$ Valor-B<sub>i,  $\frac{1}{2}$ </sub>  $\varepsilon$  B(I;J), y  $Value-E_1$ ,  $\varepsilon$   $E(I;J)$  para  $(1,1) \in \{ (1,1) , (1,2) , (3,1) , (3,3) \}$ Como una notación especial, que se utiliza para eliminar indices libres, se define: 9)  $B(I=1; J=2) \Omega (C(I; J)) = B(I; J) \Omega (C(I=1; J=2))$  $=$  Constante = Valor-B<sub>1.2</sub>  $\Omega$  Valor-C<sub>1.2</sub> 10) B(I=1;J)  $\Omega$  C(I;J) = { (j, (Valor-B<sub>1, j</sub>  $\Omega$  Valor-C<sub>1, j</sub>) |  $((1,J),$  Valor-B<sub>1.3</sub>)  $\varepsilon$  B(I;J) y  $((1,J),$  Valor-C<sub>1.1</sub>)  $\varepsilon$  C(I;J) } En todas estas expresiones se puede observar que todo operador

 $G$  $E$  $M$   $O$   $L$   $I$ 

sobre estas funciones genera un conjunto de valores reales definido para un espacio de aplicación específico, generado por el producto cartesiano del conjunto de valores de los índices libres involucrados en la expresión.

Esta característica es equivalente a las siguientes expresiones;

 $h(x,y,z) = f(x)$  a g(y,z)  $h(x,y,z) = f(x,y) \Omega'q(y,z)$  $h(x,y,z) = f(x,y,z) \cdot \overline{\Omega} \cdot g(x,y,z)$ 

en las que se puede observar que toda suma, resta, multipli-<br>cación, etc., de dos funciones con distintas variables independientes, genera una nueva función cuvas variables independientes son la combinación de las variables de ambas funciones.

Las expresiones  $9$ )  $y$  10) son equivalentes a:

 $h(x,y) = f(x) \Omega(q(y,z))$ 

cuando en la función g(y,z) se sustituye z por una constante.

Como segunda propiedad se puede mencionar que estos operadores no son conmutativos, dado que el espacio resultante es un producto cartesiano.

Por la misma razón, cuando uno de los dos operadores (o ambos)<br>no está definido, no se incluye ningún elemento en el conjunto resultante.

Cuando una expresión da como resultado una constante (porque se han eliminado todos los indices involucrados) y alguno de los operandos no existe, al resultado de la expresión, por dos definición, se le asigna el valor 0.

Los operadores aritméticos definidos en el lenguaje son:

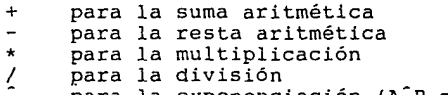

para la exponenciación (A^B = A<sup>B</sup>)

Todos ellos, se calculan en artimética de punto flotante, aún cuando ambos operandos se hallan declarado enteros. Sin embargo, cuando el resultado de una expresión se asigna a un parámetro entero, el lenguaje permite definir si el valor entero se obtiene mediante un truncamiento o un redondeo.

Además de los operadores mencionados, el lenguaje cuenta con la función SUM ((indices-a-sumarizarse), expresión-de-parámetros). En índices a sumarizarse, se indican los índices que controlarán el proceso de sumarización, éstos pueden ser desde 1 hasta 6, y cada indice se le debe definir un dominio particular,  $\mathbf{a}$ utilizando los corchetes y los paréntesis cuadrados, en la misma forma que la utilizada en las invocaciones a parámetros y variables.

El proceso de sumarización genera un espacio de aplicación\_~con menos indices que la expresión que se está sumarizando, los indices que controlan este proceso son los eliminados.

Como resultado de la sumatoria se puede tener una constante, si todos los indices libres de la expresión fueron definidos en los indices a sumarizarse.

Si se analiza la función objetivo del ejemplo 1, podremos comprobar que el resultado de la expresión *;-: <i>i*-

SUM  $((1=[1,2];J=[1,3])$ , COSTO.  $U(1;J)$  \* EMBARQ $(1;J)$ 

es una constante generada por el siguiente conjunto de sumandos:

 $14 \times$  EMBARQ<sub>1</sub>.<sub>1</sub> + 10 \* EMBARQ<sub>1.2</sub> + 12 \* EMBARQ<sub>1.3</sub> +

+ 15 \*  $EMBARQ_{2,1}$  + 13 \*  $EMBARQ_{2,2}$  + 8 \*  $EMBARQ_{2,3}$ 

Si la expresión en GEMOLI hubiese sido:

 $\text{SUM}(I=[1,2,1;J=[2,3])\text{COSTO}.U(I;J)$  \* EMBARO $(I;J)$ )

El resultado seguiría siendo una constante, estaría determinado por un conjunto distinto de sumandos; a saber: su valor

 $10 * EMBARQ_{1,2} + 12 * EMBARQ_{1,3}$ 

+ 13 \*  $EMBARQ_{2,2}$  + 8 \*  $EMBARQ_{2,3}$ 

Este mismo resultado se obtiene con las siguientes expresiones alternativas:

 $SUM(I=[1,2];J=[2,3])$ , COSTO.U $(I;J)$  \* EMBARO $(I;J)$ )

 $SUM((I=\{1,2\};J=\{2,3\})$ , COSTO.U(I;J) \* EMBARQ(I;J))

Finalmente, cabe mencionar que los valores asignados a los indices a sumarizarse, pueden ser valores no consecutivos, e inclusive, puede asignarse un sólo valor, asi:

 $SUM ( I = 1; J{2, 3})$ ,  $COSTO.U(I; J) * EMBARQ(I; J)$ 

representa

 $10 \div$  EMBARQ,  $_2$  + 12  $\div$  EMBARQ,  $_3$ 

the state of the second second second second in the second second second second second second second second se

franco

## 2.2.6 EXPRESIONES DE PARAMETRO BIEN FORMULADAS

En el lenguaje GEMOLI, se puede utilizar indistintamente la invocación a un parámetro, o a una expresión sobre parámetros,

 $-20 -$ 

- 2011 - 1912 - 1914 - 1915 - 1916 - 1917 - 1918 - 1917 - 1918 - 1918 - 1918 - 1918 - 1918 - 1918 - 1918 - 191 siempre y cuando la expresión esté comprendida entre paréntesis  $''$ ( $''$  v  $''$ )" $v$  esté bien formada.

Una expresión de parámetros bien formada implica que:

- como operandos se utilicen constantes y parámetros,
- cuando menos exista un parámetro en la expresión,  $\sim$  .
- como operadores se utilicen los operadores aritméticos<br>- y se cumplan las reglas de expansión siguientes cumplan las reglas de expansión siguientes (ver
	- apéndice A):

«expresión-parámetros» ::=

SUM ((dominio-sumatoria), «expresión-parámetros»)

(«expresión-parámetros»)

«expresión-parámetros» «operador-aritmético» «expresión-parámetros»)<br>-

 $\mathbb{R}$  in the second contract  $\mathbb{R}^n$  .

a a aiy issen an do

«parámetro»)

«constante)

«parámetro» : := «identificador-parámetro» («dominio-parámetro»)

«dominio-parámetro» ::= «dominio-tl»

Tanto el conjunto resultante de la expresión, como el espacio de aplicación de la misma, se generan aplicando cada operador de la expresión, en la secuencia establecida por las siguientes prioridades:

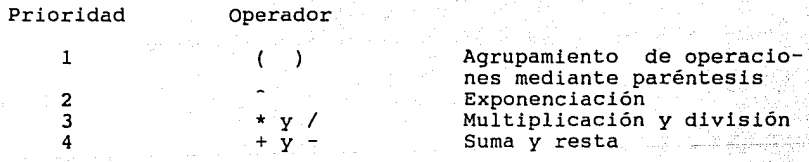

## 2.2.7 CONJUNTOS DE N-TUPLES

Como ya se ha mencionado anteriormente, el control de los elementos de una función (variable, parámetro o restricción) que participan en una expresión, se realiza mediante la definición del espacio de aplicación, vía la invocación de la función; con este método, el no asignar un valor a un índice, implica la eliminación de un conjunto de elementos, todos ellos integrantes del plano (del espacio de aplicación) asociado con el valor no asignado al índice; por lo tanto, mediante la definición del espacio de aplicación, no es posible detallar elementos particulares del espacio.

G E M O L I

El lenguaje GEMOLI permite mediante el postulado <CONJ> (conjuntos de n-tuples) definir conjuntos de combinaciones particulares de indices *y* sus valores válidos o inválidos, así, mediante conjuntos se pueden manejar excepciones tales como:<br>para toda i > 5; para toda i,j-tal que i <> j; etc.

in San Salawig

where a place of the control of the 

Con base en estos conjuntos, se puede condicionar para cada sumando del sistema de ecuaciones (y/o desigualdades) del modelo, la participación de ciertos elementos de la función (variable/parimetro) invocada.

Existen varias formas para definir un conjunto, la más simple es<br>enunciando los valores de las n-tuples válidas, como es el caso<br>de los conjuntos BUQ LT y BUQ PT del ejemplo 6; la segunda<br>manera de definir conjuntos es lev los n-tuples válidos; finalmente, un conjunto se puede definir mediante una expresion de conjuntos, en el ejemplo 6, en los conjuntos TVV, OR\_D\_DT, Y B\_D\_L, se utiliza este método.

Nótese que en todos los casos hasta ahora citados, los conjuntos fueron definidos mediante el postulado <CONJ>, el sistema GEMOLI permite también la definición de conjuntos mediante expresiones enunciadas directamente en las ecuaciones de las restricciones, tal es el caso del conjunto (ORIGEN <DIF> DESTINO) en la restricción TC del ejemplo 6.

Si en el ejemplo 6 se observan las definiciones de los conjuntos, se encontrará que:

- El conjunto OR\_D\_DT -ORIGEN DIFERENTE DE DESTINO- representa al conjunto de parejas (origen,destino) que cumplen con la propiedad de que el puerto de origen es diferente al puerto de destino.
- El conjunto OR I DT -ORIGEN IGUAL A DESTINO- es el conjunto de pareja (origen,destino) tales que el puerto de origen es igual que el puerto destino.
- El conjunto BUQ\_LT es el conjunto de parejas (BUQUE,LOTE) que representan los tamaños de lote que puede manejar cada BUQUE.
- El conjunto BUQ\_PT es el conjunto de parejas (BUQUE,PUERTO) que representan los puertos en los que puede atracar el buque.

Como ejemplos de la utilización de estos conjuntos, se puede analizar:

En la función objetivo del propio ejemplo 6, se observa que el costo de la variable RTR(BUQUE;ORIGEN;DESTINO;PER FIN) (ruta recorrida por el buque) varia si la pareja de índices (ORIGEN,DESTINO) pertenece al conjunto OR\_D\_DT -puerto de

origen <> origen asociado caso, el costo el muelle. puerto<br>puerto<br>es el c destino- o al conjunto OR I DT -puerto de<br>destino-; en el primer caso el costo costo de ·: la ruta navegada; en el segundo<br>se refiere al costo de mantener al buque en

Si se analiza la restricción TC -TIEMPO DE CARGA EN REFINERIAS-, del mismo ejemplo 6, se verá que los elementos del primer sumando de la ecuac1on que se sumarán, serán aquellos cuyos índices ORIGEN y DESTINO tienen valores diferentes.

En el mismo ejemplo,<br>que se restarán sólo<br>PER\_FIN) cuya tríada-de  $BD^L$ . en la restricción LLD, se puede observar aquellos elementos de DSC(BUQUE;DESTINO; identificación sea elemento del conjunto

Finalmente, y para cubrir los aspectos más importantes sobre conjuntos, cabe mencionar que los conjuntos de n-tuples se pueden utilizar como funciones de índices o reglas de pueden utilizar como funciones de índices o reglas de transformación de índices como se explica en la sección 2.2.8.

## 2.2.8 EXPRESIONES DE CONJUNTOS

La forma básica para definir un conjunto mediante una expresión es que ésta sea una expresión de relación, en donde el conjunto queda definido sobre todos los índices que participan en la expresión, y los n-tuples, elementos del conjunto resultante, se integran con los valores de los índices, para los cuales se cumplió con la expresión de relación. Los operandos de relación son:

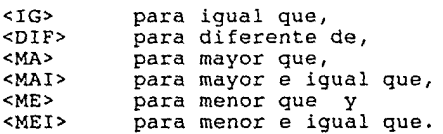

La forma para generar un conjunto en base a la combinación de otros conjuntos es mediante una expresión de unión, intersección y/o resta de conjuntos (operadores respectivamente).

Tanto los operadores de relación como los operadores sobre<br>conjuntos, al igual que los operadores numéricos, generan un espacio de aplicación que es el producto cartesiano del conjunto de valores de los índices libres involucrados en la expresión.

Las características generales de los operadores de relación se.<br>.ejemplifican a continuación.

CAPITULO

 $\mathcal{H}$ 

Sean:

G E M O L

 $\|P = \{$  enteros positivos }

Œ

 $\|R\| = \{$  numeros reales }

Indices

- $I = \{ i \in | P | i \leq 5 \}$
- ึง⊹  $= \{ \quad j \quad \varepsilon \quad ||\mathbf{P}|| \quad j \quad \leq 4 \quad \}$
- $K = \{ k \epsilon | P | R \leq 3 \}$

Espacios Teóricos de Aplicación

Maria Marto

Espacio-IJ = I x J =  $((1, j)$   $1 \in I$   $y \in J$   $)$  $Espace-JK = J \times K$ = {  $(j,k)$  | j  $\varepsilon$  J  $y$  k  $\varepsilon$  K }

- Espacio-IK =  $I \times K$ 
	- = {  $(1,k)$   $1 \epsilon I y k \epsilon K$ }

Espacio-IJK =  $I \times J \times K$ 

=  $\{ (1, 1, k) \mid 1 \in I \cup j \in J \cup k \in K \}$ 

Parámetros

 $A(I)$  $=$  {  $(1,10)$   $(2,20)$   $(3,25)$  $(4, 15)$  (5,12)

 $=\{ (1, \text{ Valor-A}_1) \mid 1 \in I \text{ y Valor-A}_1 \in \mathbb{R} \}.$ 

 $((1,2),16)$   $((1,3),12)$  $B(1, J) = { (1, 1), 15 }$  $(1, 4)$ , 17)  $(2,1),18)$  $((2,2),19)$   $((2,3),20)$  $(12, 4), 15)$  $((3,1),21)$  $((3,2),22)$   $((3,3),18)$  $(3,4),12)$  $((4,1),22)$  $((4,2),25)$   $((4,3),27)$  $(14, 4), 40)$  $( (5, 2), 15)$  $((5,3),24)$  $(5,1),12)$  $(15, 4), 30)$  $( (5, 5), 27)$ Э.

{  $((1, j)$ , Valor-B<sub>1.3</sub> } {  $((1, j)$  c Espacio-IJ y Valor-B<sub>1</sub>,  $\epsilon$  |R }

San 2014-198

CAPITULO<sub>2</sub>

 $C(K)$  = { = {  $(i, \text{valor-Cs})$  |  $i \in I$  y<br>valor-Cs} |  $i \in I$  y<br>valor-C $\in$  |R }

Como ejemplos de la formación de conjuntos a través de expresiones se tiene: <u>ala del</u>

**EXPRESION** CONJUNTO

(1 <MA> 3) = {  $1 \epsilon$  I  $|1 \epsilon$  3}

 $=$  (4,5)

 $(1 \leq 10)$  ]  $(1,1)$   $(1,1)$   $\epsilon$  Espacio-IJ  $y$   $1 = 1$  $(1,1)$   $(2,2)$   $(3,3)$   $(4,4)$ 

 $((1-1)$  <MAI>:3) = { $(1,1)$  (1,j)  $\epsilon$  Espacio-IJ y (1-j) 2: 3 } ala de <del>Al</del>  ${1, 4, 1}$  (5,2) [1] (5,2) ]

 $(1 \leq M A > C(K))$  = {  $(1,k)$  |  $(1,k)$   $\epsilon$  Espacio-IK y  $i >$  Valor- $C_{\kappa}$  } <u> 대한민국의 대학 대학 대학 대학 대학 대학</u>

 $=$   $\begin{pmatrix} (3,1) & (4,1) & (5,1) & (5,2) \end{pmatrix}$ 

Nótese que i=3, i=4 e i=5 son todos mayores que  $C(1)=2$  por lo que las parejas  $(i=3, k=1)$ ,  $(i=4,k=1)$  e  $(i=5,k=1)$  son elementos del conjunto resultante, asi mismo, i=5 es mayor que  $C(2)=4$  por lo que  $(i=5, k=2)$  es también elemento del conjunto resultante.

superior Service Andrew State

 $(B(I;J) \leq MET > A(I)) = \{ (i,j) | (i,j) \in Espace-IJ \nvert y \text{ Valor-B}_{1,j} \leq Valor-A_1 \}$ 

-1994 - 1999 A

 $\equiv$ 

أوأر وأولي وأدري والمرادي وأناد والمتواطن والمتحدث والأناث والمستحدث

 $(2, 1) (2, 2)$  $\{ (1,3) \}$ (2,3) (3,1)  $(3,2)$   $(3,3)$   $(3,4)$   $(5,1)$ }  $\{ (i,k) \mid (i,k) \in \text{Espacio-IK} \}$  $=$ 

 $(A(I)$  < MA>  $C(K)$ )  $y$  Valor-A<sub>1</sub> > Valor-C<sub>k</sub> }

> $\{ (1, 1)$  $(2, 1)$  $(3, 1)$  $(4, 1)$  $(5, 1)$  $(1,2)$  $(2, 2)$ (3,2)  $(4, 2)$ (5,2)  $(1, 3)$ (2,3) (3,3) (4,3)  $(5,3)$  }

En todos estos ejemplos se puede observar, que el conjunto

- 25  $-$  25  $-$  25  $-$  25  $-$  25  $-$  25  $-$  25  $-$  25  $-$  25  $-$  25  $-$  25  $-$  25  $-$  25  $-$  25  $-$  25  $-$  25  $-$  25  $-$  25  $-$  25  $-$  25  $-$  25  $-$  25  $-$  25  $-$  25  $-$  25  $-$  25  $-$  25  $-$  25  $-$  25  $-$  25  $-$  25  $-$  25

G E M  $\bigcirc$  L I  $\bigcirc$  CAPITULO 2

resultante de una expresión de relación está definido para un espacio de aplicación que incluye a todos los índices libres que<br>intervienen en la expresión, va sea que aparezcan en la en la expresión, ya sea que aparezcan en la expresión como operandos directamente o como índices de un parámetro invocado en la expresión.

Los n-tuples que integran los elementos del conjunto, son tódas aquellas combinaciones de valores que corresponden aquellas combinaciones de valores que corresponden<br>respectivamente a los índices del espacio de aplicación, para las cuales, se cumple la expresión de relación.

Los operadores de unión, intersección y resta de conjuntos generan un espacio de aplicación de la misma forma que todos los operadores ya descritos.

El conjunto generado por una unión de conjuntos contendrá como elementos aquellas combinaciones de valores de índices, para los cuales existe el elemento asociado en cualesquiera de los dos conjuntos.

El conjunto generado por el operador intersección, contendrá como elementos aquella combinación de valores de índices para los cuales existe un elemento asociado en cada uno de los conjuntos operandos.

El conjunto resultante de una resta la integran aquellas combinaciones de índices para las cuales existe el elemento asociado en el conjunto invocado como primer operando y no existe el elemento asociado en el conjunto invocado como segundo operando. Continuando con las definiciones y ejemplos recién establecidos, se tiene:

## EXPRESION

## C O N J U N T O

 $((i \leq G > i) \leq Y > (i > 3))$ = { (i;j) 1 (i,j) *e* Espaclo-IJ y  $(1 = j)$  $(1 > 3)$  }

 $=$  {  $(4,4)$  }

 $(1 \times IG > 1) \times O > (1 > 3)$ 783  $=$  {  $(1, 1)$  |  $(1, 1)$   $\varepsilon$  Espacio-IJ y ((1 = j) o<br>((1 = j) o<br>(1 > 3)) }

 $= { (1,1) (2,2) (3,3) }$  $(4,1)$   $(4,2)$   $(4,3)$   $(4,4)$  $(5,1)$   $(5,2)$   $(5,3)$   $(5,4)$ 

en este caso la regla (i > 3) es la que mayor número de elementos aporta al conjunto resultante.

CAPITULO 2

((i <IG> j) <MENOS> (i > 3)) = { (i,j) | (i,j)  $\varepsilon$  Espacio-IJ  $\mathbf{v}$  $(1,1) \in \{ (1,1) \} \in \{ (1,1) \}$  $\{1, 1\}$   $\ell$   $\{1, 1\}$   $\{1, 2\}$   $\{1, 3\}$ Ã

 $=$  {  $(1,1)$   $(2,2)$   $(3,3)$  }

2.2.9 EXPRESIONES DE CONJUNTOS BIEN FORMULADAS

Una expresión sobre conjuntos bien formulada implica que:

- se utilicen constantes, indices v/o  $-$  como operandos parámetros.
- un conjunto en la expresión, o una - cuando menos exista expresión de relación, que incluya un indice o un parámetro como operando y cualquier operador de relación.
- y que se cumplan las siguientes reglas de expansión.

«exp-conjunto» ::=

```
(«exp-conjunto»)
```
«exp-conjunto» «operador-conjunto» «exp-conjunto»

«exp-relación»

«conjunto»

```
«exp-relación» ::=
```
«exp-aritmética» «operador-relación» «exp-aritmética»

«exp-aritmética» ::=

```
(«exp-aritmética»)
```
«exp-aritmética» «operador-aritmético» «exp-aritmética»

SUM((«dominio-sumatoria»), «exp-aritmética»)

```
«parámetro»
```
«indice»

«constante»

```
«operador-conjunto» ::= <Y> | <O> | <MENOS> |
```

```
«operador-relación» ::= <IG> | <DIF> | <MA> | <MAI> | <ME> |
                         <MEI>
```
woperador-aritmético» ::= (  $\vert \cdot \rangle$  ) |  $\vert \cdot \vert$  / | \* | + | - $\kappa$ conjunto» ::=  $\kappa$ identificador-conjunto» ( $\kappa$ dominio-conjunto») «parámetro» ::= «identificador-parámetro» («dominio-parámetro»)  $w$ dominio-conjunto $w$ ::=  $w$   $w$   $w$   $w$   $v$   $w$   $v$   $w$   $v$   $v$ «dominio-parametro» ::= «dominio-tl»

Tanto el conjunto resultante, como el espacio de aplicación de la expresión, se generan aplicando cada operador de la expresión, en la secuencia establecida por las siguientes prioridades. 24 Magalet 1944

Prioridad  $\mathbf{1}$ 

> $\overline{2}$  $3<sup>1</sup>$

4

G E M O L I

paréntesis de agrupamiento operadores aritméticos operadores de relación operadores de conjunto

## 2.2.10 ECUACIONES Y DESIGUALDADES BIEN FORMULADAS

ya se mencionó en la sección 2.2.4, el sistema de. Como ecuaciones/desigualdades asociado a una restricción debe ser consistente con el espacio teórico de aplicación definido por los índices asociados a la restricción.

Esta consistencia se debe dar para cada uno de los elementos de las ecuaciones: así, cada sumando de la ecuación/desigualdad debe tener un espacio de aplicación equivalente con el espacio teórico de aplicación definido para la restricción; lo mismo se aplica para el límite de la ecuación/desiqualdad ("right hand side"), en donde cualquier parámetro definido como límite de la restricción deberá tener un espacio de aplicación consistente con el de la restricción.

equivalencia entre espacios de aplicación se da, si el La conjunto de índices libres que conforman el espacio de aplicación del elemento de la ecuación, es el mismo que el conjunto de índices que definió el espacio de aplicación para la restricción.

En los espacios equivalentes importan los índices libres que conforman los espacios de aplicación, sin importar el orden de los mismos, asimismo, los subíndices de un índice son tratados como si fueran exactamente este último.

en el ejemplo 1 del apéndice B se puede observar que la restricción COSTO, que genera un espacio de aplicación vacío, es<br>equivalente al único sumando de la ecuación:

SUM( $(I = [1,2]$ ;  $J = [1,3]$ ), COSTO;U(I;J) \* EMBARQ(I;J))

ya que COSTO.U(I;J) \* EMBARQ(I;J) generan un espacio de aplicación igual a I x J, que al sumarizarse sobre I y sobre J,<br>generan como resultado de la sumarización un espacio de resultado de la sumarización un espacio de aplicación vacío.

En la restricción EXTF(I) del mismo ejemplo se observará que el espacio de aplicación es I, que el límite de la ecuación es el<br>parámetro EXTNC(I), definido sobre el mismo espacio de parámetro EXTNC(I), definido aplicación I, y que el único sumando SUM( $(J=[1,3])$ , EMBARQ(I;J)) genera un espacio de aplicación sobre I también.

En el ejemplo 6 del mismo apéndice B se puede observar que la restricción COSTO tiene un espacio de aplicación vacío por ser la función objetivo, asimismo, si se analiza el espacio de aplicación generado para el sumando que representa el costo de otros medios, se notará que:

COM(DESTINO) \* OMD(DESTINO;PER\_FIN)

genera un espacio de aplicación igual a DESTINO x PER FIN, que al sumarizarse sobre los índices DESTINO y PER FIN el resultado es un espacio de aplicación vacío, mismo que es consistente con el espacio definido para la restricción COSTO.

En el mismo ejemplo 6 se puede observar que la restricción VIU(BUQUE;PER FIN) genera un espacio de aplicación igual a BUQUE x PER\_FIN y que el único sumando de la restricción:

SUM( (ORIGEN=[l,4]; DESTINO=[l,4]), RTR(BUQUE; ORIGEN *¡* DESTINO; PER FIN ) )

genera el mismo espacio al sumarizarse sobre los índices ORIGEN y DESTINO.

restringir el espacio de aplicación corriente de un sumando, se presentan el espacio de aplicación corriente de un sumando, se dos posibilidades de espacio equivalente para el sumando en cuestión. Cuando se está utilizando un conjunto de índices válidos para

En el primer caso, el espacio de aplicación del conjunto es un subespacio del espacio de aplicación del sumando, en esta espacio equivalente está determinado por el espacio de aplicación del sumando.

Ejemplos de estos casos, extraídos del ejemplo 6, son:

SUM( $(\text{BUQUE}=[1,2];\text{ORIGEN}=[1,4];\text{DESTINO}=[1,4];\text{PER\_FIN}=[1,6]),$ CTR(BUQUE;ORIGEN;DESTINO)+RTR(BUQUE;ORIGEN;DESTINO;PER\_FIN) <ELE>OR\_D\_DT(ORIGEN;DESTINO))
G E M O L I CAPITULO 2

que es un sumando de la restricción COSTO, en donde sólo se<br>sumarizarán aquellos productos CTR(BUQUE;ORIGEN;DESTINO) \* sumarizarán aquellos<br>RTR(BUQUE;ORIGEN;DESTINO; conjunto OR\_D\_DT(ORIGEN ; DESTINO). productos CTR(BUQUE; ORIGEN; DESTINO) \*<br>PER FIN) que sean elementos del

·, *:•* -.\_ - ·e • •

El espacio de aplicación de esta multiplicación es igual al producto cartesiano de BUQUE x ORIGEN x DESTINO x PER FIN ya producto cartesiano de BUQUE x ORIGEN x DESTINO x PER FIN que el conjunto al que están asociados, esta definido para un espacio de aplicación que es un subespacio de éste.

Como otro ejemplo del mismo caso se puede citar:

 $-SUM([LOTE=[1,4]),$ DSC(BUQUE;DESTINO;PER FIN;LOTE)  $\leq$ ELE>B D L(BUQUE;DESTINO;LOTE))

de la restricción LLD(BUQUE, DESTINO, PER FIN), en donde sólo se de la restricción LLD(BUQUE,DESTINO,PER\_FIN), en donde sólo se<br>sumarán aquellos elementos del conjunto DSC(BUQUE,DESTINO, PER FIN;LOTE) cuyas tercias {BUQUE,DESTINO,LOTE) existan en el conjunto B D L.

En este caso, el espacio de aplicación del sumando es el conjunto BUQUE X DESTINO x PER\_FIN ya que el índice LOTE fue eliminado por la sumarización.

El segundo caso se presenta cuando el conjunto asociado a un sumando de la ecuacion contiene uno o varios índices no contenidos en el sumando, en este caso se considera al conjunto de índices válidos como una función de transferencia; tal es el<br>caso del elemento

 $-SUM($  (DESTINO= $\{1,4\}$ ; PER FIN= $\{1,6\}$ ), RTR(BUQUE;ORIGEN=PUERTO;DESTINO;PER FIN) <ELE> TVV(ORIGEN;DESTINO;PER\_IN=PERIODO;PER\_FIN))

de la restricción MV(BUQUE,PUERTO,PERIODO), en donde con ORIGEN, DESTINO y PER\_IN se encuentran los valores válidos para PER\_FIN,<br>con lo cual quedan perfectamente definidos los elementos del<br>conjunto RTR(BUQUE;ORIGEN;DESTINO;PER FIN) que se deben RTR(BUQUE;ORIGEN;DESTINO;PER FIN) que se deben sumarizar para cada tercia (BUQUE,PUERTO,PERIODO) del espacio de la restricción.

En estos casos, ciertos índices se utilizan para definir los valores válidos de otros, con lo cual queda perfectamente definida la participación de los elementos del conjunto sumando, en cada elemento del conjunto de ecuaciones de la restricción.

Si al conjunto de indices que definen el espacio teórico de la restricción se le denomina el conjunto R; y si al conjunto de<br>índices libres que definen el espacio de aplicación del sumando se le llama el conjunto S; y si al conjunto de indices libres que definen el espacio de aplicación de los n-tuples válido se

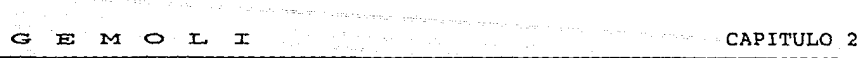

le denomina el conjunto C; se cumple siempre que el espacio de aplicación del sumando es consistente (no existen ambigüedades) con el espacio de aplicación de la restricción si se cumplen las tres condiciones siguientes:

**1) CCRUS 2) Re c u** s 3) <sup>s</sup>**e e u** <sup>R</sup>

2.3 GENERACION DE HILERAS Y COLUMNAS PARA LA MATRIZ MPSX

Como hileras de la matriz para el simplex, el sistema integra las restricciones definidas en el modelo, para los cuales exista su valor límite (valor del "right hand side").

Si para una restricción se restringió el domínio teórico el postulado <DOM>, los elementos del conjunto<br>integrados como hileras serán aquellos que estén contenidos en<br>el dominio restringido y para los cuales se haya definido el valor límite de la ecuación. mediante el postulado <DOM>, los elementos del conjunto integrados como hileras serán aquellos que estén contenidos en

El conjunto real de elementos de cada variable que el sistema integra como columnas de la matriz del simplex, está determinado por el espacio teórico definido para la variable y por la condición necesaria que obliga la existencia en el sistema total de ecuaciones, de cuando menos un coeficiente explícitamente declarado para cada elemento del conjunto.

Estas condiciones permiten definir los modelos con ecuaciones sobre funciones, con lo cual se representan los aspectos generales de las restricciones, sin perder el control de la participación individual de cada elemento.

Así, si un elemento del conjunto de una variable no tiene<br>asociado ningún coeficiente en ninguna restricción o una asociado ningún coeficiente en ninguna restricción o una<br>ecuación/desigualdad de una restricción no tiene un valor límite, es evidente que el n-tuple que identifica al elemento, no tiene un significado lógico en el modelo, y por lo tanto no debe expandirse a la salida.

Como un ejemplo general de este caso se puede mencionar que en las redes, los coeficientes asociados a tramos definidos por la pareja de nodos <origen, destino> son generalmente inexistentes para valores de origen y destino iguales.

2.4 REFERENCIAS

[1] Dorfman, Robert; Samuelson, Paul A.; Solow, Robert M. Linear Programming and Economic Analysis McGraw-Hill New York, N.Y. 1958 págs. 39-40, 64-65

- [2] Ibídem págs. 499-501 [ 3) Dantzing, George B. Linear Programming and Extensions Princeton, N.J. 1963 págs. 60-62, 573-574 ( 4) Ibídem págs. 195-202 (5) Intriligator, Michael D. Mathematical Optimization and Economic Theory Prentice-Hall Inc. Prentice-Hall Inc.<br>Englewood Cliffs, N.J. 1971 págs. 8-12 [ 6) Taha, Hamdy A. Agogarah laga galilo siyon Operations Research An Introduction McMillan Publishing Co., Inc. New York, N.Y. 1971 págs. 24-30 [ 7) Ibídem rzy: págs. 226-228 ाके (8) Simonnard, M.  $\mathcal{L}(\overline{\mathbf{c}})$ Programación Lineal Paraninfo Madrid 1972 págs. 27-28, 291-292, 378-380~ 408-409 [9] Ibídem Págs. 29-35, 294-295, 459 [10] Prawda, Juan Métodos y Modelos de Investigación de Operaciones Vol. I: Modelos Determinísticos Limusa México 1976 págs. 37-55
	- (11) Ibídem págs. 67-68

G E M C> L I

- G E M O L I
- (12] Mills, Gordon Optimization in Economic Analysis George Allen & Unwin (Publishers) Ltd. London 1984 págs. 18-20

t<del>aka</del> militir wate

- (13] Pike, Ralph W.; Guerra G., Lautaro Optimización en Ingeniería Alfaomega México 1989 págs. 50-53
- [14] Ibídem págs. 73-88

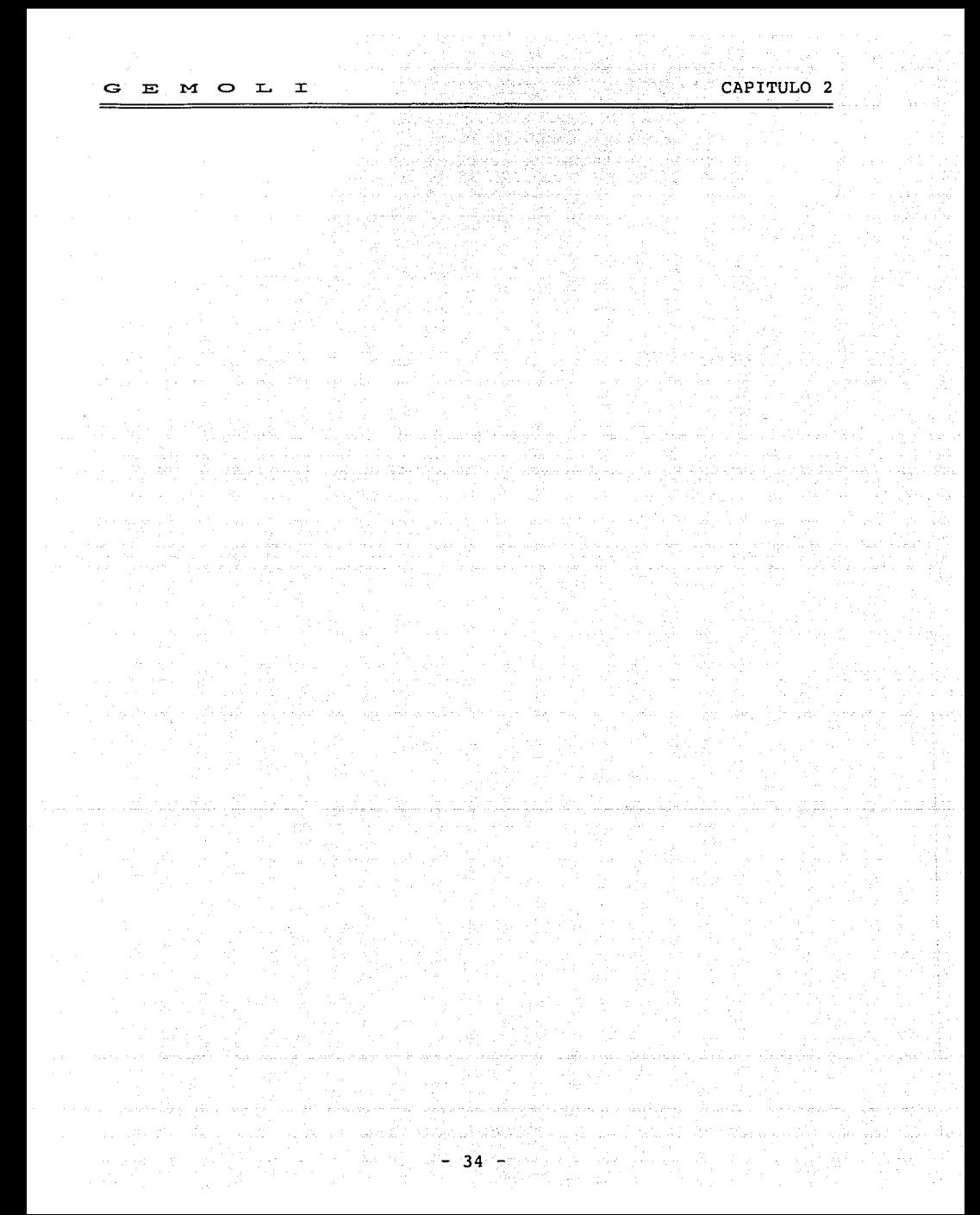

### 3 DEFINICION DETALLADA DEL LENGUAJE

Es importante mencionar que como complemento referencial a este<br>capítulo, en el apéndice A se presenta la sintaxis general del  $capitulo,$  en el apéndice A se presenta la sintaxis general lenguaje, en donde se describen la visión general y el máximo detalle de todas las alternativas de expresión permitidas para cada postulado.

### 3.1 DESCRIPCION FUNCIONAL DE LOS POSTULADOS DEL LENGUAJE

El lenguaje GEMOLI está constituido por un conjunto de postulados, cada uno de ellos especializado en la definición de<br>uno de los distintos elementos que constituyen este tipo de modelos.

#### POSTULADO· SIRVE PARA DEFINIR:

El nombre con el que se reconocerá el modelo, los diferentes archivos asociados al mismo y el paquete SIMPLEX que se utilizará para la solución del problema.

<IND>

<VAR>

<PARAM>

<CONJ>

<MOD>

Los índices y subíndices manejados en el modelo, sus respectivos dominios teóricos, el significado general (<SG>) de los mismos, así como el stgnificado particular (<SP>) asociado a cada valor que toma el indice o subíndice.

Las variables del modelo, cuyos valores en la solución óptima se desean conocer, su significado general, el tipo de variable (real, entera o binaria) y las fronteras a las que se deben sujetar sus valores.

También se establece la asociación entre el conjunto de cada variable (nombre de la variable) con los indices que definen y distinguen a los individuos pertenecientes al mismo.

Los parámetros del modelo. Se define el nombre genérico del conjunto, los indices asociados y el significado general del parámetro.

Los valores de los parámetros se definen mediante los postulados <VALOR> o <DATO>.

Los conjuntos válidos de n-tuples. Se definen los nombres de conjuntos, su significado general y los índices que los constituyen.

### GEMOLI

POSTULADO SIRVE PARA DEFINIR: Las familias de restricciones. se define el nombre <RES> del conjunto, los indices asociados a él y el significado general de la familia.  $SDOM$ Sbbespacios del espacio teórico de aplicación de la ·restricción. Este postulado es opcional, si no está presente, el espacio de aplicación de la restricción lo establece todo el rango de valores que pueden tomar los índices asociados a la restricción.  $<$ EC $>$ Las ecuaciones de la restricción. Se definen las variables que se suman/restan, el límite de la restricción y la relación de magnitud (<IG>, <MAI>, <MEI>, etc.) entre la suma de variables y el valor límite de la restricción. Archivos modelo. de donde se leerán algunos datos para el Se define el nombre del archivo, el número <ARCH\_E> máximo de campos que contiene y la secuencia del archivo. <DATO> Define los parámetros o vectores frontera, cuyos valores serán leídos del archivo, *así* como la forma en que se deberán buscar en el mismo. Las reglas de consistencia. Permite definir para los <CONS> parámetros y las variables, las relaciones que deben cumplir sus valores, para asegurar la consistencia del modelo. Establece el valor de los parámetros y/o de los <VALOR> valores frontera de las variables. Para un parámetro dado, el valor del mismo se puede establecer mediante uno de los dos postulados <DATO> o <VALOR>, pero no por ambos. <FIN> Indica el fin de la definición del modelo y debe ser el último postulado. \$ *Sirve* para intercalar comentarios en cualquier punto continuación del signo de \$ y hasta el fin de la línea, se considerará un comentario. 3.2 ESTRUCTURA DE LA DEFINICION DEL MODELO Como complemento a esta descripción se debe consultar la expansión del termino <<MODELO>> en la sintaxis del lenguaje (apéndice A).

GEMCOALLE CAPITULO 3

- a) En primer lugar, mediante el postulado <NOM> se define el nombre del modelo y del paquete que se usará para resolverlo;-
- b) A continuación se definen <mark>los indices y subindices</mark> del modelo.

Se define en primera instancia el indice, con el postulado <IND>. En· forma. optativa· s\_e pueden definir los significados  $-$  asociados a los valores del índice, mediante la opción <SP> (significado particular).

 $\texttt{Opcionalmente} \quad \texttt{see} \quad \texttt{pueden} \quad \texttt{definit} \quad \texttt{subindices} \quad \texttt{del} \quad \texttt{indice}$ definido, en cuyo caso y a continuación de éste se definirán todos sus subindices mediant'e el' postulado <IND> y la opción <SC> (subconjunto). '

- c) Una vez definidos todos los indices y sus respectivos subindices, se definen todas las variables del modelo mediante el postulado <VAR>.
- d) Una vez definidas todas las variables, se procede a definir todos los parámetros del modelo. Esta-definición se realiza mediante el postulado <PARAM>.
- e) A continuación de la definición de parámetros, si se requieren se deben definir los conjuntos de n-tuples válidos del modelo, para lo cual se utiliza el postulado <CONJ>.
- f) La definición de la función objetivo es el siguiente paso. Esta función se define como una restricción por lo que se usan los postulados <RES> y <EC>.
- g) Una vez definida la función objetivo se especifican todas las restricciones y sus respectivas subrestricciones.

Cada conjunto de restricciones estará compuesta de un encabezado de restricción, definido mediante el postulado  $RES$ 

Si se requiere, el espacio de aplicación de las estricciones se puede dividir en subespacios disjuntos mediante el postulado <DOM>.

Para cada subespacio definido, a continuación del mismo, debe ir el postulado <EC> con la ecuación de la restricción que se aplicará en el subespacio de aplicación especificado.

Si la restricción no se subdivide en diversos subespacios bastará el postulado de <RES> y el postulado <EC>.

El proceso de definición se repite hasta cubrir todas las restricciones del modelo.

G E M O L I

h) A continuación de las restricciones, se' definen todos los archivos de entrada que se usarán en la integración del modelo.

Por cada archivo de entrada se requiere un postulado <ARCH\_E> *y* un postulado <SEC>, a continuación se requieren tantos postulados <DATO> como atributos diferentes se obtendrán del archivo.

ka ka maso ang kabup

Ginandik

Todo parámetro que vaya a ser leído del archivo requiere de un postulado <DATO>. Con el postulado <DATO> también se puede establecer la lectura de archivos para los valores frontera de las variables, los valores de los índices de un conjunto, así como los significados particulares asociados a los valores de los índices del modelo.

*Si* el modelo no requiere de archivos de entrada, los postulados <ARCH\_E> *y* <DATO> se deben omitir.

- *i) Si* se requiere, a continuación de los archivos de entrada se deberán definir las reglas de consistencia mediante el postulado <CONS>. Cada regla de consistencia requiere un postulado <CONS>.
- j) A continuación se definen los valores de los parámetros mediante el postulado <VALOR>, requiriéndose un postulado <VALOR> por cada parámetro que se desee definir.

Con el postulado <VALOR> se pueden establecer al igual que con <DATO> los valores para la frontera de las variables.

k) Finalmente se declara el fin de la definición del modelo mediante el postulado <FIN>.

### NOTAS IMPORTANTES

Para un parámetro dado, el valor del mismo se puede establecer mediante uno de los dos postulados <DATO> o <VALOR> pero no por ambos.

Para que un modelo sea expansible, se requiere que las variables válidas tengan, como coeficiente, cuando menos un parámetro explícitamente definido con <VALOR> o con <ARCH> *y*  <DATO>, por lo que, todo modelo deberá contar con cuando menos un postulado de <VALOR> o de un postulado <ARCH> *y* un postulado <DATO>.

### 3.3 POSTULADO <MOD> (nombre del modelo)

El modelo se inicia con el postulado <MOD>, en él se define el nombre del modelo *y* el nombre del paquete que se usará para

### $\mathbf{G}$   $\mathbf{E}$   $\mathbf{M}$   $\mathbf{G}$   $\mathbf{L}$   $\mathbf{L}$   $\mathbf{L}$  and  $\mathbf{L}$  . The set of  $\mathbf{M}$  is the set of  $\mathbf{L}$   $\mathbf{L}$   $\mathbf{L}$   $\mathbf{L}$   $\mathbf{L}$   $\mathbf{L}$   $\mathbf{L}$   $\mathbf{L}$   $\mathbf{L}$   $\mathbf{L}$   $\mathbf{L}$   $\mathbf{L}$

resolver el modelo. Aquí mismo se pueden definir opcionalmente<br>los nombres para los vectores: objetivo, restricciones, rangos y fronteras, con los cuales se almacenarán estos vectores v podrán ser recuperados por los paquetes: MPS\_X, APEX o TEMPO. -

FORMATO:

<PAQ>

-<br><MOD> Palabra reservada que se debe escribir tal cual se presenta.

Nombre-del-modelo  $\sim$   $\,$ 

> Fi : nombre del modelo debe respetar las reglas del MS-DOS para nombrar archivos, además, el nombre no debe incluir ningún sufijo ni referencias a directorios. Con el nombre del modelo indicado y diferentes sufijos asignados automáticamente por el sistema, se identificarán los archivos que constituyen el modelo.

Palabra reservada que se debe escribir tal cual se presenta.

Nombre-del-paquete

Nombre del paquete de resolución que se utilizará, las opciones válidas son:

MPSX, IBM, APEX, TEMPO, LPBS, MILP88, XA

En el apéndice B se pueden observar los diferentes archivos generados por el sistema, dependiendo de la definición del paquete que se realice; asi en la sección B.1.5 se describe el archivo correspondiente al paquete MILPBB, la sección B.2.5 contiene el archivo de entrada para el paquete XA, la sección B.3.5 contiene el archivo generado cuando se define como paquete IBM y finalmente, en la sección B.4.5 se presenta el archivo correspondiente al paquete MPSX.

Las siguientes opcionales: parejas de elementos del postulado son

<FO> Palabra reservada que se debe escribir tal cual se presenta.

Identificador-vector-objetivo

Nombre con el que se desea almacenar el vector de coeficientes de la función objetivo. Si se omite, el sistema automáticamente genera OBJETIVO.

 $<$ RS> $>$ Palabra reservada que se debe escribir tal cual se presenta.

Identificador-vector-restricciones

Nombre con el que se desea almacenar los límites de las restricciones del modelo. Si se omite, el sistema automáticamente genera RESTRCS.

 $<$ RG $>$ 

G E M O L I

Palabra reservada que se debe escribir tal cual se presenta.

### Identificador-vector-rangos

Nombre con el cual se almacenará el vector de rangos de las restricciones. Si se omite, el sistema automáticamente genera RANGOS.

 $K > 1$ 

Palabra reservada que se debe escribir tal cual se presenta.

Identificador-vector-fronteras

Nombre con el cual se almacenarán los valores de<br>frontera superior e inferior de las variables del modelo. Si se omite, el sistema automáticamente genera FRONTERS.

identificadores de los vectores descritos deberán ser Los nombres que inicien con una letra y no deben ser mayores de ocho caracteres.

Estos identificadores son utilizados para la creación del programa que controla el proceso del MPSX, particularmente en los postulados "MOVE" de estos programas (ver apartado B.3.5 del apéndice B).

EJEMPLOS:

En los apartados del apéndice B referidos a continuación, se pueden observar las siguientes definiciones.

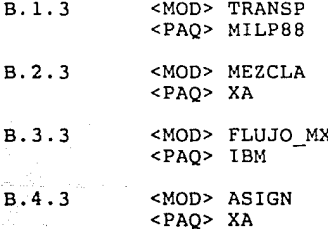

 $-40$ 

G E M O L I CAPITULO 3

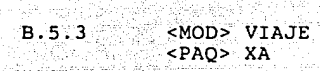

1999년 - Balliet Seneral Alexandr

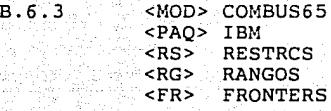

 $3.4^\circ$  POSTULADO <IND> (definición de indices y subíndices) Mediante este postulado se definen los indices y subíndices utilizados en el modelo.

2. September - Paul II

Este postulado está constituido por tres secciones o partes:

-La definición del indice y su significado general <IND>.

-La definición de los significados particulares <SP>.

-La definición del indice como un subíndice o subconjunto de otro índice <SC>.

### 3.4.1 NOMBRE Y SIGNIFICADO GENERAL DEL INDICE <IND>

Esta seccion del postulado es obligatoria, en ella se define el nombre del índice o subíndice y el dominio teórico del mismo.

El dominio teórico del índice es el conjunto de valores que<br>puede tomar el índice, que por definición irá de l al puede tomar el índice, que por definición *irá* de 1 al dominio-máximo indicado en este postulado.

El dominio corregido de un subíndice se define en la sección  $<$ SC $>$ .

FORMATO:

<IND> Palabra reservada que debe escribirse tal cual se presenta.

Identificador-indice o Identificador-subíndice

Nombre del indice o subíndice que se está definiendo.

El nombre debe iniciar con letra y no debe ser mayor de 7 caracteres, debe estar constituido de letras y números y como caracteres especiales sólo se aceptan  $( . )$  punto  $y$  ( ) subrayado.

,"Significado-General"

En esta parte se describe el significado del indice.

41

El significado-general puede ser cualquier leyenda delimitada por comillas y no mayor a 250 caracteres.<br>No se aceptan ni (") ni (\$) como parte de la leyenda.

, Dominio-máximo

 $\sim$   $\tau$ .

ా

Se indica el valor máximo que puede tomar el índice o subindice.

EJEMPLOS:

apagsonakor K

 $\mathbf{F}$ M

En los apartados del apéndice Breferidos a continuación, se pueden observar las siquientes definiciones:

<IND>I, "FABRICA", 2  $B.1.3$ )

En el ejemplo 1, la I representa la fábrica de donde pueden salir los embarques de envolturas.

Los valores válidos que puede tomar I son l'y 2 que representan las dos fábricas.

<IND>J, "DETALLISTA", 3

En el mismo ejemplo, la J representa a los detallistas, a donde irán los embarques, el dominio teórico definido para J es 1, 2 y 3 únicamente.

<IND>I, "LOTES DE CARGA", 7  $B.2.3$ 

En el ejemplo 2, la I representa los diversos lotes que pueden ser carga para la aleación de aluminio.

Existen 7 lotes, por lo que el dominio teórico del índice se define como  $1, 2, 3, 4, 5, 6, y$  7.

<IND>J, "METALES BASICOS", 6

ejemplo, la J representa los 6 diferentes metales En el mismo básicos que interesan.

3.4.2 SIGNIFICADO PARTICULAR <SP>

A continuación del significado general del índice, se permiten establecer los significados particulares correspondientes a los valores que puede tomar el indice.

Esta sección del postulado no es obligatoria y su propósito es documental. Esta sección no se permite para subíndices, ya que significados de los valores de un subindice serán iquales a los los significados de los valores del índice padre.

CAPITULO 3

FORMATO:

c

Simbolos reservados, se escriben tal cual se  $1$ presentan.

Valor-del-indice

E MOLT

El valor del índice cuyo significado particular se pretende detallar.

s nederland

. "Significado-particular"

 $E1$ significado particular asociado al valor del indice establecido en valor-del-índice.

El significado-particular puede ser cualquier leyenda delimitada por comillas y no mayor a 250 caracteres. No se aceptan ni (") ni (\$) como parte de la leyenda.

Se pone punto y coma para indicar que siquen más valores.

Entre cada par valor-significado debe ir como separador un ; .

Este símbolo da por terminada la definición de los significados particulares.

#### EJEMPLOS:

,

ł

En los apartados del apéndice B referidos a continuación, se pueden observar las siquientes definiciones:

<SP>{1, "FABRICA EN TOLUCA"; 2, "FABRICA EN QUERETARO"}  $B.1.3)$ 

En ei ejemplo 1 se está asociando al valor de I=1 el significado FABRICA EN TOLUCA y a I=2 el significado FABRICA EN QUERETARO.

> <SP>{1, "ENVOLTURAS ELEGANTES"; 2, "PAOUETERIA FINA"; 3, "REGALOS DISTINGUIDOS"}

el mismo ejemplo se está asociando a los valores de: J=1 el En significado de ENVOLTURAS ELEGANTES; a J=2 el significado de PAQUETERIA FINA y a J=3 el significado de REGALOS DISTINGUIDOS.

 $<$ SP>{1 "LOTE 1";2 "LOTE 2";3 "LOTE 3";4 "LOTE 4";  $B.2.3$ 5 "LOTE 5";6 "LOTE 6";7 "LOTE 7"}

En el ejemplo 2 se están asociando los nombres LOTE N a los valores N del indice I.

tarê ja bermatî bûn

G E M O L I

**SHAPTING** 

 $\leq$ SP>{l<sup>'</sup>"FIERRO"; 2 "COBRE"; 3 "MANGANESO"; 4. "MAGNESIO"; 5 "ALUMINIO"; 6 "SILICON"}

 $\texttt{En}~~$  el  $\texttt{mismo}~~$  ejemplo  $2$  se están asociando los nombres de los metales básicos a los valores de J que los representan.

3.4.3 INDICE SUBCONJUNTO DE OTRO INDICE <SC>

~:> · .. -:>,.,

Esta sección del postulado <IND> sirve para definir un índice como un subconjunto de otro. Esto quiere decir que el dominio del subíndice será un subconjunto del dominio del índice padre. Antes de esta sección, debe ir el postulado <IND>, donde se define el nombre del subíndice y su significado general.

En esta sección se define la relación padre-hijo y el dominio particular del subíndice.

El dominio particular que se defina para el subíndice, deberá ser un subconjunto del dominio del índice padre.

Un subíndice puede ser declarado como un subconjunto de otro Un subind.<br>subíndice.

FORMATO:

<SC> Palabra reservada que se debe escribir tal cual.

Identificador-indice-padre

Nombre del indice padre del cual es un subconjunto el subíndice que se está definiendo.

Formación-dominio-subíndice

Existen varias alternativas para definir el dominio del subíndice, a continuación se enuncian todas ellas.

En todas estas alternativas, cuando se solicita un indice-equivalente se está refiriendo indistintamente a un indice o a un subíndice.

Alternativa 1

<INC> {lista-valores-dominio}

El dominio se define por enumeración de todos los elementos del subdominio.

- The contract of the space of  $\mathbf{44}$  ,  $\mathbf{44}$  ,  $\mathbf{44}$ 

EMOL

 $\tilde{\phantom{a}}$ 

 $\mathbf \tau$ 

### Alternativa<sup>-</sup>2

<EXC> {lista-valores-dominio no pertenecientes al subconjunto}

dominio se define restando al conjunto padre los elementos ΈT enunciados que no pertenecen al subconjunto.

Alternativa<sub>3</sub>

<INC> <IGD> Identificador-indice-equivalente

El dominio se define por referencia a un indice con un dominio equivalente, donde los valores del dominio del indice equivalente serán el dominio del subindice que estamos definiendo.

Alternativa 4

<EXC> <IGD> Identificador-indice-equivalente

dominio se define por referencia a un indice cuyo dominio  $E1$ restado al dominio del indice padre, nos da el dominio deseado.

Alternativa 5

<INC> <IGD> Identificador-indice-equivalente + {lista-valores-dominio pertenecientes al dominio del subindice}

define el dominio del subíndice como el conjunto resultante Se sumarle al dominio de un indice (indice-equivalente) un de conjunto explícito de valores.

Alternativa 6

<INC> <IGD> Identificador-índice-equivalente -{lista-valores-dominio no pertenecientes al dominio del subindice}

define el dominio del subíndice como el conjunto resultante **Se** restarle al dominio del índice equivalente, un conjunto de explícito de valores.

Alternativa 7

<EXC> <IGD> Identificador-índice-equivalente + {lista-valores-dominio pertenecientes al dominio del subindice}

define el dominio del subíndice, como el conjunto resultante Se restarle al dominio del padre la suma del dominio del indice de equivalente y un conjunto explícito de valores.

<u>المقادات المختار الم</u>عد

# $\epsilon$  at  $\alpha$  capitulo 3  $\epsilon$  . The capital state of  $\alpha$  is the capital  $\alpha$  in  $\alpha$

### Alternativa 8

# <EXC> <IGD> Identificador-indice-equivalente -{lista-valores-dominio no pertenecientes al dominio del subíndice}

 $\cdots$ 

Se define el dominio del subíndice como el conjunto resultante de restarle al dominio del padre el dominio del índice equivalente al cual se explícito de valores. cual se le restó previamente el conjunto

La lista-valores-dominio es un conjunto de números separados por coma. En esta lista de valores se permiten definir rangos consecutivos, tales como [1,4] que define al conjunto de valores 1,2,3,4.

### EJEMPLOS:

Para los ejemplos a continuación, se debe suponer que con anterioridad se definieron:

Un índice I con el siguiente dominio:  $1, 2, 3, 4, 5, 6, 7, 8$ 

Un subíndice JP con el siguiente dominio: 4,5

 $a$ ) <IND> IP, "subíndice de I", 4  $<$ SC> I  $<$ INC>{3,4}

Se está definiendo el indice IP como un subindice de I, el dominio de IP es: 3,4

b) <IND> IP, "subíndice de I", 5  $<$ SC> I  $<$ EXC>{3,[6,8]}

> un dominio =  $1,2,4,5$ Se está definiendo al índice IP como un subindice de I con

c) <IND> IP,"subíndice de I",5  $\leq$ SC> I <INC><IGD> JP

Se está definiendo como dominio de IP el conjunto 4;5

d) <IND> IP,"IP subíndice de I",8 <SC> I <EXC><IGD> JP

Se está definiendo 1,2,3,6,7,8 como dominio de IP el conjunto:

e) <IND> IP,"IP subíndice de I",7 <SC> I <INC><IGD> JP + {2,7}

Se está definiendo como dominio de IP el conjunto 2,4,5,7

 $- 46 -$ 

f) <IND> IP, IP subindice de  $I^{\prime\prime}, 4$  $<<$ SC> I  $<$ INC> $<$ IGD> JP - (5) Se está definiendo como dominio de IP el valor 4 únicamente <IND> IP, "IP subindice de I", 8 a).  $<$ SC> I  $<$ EXC> $<$ IGD> JP + (6) Se está definiendo como dominio de IP el conjunto 1,2,3,7,8 <IND> IP, "IP subindice de I", 8  $h$ )  $<$ SC> I  $<$ EXC> $<$ IGD> JP - {5} Se está definiendo como dominio de IP el subconjunto  $1, 2, 3, 5, 6, 7, 8$ 1) <IND> IP, "IP subindice de  $I''$ , 7  $<$ SC> I <INC>  $(1, 2, [4, 7])$ <IND> IPP."IPP es subindice de IP", 4  $SC> IP, CEXC > 15, 6, 7$  $\mathcal{A}=\mathcal{A}$  . Se está definiendo a IP como un subindice de I, con un dominio =  $1, 2, 4, 5, 6, 7$ También se está definiendo a IPP como un subindice de IP:

IPP tiene como dominio: 1,2,4

apartado B.6.3 del apéndice B, se pueden observar las En el siquientes definiciones:

<IND> PUERTO, "PUERTO", 4  $B.6.3$ <IND> ORIGEN, "PUERTO ORIGEN", 4  $<$ SC> PUERTO  $<$ INC> {[1,4]} <IND> DESTINO, "PUERTO DESTINO", 4 <SC> PUERTO <IGD> ORIGEN

GEMOLI

En donde se están definiendo los índices ORIGEN y DESTINO, como subindices de PUERTO, asimismo se define que ambos tienen un dominio igual al conjunto  $\{1,2,3,4,\}$ .

3.5 POSTULADO <VAR> (definición de conjuntos de variables)

Mediante este postulado se definen los conjuntos de variables, los indices asociados a los mismos, así como la descripción del significado general de cada variable.

Por la naturaleza misma del lenguaje, no se aceptan conjuntos de variables sin indices asociados.

 $47 -$ 

 $\mathbf{G}$  be multiple  $\mathbf{L}$  in the set of  $\mathbb{Z}$  and  $\mathbb{Z}$  in the set of  $\mathbb{Z}$  ,  $\mathbb{Z}$  and  $\mathbb{Z}$  and  $\mathbb{Z}$ 

La secuencia en que se definen los índices de las variables se deberá respetar en todas las referencias posteriores que se hagan a las mismas.

FORMATO:

<VAR> Palabra reservada, se debe escribir tal cual.

- •e ·~\_..::·1' • ~ • ·\ ..... ,.' '· ·'·'"--'.--

 $\langle$ ENT>  $o$   $\langle$ BIN>  $o$   $\langle$ REAL>

Opcionalmente las variables se pueden declarar como<br>variables enteras, variables binarias, o variables variables enteras, variables binarias, o variables :reales;

Las variables se declaran enteras incluyendo la palabra reservada <ENT>; las variables se declaran binarias si se incluye la palabra reservada <BIN>.

Si ninguna de estas dos opciones se indican, o explícitamente se usa la palabra reservada <REAL> se está declarando una variable real.

Para aquellas variables declaradas como enteras, cuando el paquete indicado en <NOM> no acepta este tipo de variables, el sistema las interpreta y maneja automáticamente como reales.

### Identificador-variable

Nombre del conjunto variable que se está definiendo.

El nombre debe iniciar y terminar con letra y no debe ser mayor de siete caracteres, debe estar constituido de letras y números y como caracteres especiales sólo se aceptan(.) punto y(\_) subrayado.

(dominio-teórico)

El dominio-teórico o espacio teórico de aplicación es la lista ordenada de los índices (y/o subíndices) asociados al conjunto variable, éstos deben ir entre paréntesis y separados por coma. La secuencia de definición de estos índices es importante y se debe respetar cada vez que se haga referencia al conjunto variable.

,"Significado-general"

El sentido o significado general de la variable.

El significado general puede ser cualquier leyenda delimitada por comillas y no mayor a 250 caracteres. No se aceptan ni (") ni (\$) como parte de la leyenda.

 $-48 -$ 

 $G$   $E$   $M$   $O$   $L$   $I$ 

,<FRON\_INF> Identificador-vector-frontera-interior

Opcionalmente se puede declarar el nombre del. vector donde se encontrarán los valores de los límites inferiores asociados a cada variable del conjunto, es necesario indicar <FRON INF> precediendo al nombre del vector.

,<FRON\_SUP> Identificador-vector-frontera-superior

Al igual que las fronteras inferiores, la definición declara, se utiliza el prefijo <FRON SUP> sequido del nombre del vector donde se definen los valores de los límites superiores.

Para una misma variable, se puede definir un tipo de frontera (inferior o superior), ambos tipos, o ninguna restricción de límite. Si se definen ambos tipos de frontera, se deberá definir en primer lugar la frontera inferior.

### EJEMPLOS:

En los apartados del apéndice B referidos a continuación se pueden observar las siguientes definiciones.

- <VAR> EMBARQ( I ,J), "EMBARQUE DE LA-- FABRICA I AL  $B.1.3$ ) DETALLISTA J"
- B.2.3} <VAR> CARGA(I),"CARGA DEL LOTE I", <FRON\_INF> FINF, <FRON\_SUP> FSUP
- B.4.3) <VAR> PRO.A (I.J),"COMPAÑIA I ASIGNADA AL PROYECTO J"
- B.5.3) <VAR> TRAMO(I,J,S),"TRAMO RECORRIDO AL MOMENTOS"
- B.6.3) <VAR> <BIN> RTR(BUQUE,ORIGEN,DESTINO,PER\_FIN),"RUTA RECORRIDA" <VAR> <BIN> DSC(BUQUE,DESTINO,PER\_FIN,LOTE), "DESCARGA"

3.6 POSTULADO <PARAM> (definición de parámetros)

Mediante este postulado se definen los conjuntos parámetro del modelo.

Cuando en una restricción dada, se requieran diferentes requiere declarar un conjunto parámetro para poder definir los diferentes valores requeridos.

 $G$   $E$   $M$   $O$   $L$   $I$   $\ldots$   $C$ 

Mediante parámetros se pueden definir los valores límites **(**<br>restricciones. ("RIGHT HAND SIDE").<br>. Mediante parámetros se pueden-definir-los valores limites de las

n nisa sa milang Kinggiratiwai

Todo parámetro puede ser calculado en base a otros parámetros mediante la evaluación de una expresión.

secuencia en que se definen los indices de los parametros se La deberá respetar a lo largo de la definición del modelo.

### FORMATO:

<ENT>

ik si e kish matilien tiltä

<PARAM> Nombre del conjunto parámetro.

> El nombre debe *iniciar* con letra y no débe'ser mayor de siete caracteres y debe estar constituido de letras, números y como caracteres especiales sólo se<br>aceptan (.) punto y (.) subrayado.

Opcionalmente se puede definir que un parámetro se debe manejar en forma entera, esta definición requiere de la inclusión de la palabra reservada <ENT>.

Que un parámetro se maneje como un entero implica: que *si* el parámetro se calcula, se lee de un archivo, o se establecen sus valores mediante el postulado <VALOR>, el sistema no usará los decimales aün en el caso de que los valores definidos para el parámetro los incluyan.

### <REDONDEADO>

Si opcionalmente se indica que un parámetro es entero <sup>y</sup>redondeado, se está definiendo: que el parámetro si trae decimales en sus valores o, que si el parámetro se calcula, se deberán obtener los valores enteros del parámetro mediante el redondeo.

La opción de <REDONDEADO> sólo es válida para parámetros enteros.

(dominio-teórico)

El *dominio* teórico o espacio teórico de aplicación del parámetro es la lista ordenada de índices (y/o subíndices) asociados al conjunto parámetro, éstos deben ir entre paréntesis y separados por comas, la secuencia de definición es importante y se debe respetar cada vez que se haga referencia al parámetro.

,"Significado-general"

Significado general del conjunto parámetro.

 $\mathbf{G}$  . In  $\mathbf{M}$  ,  $\mathbf{O}$  in  $\mathbf{L}$  , in  $\mathbf{L}$  is the function of the distribution  $\mathbf{L}$ 

El significado general puede ser cualquier leyenda delimitada por comillas y no mayor a 250 caracteres. No se aceptan ni (") ni (\$) como parte de la leyenda.

Hasta este punto llega la definición de aquellos parámetros cuyos valores se establecerán explícitamente mediante los postulados <VALOR> o <DATO>. Si el parámetro se calculara en base a otros parámetros, a continuación del "Significado-general" se deberá incluir, entre paréntesis y precedida del símbolo =, la expresión que define este cálculo.

(expresión-parámetro)

La formulación correcta de expresiones de parámetros se describió en la *sección* 2.2.6. *Sin* embargo, es necesario en este punto resaltar que: el espacio de aplicación generado por la expresión de parámetros deberá ser equivalente al espacio teórico del parámetro que se está definiendo.

EJEMPLOS:

En los apartados del apéndice B referidos a continuación se pueden observar las siguientes definiciones:

- $B.1.3)$ c<PARAM> COSTO.U(I,J) ,"COSTO UNITARIO DE EMBARQUE DE LA FABRICA I AL DETALLISTA J"
- $B.2.3$ ) <PARAM> COSTO.U(I), "COSTO UNITARIO DEL LOTE I"

<PARAM> CONT.ME(I,J),"CONTENIDO DEL METAL J EN EL LOTE I"

- B.3.3) <PARAM> FICT(ORG,DST),"OBLIGA LA DEFINICION EXPLICITA DEL COEFICIENTE"
- B.4.3) <PARAM> COSTO.U(I,J),"COSTO DEL PROYECTO J EN LA COMPAÑIA I"
- B.5.3) <PARAM> DIST(I,J),"DISTANCIA DEI AJ"
- B.6.3) <PARAM> <ENT> <REDONDEADO> DURV(ORIGEN,DESTINO), "DURACION VIAJE" = (DIST(ORIGEN;DESTINO) / 864 + TDSC(DESTINO))

<PARAM> FICTl(PUERTO,PER FIN), "OBLIGA LA DEFINICION EXPLICITA DEL COEFICIENTE"

El parámetro FICT del ejemplo 3 se definió para que la variable FLUJO(ORG,DST) tuviera un coeficiente explícitamente definido; con la definición de este parámetro y los valores que se le asociaron en el postulado <VALOR>, se está definiendo el conjunto válido de variables para la familia FLUJO(ORG,DST).

Asimismo el parámetro FICTI del ejemplo 6 esta definiendo el conjunto válido de variables para EX: P (PUERTO, PER FIN).

Es importante hacer< notar en el cálcuió del· parámetro DURV(ORIGEN,DESTINO) .que el espacio de aplicación de la expresión calculada es idéntico al espacio de\_ aplicación del parámetro.

3.7 POSTULADO <CONJ> (definición de conjuntos)

Mediante este postulado se definen los conjuntos de n-tuples Este postulado no es obligatorio, sólo se usará si existe un conjunto que definir.

Como ya fue sirven para mencionado, los conjuntos en el lenguaje GEMOLI asociar un grupo de índices a un conjunto válido de combinaciones particulares de valores que pueden tomar estos índices.

### FORMATO:

**GEMOL** 

 $\mathbf{r}$ 

<CONJ> Palabra reservada, se debe escribir tal cual.

Identificador-conjunto

Nombre del conjunto de n-tuples que se está definiendo. El nombre debe iniciar con letra y no debe ser mayor de siete caracteres, como caracteres subsecuentes se pueden utilizar letras, números y como caracteres especiales se aceptan (.) punto y () subrayado.

(dominio-teórico)

El dominio teórico o espacio teórico de aplicación del conjunto es la lista ordenada de los índices (y/o subíndices) asociados al conjunto, éstos deben ir entre paréntesis y separados por comas. La secuencia de definición de estos índices es-importante-y-se<br>debe respetar cada vez que se haga-referencia-al conjunto.

,"significado-general"

El sentido o significado general del conjunto. El significado general puede ser cualquier leyenda delimitada por comillas y no mayor a 250 caracteres. No se aceptan como parte de la leyenda *ni* (") ni (\$).

### Formación-del-conjunto

Los n-tuples elementos del conjunto se pueden definir de siete formas, dependiendo si se definen en base al conjunto válido o si se definen como el complemento de un conjunto inválido, en combinación con las tres básicas de definir estos conjuntos (válido/inválido) que son: enunciando explícitamente el conjunto de n-tuples, indicando la entrada de datos por archivo o definiendo una expresion de conjunto donde se establecen las reglas de formación del mismo.

### Alternativa 1

Sank 1

= { lista-de-n-tuples

Mediante esta alternativa se enlistan los n-tuples que conforman el conjunto de valores válidos. El separador entre cada tuple es (;) punto y coma y los valores asociados a los índices que conforman cada tuple deben separarse por coma.

Alternativa 2

nombre-vector-tuples

Mediante esta alternativa se está definiendo que el conjunto de n-tuples deberá ser leído de disco, y el nombre del vector de los tuples aquí definido deberá aparecer además en un postulado DATO , en donde se definen los campos del archivo que contienen los valores de los índices.

### Alternativa 3

Services, Augusta

= ( expresión-conjuntos

Como se ha mencionado en la sección 2.2.8, la regla básica de formación de un conjunto es una expresión de relación formada por un parámetro o un índice comparado, mediante un operador de relación, con otro parámetro, índice o constante. Todos los casos donde la relación se cumple, los valores de los índices involucrados en la expresión conforman el conjunto de n-tuples válido.

El otro tipo de expresiones sobre conjuntos lo constituyen la unión o intersección de conjuntos.

La expresión de conjuntos debe estar comprendida entre paréntesis, su espacio de aplicación resultante debe ser equivalente al espacio de aplicación del conjunto que se está definiendo, y finalmente debe ser una expresión bien formulada (ver sección 2.2.9).

Para las alternativas que se describen a continuación, en donde

 $\mathbf{G}$   $\mathbf{E}$   $\mathbf{M}$   $\mathbf{O}$  in  $\mathbf{L}$  in  $\mathbf{L}$  in the set of  $\mathbb{R}^d$  in  $\mathbb{R}^d$  in  $\mathbb{R}^d$  in  $\mathbb{R}^d$  in  $\mathbb{R}^d$  in  $\mathbb{R}^d$  in  $\mathbb{R}^d$  in  $\mathbb{R}^d$  in  $\mathbb{R}^d$  in  $\mathbb{R}^d$  in  $\mathbb{R}$ 

se maneja el complemento (<COMPL>) de conjuntos se deberá entender que:

## $\leq$ COMPL> A(I,J) = U - A(I,J)

en donde U es el conjunto formado por el producto cartesiano de los conjuntos de valores teóricos que pueden tomar todos los indices del conjunto A (ver espacio teórico de aplicación en la  $sección 2.2)$ ,  $asii$ 

 $Si: I =$  $\{1, 2, 3, 4^{\circ}\}$ ា =  $J =$  {  $1/2/3$  }<br>A(1/J) = {  $(1/1)$  (1/3)  $\begin{array}{cc} (2,1) & (2,2) \ (3,2) & (3,3) \end{array}$  $(4,1)$   $(4,3)$  }  $\mathbb{C}$  .  $U(1, J) = (1, 1) (1, 2) (1, 3)$ <br>  $(2, 1) (2, 2) (2, 3)$  $(3,1)$   $(3,2)$   $(3,3)$  $(4,1)$   $(4,2)$   $(4,3)$  }

entonces:

 $\text{COMPL} > A(1, J) = \{ (1, 2), (2, 3), (3, 1), (4, 2) \}$ 

Alternativa 4

<COMPL> Conjunto-base (dominio-teórico-conjunto-base).

Mediante esta definiendo<br>indicado. alternativa, el conjunto se está el complemento del conjunto-base

공급 주인 회사 그 사고 있다

El dominio-teórico o espacio teórico de aplicación del conjunto que se está definiendo, deberá ser el mismo que el dominio teórico del conjunto-base invocado.

Alternativa 5

<COMPL> { lista-de-n-tuples

Mediante esta alternativa se está definiendo el conjunto como el complemento de los n-tuples enlistados o inválidos.

La lista de n-tuples inválidos tiene como separador de tuple el (;) punto y coma y como separador de cada valor del tuple a la coma.

- 54 - حين المراجع المراجع المراجع المراجع المراجع المراجع المراجع المراجع المراجع المراجع المراجع ا

### Alternativa<sup>6</sup>

<COMPL> nombre-vector-tuples

Esta alternativa define el conjunto de n-tuples como el complemento del vector que se leerá de archivo.

El nombre-vector-tuples, aquí invocado deberá<br>aparecer posteriormente en un postulado <DATO>, en donde se definirá, en qué campos del archivo se<br>, encuentran los valores de los índices que conforman el n-tuple.

Alternativa 7

<COMPL> (expresión-conjuntos)

Mediante esta alternativa se está definiendo un conjunto que es el complemento del conjunto resultante de la expresión entre paréntesis.

El espacio de aplicación resultante de la expresión debe ser equivalente al espacio de aplicación del conjunto que se está definiendo.

La expresión deberá cumplir con las reglas inherentes<br>a expresiones bien formuladas (ver sección 2.2.9).

### EJEMPLOS:

talen Visid

En el apartado B.6.2 del apéndice B, se describen las En el apartado B.6.2 del apéndice B, se describen las<br>definiciones que se<sup>enuncian a continuación y que pertenecen al</sup> apartado B.6.3.

- <CONJ> BUQ\_LT(BUQUE,LOTE),"TAMAÑO LOTE VALIDO/BUQUE"  $= \{ -1, 1; 1, 2; 1, 3; 1, 4; 2, 1; 2, 2 \}$
- $\text{CONJ> BUQ PT(BUQUE, DESTINO), "PUERTOS VALIDOS/BUQUE" } = \{ -1, 1; 1, 3; 1, 4; 2, 1; 2, 2; 2, 3; 2, 4 \}$
- <CONJ> B D L(BUQUE,DESTINO,LOTE),"TRIPLE VALIDO" =(BUQUE\_PT(BUQUE;DESTINO) <Y> BUQUE\_LT(BUQUE;LOTE))
- <CONJ> OR D DT,"ORIGEN <DIF> DESTINO" =(ORIGEN <DIF> DESTINO)
- <CONJ> OR I DT,"ORIGEN IGUAL DESTINO" <COMPL> OR D\_DT(ORIGEN;DESTINO)

<CONJ> TVV(ORIGEN,DESTINO,PER IN,PER FIN),"TIEMPOS DE VIAJE - - VALIDOS" = ( ((PER\_FIN-PER\_IN) <IG> DURV(ORIGEN;DESTINO)) <Y> (ORIGEN <DIF> 4) )

·-·-·-=-·-0.'- -- }·'.\_ 3.8 POSTULADO <RES> (definición de restricciones y<br>subrestricciones)

Mediante este postulado se define una familia de restricciones, los índices asociados a la misma  $v$  el sentido general de la familia.

El postulado <RES> representa la primera parte, obligatoria siempre, de la definición del conjunto restricción. El postulado <DOM> ó <EC> deben seguir a continuación.

En una familia se deben agrupar restricciones que conceptualmente representen la misma condición ó limitación. Así, deberá haber un conjunto para los balances de material, otro conjunto para los balances de energía; un mismo tipo de limitación física, como puede ser el flujo máximo en cada tramo de un dueto, debe constituir un conjunto restricción.

Un conjunto restricción no debe llevar índices asociados si la familia está formada por una sola condición, tal es el caso de la función objetivo que siempre es única en todo modelo.

FORMATO:

<RES> Palabras reservadas que deben escribirse tal como se presentan.

Nombre-de-la-restricción

Nombre de la restricción que se está definiendo.

El nombre debe iniciar y terminar con letra, no debe ser mayor de siete caracteres, debe estar constituido de letras y números, y como caracteres especiales sólo se aceptan (.) punto y () subrayado.

(Lista-ordenada-de-índices)

El conjunto de índices asociados al conjunto restricción debe ir entre paréntesis y separado por coma (,). Esta lista ordenada de índices y los paréntesis que la contienen, no se deben incluir si la familia de restricciones está formada por una sola ecuación.

"Significado-general"

El sentido o significado general de la familia de restricciones.

El significado general puede ser cualquier leyenda delimitada por comillas y no mayor a 250 caracteres. No se aceptan ni (") ni (\$) como parte de la leyenda.

EJEMPLOS:

2)<RES> COSTO "COSTO DE LA ALEACION"

En el ejemplo 2 (apéndice B) se define la función objetivo como una restricción formada por una sola ecuación por lo que no requiere de indices.

<RES> PROD.T. "TOTAL DE ALEACION PRODUCIDA"

En el mismo ejemplo 2, el total de aleación producida representa sólo una ecuación por lo que esta familia no requiere de indices.

<RES> CONT.MP(J) "CONTENIDO PERMITIDO DEL METAL J"

Finalmente, en el mismo ejemplo la restricción CONT.MP es una familia de restricciones que representa el contenido máximo permitido del metal J en la aleación; cada valor de J define un miembro de la familia y por lo tanto una ecuación para cada metal J.

POSTULADO <DOM> (definición de subdominios de la restric- $3.9$  $\left($ ción)

Mediante este postulado se divide el espacio de aplicación del conjunto restricción en subespacios. Cada subespacio lleva su propia ecuación.

Este postulado es opcional, si no está presente, el espacio de aplicación para la ecuación, lo establece el espacio teórico de aplicación definido por los índices en el postulado <RES>.

Cuando se requiere subdividir el dominio de una familia de restricciones en subdominios, se tendrán que usar tantos postulados <DOM> como subdominios sean requeridos, debiendo respetar que todos los subdominios definidos sean conjuntos disjuntos entre sí y sean subconjuntos del dominio total de la familia.

necesidad de dividir el dominio de una familia de La. restricciones en subdominios se presenta cuando la relación de magnitud (<IG>,<MAI>,<MEI>) de las ecuaciones de la familia no es única, esto es, cuando existen ecuaciones de la familia que relación, y también existen ecuaciones que requieren una requieren otra relación distinta.

 $-57 -$ 

G E M O L I

Se puede subdividir el dominio de una familia en subdominios cuando ·en ciertos subdominios no intervienen algunos sumandos de la ecuación. En estos casos es preferible subdividir el dominio que declarar explícitamente parámetros con valor cero.

FORMATO:

<DOM> Palabra reservada que debe escribirse tal cual.

(subdominio~de-la-restricción)

El subdominio de la restricción o subespacio de aplicación se define asignando a todos y cada uno de los índices de la restricción, el conjunto de valores válido para el subdominio que se está definiendo.

El subdominio de la restricción debe ir entre paréntesis, cada índice con sus valores debe ir separado de los siguientes por el signo ;.

Los valores asignados a los índices deberán ser elementos del dominio teórico del índice.

Existen varias alternativas para definir el subdominio de cada índice, todas ellas se describen a continuación.

Existen dos formas generales para asignar valores a un índice: la forma enumerativa en donde el subdominio es una lista de valores separados por una coma (,); o por diferencia, donde el subdominio es el conjunto de valores resultante de restarle al dominio teórico del índice un conjunto de valores separados por una coma (,). Ambas formas básicas generan las siguientes alternativas.

Alternativa 1

 $Nonbre-del-indice = value$ 

Se define al subdominio del índice como el valor especificado

Alternativa 2

Nombre-del-índice =  $[valor-inferior-del-range]$ , valor-superior-del-rango]

Se define al subdominio del índice como el conjunto de valores comprendidos dentro del rango especificado, esto es, el conjunto de valores consecutivos que inician en el valor- inferior- delrango y terminan en el valor-superior-del-rango.

### $\mathbf{G}$  in  $\mathbf{G}$  if  $\mathbf{L}$  if  $\mathbf{E}$  and  $\mathbf{G}$  if  $\mathbf{E}$  is  $\mathbf{G}$  if  $\mathbf{G}$  if  $\mathbf{G}$  if  $\mathbf{G}$  if  $\mathbf{G}$  if  $\mathbf{G}$  if  $\mathbf{G}$  if  $\mathbf{G}$  if  $\mathbf{G}$  if  $\mathbf{G}$  if  $\mathbf{G}$  if  $\mathbf{G}$  if  $\mathbf$

### Alternativa 3

officer of

Nombre-del-indice {1ista-de-valores del subdominio}

Se define el subdominio del indice mediante una lista-de-<br>valores, esto es, un conjunto de números separados por una coma valares, esto es, un conjunto de números separados por una coma (,). En esta lista~de-valores se permite definir como un elemento, rangos consecutivos tales como [1,4] que define al conjunto de valores 1,2,3,4.

### Alternativa 4

### Nombre-del-indice <DIF> valor

se define el subdominio del índice como el conjunto de valores resultante de especificado. restarle al dominio teórico del indice el valor

### Alternativa 5

### Nombre-del-indice <DIF> (valor-inferior-del-rango, valor-superior-del-rango)

Se define el subdominio del indice como el conjunto de valores resultante de restarle al dominio teórico del índice, los valores comprendidos dentro del rango especificado, esto es, restarle al dominio teórico del indice el conjunto de valores consecutivos que incian en el valor-inferior-del-rango y terminan en el valor-superior-del-rango.

### Alternativa 6

### Nombre-del-índice <DIF> {lista-de-valores no contenidos en el dominio}

Se define el subdominio del índice como el conjunto de valores resultante, de restarle al dominio teórico del índice, el conjunto de valores definidos mediante la lista-de-valores no contenidos en el dominio, esto es, un conjunto de números separados por una coma (,). (En esta lista de valores se permite definir rangos consecutivos tal como [1,4] que define el conjunto de valores 1,2,3,4).

- 59 -

### EJEMPLOS:

2)  $<$  DOM>  $(J=[1,4])$ <DOM> (J=S) <DOM> (J=6)

En el ejemplo 2 (del apéndice B) el dominio de j del conjunto restricción CONT.MP, se divide en tres subconjuntos disjuntos entre sí, el primero para j=[l,4] contiene las restricciones que indican la cantidad máxima permitida de fierro, cobre, manganeso y magnesio; el segundo j=S indica la restricción que limita la cantidad mínima permitida de aluminio; el último j=6, define la restricción y el rango para el silicón.

### 3.10 POSTULADO <EC> (definición de ecuaciones)

Este postulado se utiliza para definir las ecuaciones de las restricciones. En él se establecen los sumandos, la relación de magnitud ( , opcionalmente el *5,* ? ) , el .. valor Jli!lli.~e de l·a :i::estriceió(\ Y rango de ést.as. '.': -· · .. , .,·: ' ." ': · -

este postulado sigue inmediatamente al postulado de <DOM> si éste existe.

Si el dominio o espacio de aplicación de la restricción no se tiene que subdividir, entonces este postulado debe seguir del postulado <RES> para restricciones y del postulado <SC> para las subrestricciones.

El espacio de aplicación para la ecuación será igual al dominio definido en el postulado inmediato anterior ya sea <DOM>, <RES><br>o <SC>.

### FORMATO:

<EC> Palabra reservada que se debe escribir tal cual.

Sumandos-de-la-ecuación

A continuación de <EC> se deben definir los sumandos de la restricción. Puede haber más de un sumando en una ecuación, cada uno debe iniciar con el símbolo + cuando se deba sumar, o con el símbolo - cuando se deba restar.

Para el primer sumando puede omitirse el símbolo de + y<br>se interpreta como si hubiese sido éste.

Las alternativas para definir los sumandos se discuten en la siguiente sección.

Relación-de-magnitud

Las relaciones de magnitud de las ecuaciones / desigualdades válidas son:

3차 : 124 km : MTL (2012) 2011 - 1

<MAX> implica MAXIMO

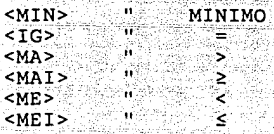

Las relaciones <MAX> y <MIN> se permiten sólo en la función objetivo, misma que debe ser la primera restricción que se declare en el modelo.

CAPITULO 3

### Valor-límite-de-la-restricción

A continuación de la relación de magnitud se define el conjunto de valores límites de la restricción.

Si se declara una constante como valor límite de la restricción, todos los elementos del espacio de aplicación de la ecuación, tendrán como valor límite la constante definida.

Si se especifica un conjunto parámetro, el sistema buscará los valores asociados al parámetro en un postulado <VALOR> o en un postulado <DATO> y los postulado <VALOR> o en un postulado <DATO> y los<br>utilizará como los valores límite del conjunto de ecuaciones.

Para que exista una equivalencia biunívoca entre el conjunto de valores definidos por el parámetro y el conjunto de ecuaciones, es necesario que el espacio teórico de aplicación del parámetro sea equivalente al espacio teórico de aplicación para las ecuaciones.

Como última alternativa, el valor-límite-de-la-restricse puede definir mediante una expresión de parámetros que deberá ir entre paréntesis; en este último caso el sistema calculará los elementos de la expresión y los asociará al conjunto de ecuaciones definida, por lo que se requiere que el espacio de aplicación resultante del cálculo de la expresión sea equivalente al espacio de aplicación de las ecuaciones.

En el caso particular de la función objetivo, como valor-límite, invariablemente se pondrá el nombre de la función objetivo con lo cual se termina la definición de ésta.

### ;Valor-del-rango

El rango de una ecuacion es opcional; si existe, se debe especificar a continuación del valor límite de la restricción un ; y a continuación el valor-del-rango.

Como valor-del-rango se puede definir: una constante,

ili lid

un parámetro, o una expresión de parámetros delimitada por paréntesis. Las reglas y comentarios expuestas para el valor-limite-de-la-restricción se aplican de igual manera para la definición del valor-del-rango.

### 3.10.1 Sumandos de la ecuación

Los sumandos de toda ecuación están constituidos por tres elementos básicos: la variable que se suma o resta, el conjunto de n-tuples deben cumplir los índices de la variable y el coeficiente, para que el sumando sea seleccionado como válido y sea considerado en la expansión de la ecuación (ver sección  $2.2.7$ .

La variable es el único elemento obligatorio. Como coeficiente se puede definir una constante, un parámetro, o una expresion de parámetros; si no se declara un coeficiente explícitamente, el sistema automáticamente le asigna el valor de l.

La condición de selección del sumando se utiliza cuando se quiere restringir el espacio de aplicación del sumando, tal como se describió en la sección 2.2.10.

La condición de selección del sumando está conformada por el prefijo <ELE> y un conjunto de n-tuples.

El conjunto de n-tuples puede ser la invocación a un conjunto ya definido, o una expresión de conjuntos delimitada entre paréntesis.

En resumen los sumandos de una ecuación se pueden definir mediante las siguientes reglas de expansión:

«sumandos» : := + «sumando» | - «sumando»

«sumando» ::= SUM((dominio-sumatoria), «coeficiente-variable»)

ucoeficiente-variablen

«coeficiente-variable» ::=

ucoeficienten? «variable» ucondición-selecciónn?

«coeficiente» ::= («expresión-parámetros») | «parámetro» |

#### «constante»

는 승규가 높은 것이 없었다. 이 사람이 있습니다.<br>이 사람은 이 사람들은 이 사람들은 아이들은 아이들이 아니라 아니라 아니라 아니라 아니라 아니라.<br>이 사람은 아이들은 아이들은 아이들은 아이들이 아니라 아니라 아니라 아니라 아니라 아니라 아니라.

«condición~selecciónn ::= <ELE> (uexp-conjunton) <ELE> uconjunton «variable» ::= widentificador-variable» ( wdominio-variable»)

CAPITULO<sub>3</sub> E MOLI.

 $w$ parámetro» ::= «identificador-parámetro» («dominio-parámetro») «conjunto» ::= «identificador-conjunto» («dominio-conjunto»)  $wdominio-sumatoria: := «dominio-t2"$ «dominio-ti» wdominio-variable» ::= «dominio-parámetro» :: «dominio-tl»  $udominio-coniuntov :: =$   $dominio-t1v$ 

De las cuales, la expresión-parâmetros ya fue definida en la<br>sección 2.2.6, y la expresión-conjunto fue definida en la  $secc<sub>1</sub>6n<sub>2</sub>2.8.$ 

dominios de las variables, parâmetros y conjuntos se Los describirán con todo detalle en el próximo apartado, en este lugar lo importante es resaltar el formato general de las ecuaciones.

EJEMPLOS:

En los apartados del apéndice B referidos a continuación se pueden observar las siguientes definiciones.

FUNCIONES OBJETIVO

- <RES> COSTO, "COSTO MINIMO"  $B.1.31$  $$ SUM  $((I=[1,2]; J=[1,3]), COSTO.U(I;J)*EMBARQ(I;J))$ <MIN> COSTO
- <RES> COSTO, "COSTO DE LA ALEACION"  $B.2.31$ SUM( $(I = [1, 7])$ , COSTO.U(I) \* CARGA (I))  $$ <MIN> COSTO
- <RES> FLU OP, "FLUJO OPTIMO"  $B.3.3$ ) <EC> SUM( $(DST=[1,6])$ , FLUJO (ORG=1;DST)) <MAX> FLU OP
- <RES> COSTO, "MINIMO COSTO DE LOS PROYECTOS"  $B.4.3$ SUM( $(I=[1,4]; J=[1,3])$ , COSTO.U $(I;J)*PRO.A(I;J)'$ <EC> <MIN> COSTO
- <RES> DIST.REC, "DISTANCIA RECORRIDA"  $B.5.31$  $<$ EC> SUM( $(I=[1,4];J=[1,4];S=[1,4])$ ,  $DIST(I;J)*TRAMO(I;J;S))$ <MIN> DIST.REC

G E M O L I

B.6.3) <RES> COSTO, "COSTO DE EMBARQUES"  $SUM( (BUQUE=[ 1, 2] ; ORIGEN=[ 1, 4] ; DESTING=[ 1, 4];$ PER  $FIN=[1,12])$ , CTR(BUQUE;ORIGEN;DESTINO)\* RTR(BUQUE;ORIGEN;DESTINO;PER FIN) <ELE> OR D DT(ORIGEN;DESTINO)) -  $+$  SUM((BUQUE= $\{1,2\}$ ;ORIGEN= $\{1,4\}$ ;DESTINO= $\{1,4\}$ ; PER  $FIN=[1,12]$ ), CTM(BUQUE; DESTINO)  $*$ RTR(BUQUE;ORIGEN,DESTINO;PER FIN) <ELE> OR I DT(ORIGEN; DESTINO) }  $+$  SUM((DESTINO= $\{2,3\star\}$ ; PER FIN $\{2,12\}$ ) COM(DESTINO)\*OMD(DESTINO;PER FIN)) <MIN> COSTO

RESTRICCIONES

- B.1.3 <RES> ORDE(J), "ORDEN DEL DETALLISTA"  $\leq$ EC> SUM( $(I = [1, 2])$ , EMBARQ( $I, J$ ))  $<$ MAI> DEM(J) : 1979 'º'.:,'
- B. 4. 3 · <RES> COM(I), "PROYECTOS ASIGNADOS POR COMPAÑIA"  $C < E$ C> SUM(( $J = [1, 3]$ ), PROY.A(I;J))  $MET > 1$
- a.6.3 ~<RES> LA P(PUERTO,PER FIN), "LIMITE DE ALMACENAMIENTO"  $\langle$ DOM> (PUERTO  $\langle$ DIF>  $\{1,4\}$ ; PER FIN= $\{1,12\}$ )  $<$ EC>  $FICT1(PUERTO,PER FIN)*E\overline{X} P(PUERTO,PER FIN)$  $<sub>MAI</sub>$  (0.2\*CAP AL(PUERTO)PER FIN);</sub> (0.6\*CAP=AL(PUERTO;PER=FIN)

3.10.2 Definición de los dominios del sumando.

En el dominio-sumatoria se indican los índices que controlarán<br>el proceso de sumarización, estos índices como ya fue mencionado el proceso de sumarización, estos índices como ya fue mencionado<br>en el apuntador 2.2.5, pueden llegar a ser seis y a cada uno de ellos se les debe definir un *dominio* particular, es *decir,* se les debe siempre asignar un conjunto de valores.

La sintaxis para la formación del dominio-sumatoria es la siguiente:

«dominio-sumatoria» ::=«índice» «formación-dominio-índice» ~;«dominio-sumatoria»~-

«formación-dominio-índice» ::=

 $=$  «dominio-indice» | <DIF> «dominio-indice»

«dominio-índice» ::=«valor-entero positivo» 1 [«rango-inferior», «rango-superior»] | {«lista-valores-dominio»}

 $k$ lista-valores-dominio $n$ :  $i$ :

### «valor-entero-positivo»<sup>1</sup>, «lista-valores-dominio» f \*... [«rango-inferior», "rango-superior» 1: "lista-valores-dominio» f\*

En el dominio-conjunto se acepta definir equivalencias entre índices y dominios, no se aceptan desfasamientos ni dominios particulares, términos que se comentan a continuación.

A través del <u>dominio-variable</u> y del <u>dominio-parámetro</u> se logran definir tres operaciones básicas. La primera es definir un<br>desfasamiento del elemento invocado, esto es, definir un retraso o adelanto del valor del indice de respecto al valor del mismo índice de la variable o parámetro con la restricción.

La segunda operación es definir una equivalencia entre el índice de la variable y/o parámetro con un índice (diferente) de la restricción.

Finalmente la tercera operación es definir el espacio de aplicación de la variable y/o del parámetro en la ecuación, esto es definir los elementos del conjunto variable o del conjunto parámetro<br>definiendo. que participarán en la ecuación que se está (Ver sección 2.2.10).

Es importante recordar que cada sumando con un coeficiente explícito, genera un espacio de aplicación definido por las reglas del operador \* (multiplicación) y que cualquier dominio particular o equivalencia que se defina en el coeficiente o en la variable, afecta a ambos por igual.

Como ya fue establecido en la sección 3.10.1, la sintaxis para la definición de estos dominios es la siguiente:

«dominio-variable» ::= «dominio-tl»

«dominio-parámetro» ::= «dominio-tln

«dominio-tl» ::= «equivalencia-dominio-indice» -j; «dominio-tl» |\*

«equivalencia-dominio-indice» ::= «indice» «desplazaiento-indice»' 11equivalencia-indice»' «información-dominio-índice»

«indice» ::=«identificador-indicen <sup>1</sup> «identificador-subíndice»

 $- 65 -$
«desplazamiento-indice» ::= + «despla~amiento»

- «desplazamienton

«desplazamiento» ::= «valor-entero-positivo»

«equivalencia-indice» ::=  $=$  uidentificador-indice-equivalente»

«identificador-indice-equivalente».::= «identificador-indice» <sup>1</sup> «identificador-subindice»

en donde formación-dominio-indice ya esta sección.

# EJEMPLOS:

En los apartados del apéndice B referidosa continuación se pueden observar las siguientes definiciones:

B.3.3) <RES> LIM FL(ORG,DST),"LIMITE DE FLUJO EN EL TRAMO"  $\leq$ EC> FICT(ORG;DST)  $\leq$ FLUJO(ORG;DST) <MEI> FLU\_MX(ORG;DST)

> En esta restricción se puede observar que todos los elementos tienen el mismo espacio de aplicación, el cual está definido por el producto cartesiano del conjunto de valores teóricos de los índices ORG y DST.

<RES> EN SL(NODO),"BALANCE ENTRADA/SALIDA"  $\text{PODM} > (\text{NODO} = [2,5])$ <br> $\text{CEC} > \text{SUM} (\text{ORG} = [1,5])$  $SUM( (ORG=[1,6])$ , FLUJO(ORG; DST=NODO))  $-SUM($ (DST= $[1,6]$ ), FLUJO(ORG=NODO;DST)) <IG> O

En esta restricción se observa que el espacio de aplicación sobre la ecuación está definido por NOD0=[2,5); que el primer sumando lo constituye la sumatoria de la variable FLUJO, controlada por el índice ORG y por lo tanto eliminado del dominio de aplicación de este primer sumando, también se puede observar que la consistencia del espacio de aplicación de esta sumarización con el espacio de la restricción, se logra haciendo la equivalencia explicita entre el se logra haciendo la equivalencia-explícita-entre-el<br>índice DST de la variable con el índice-NODO de la restricción.

En el segundo restando, el indice DST de la variable FLUJO se elimina mediante la sumarización, y la  $\mathbf \tau$ 

consistencia del espacio de aplicación se logra haciendo una equivalencia explicita entre el indice ORG de la variable FLUJO con el indice NODO de la restricción.

 $B.5.3$ <RES> SALE(N,S), NODO DEL QUE SALE EN LA SECUENCIA S" <DOM>  $(N=[1,4]; S=[2,4]$  $<$ EC> SUM((I=[1,4]), TRAMO(I;J=N;S-1))  $-SUM([J=[1,4])$ , TRAMO(I=N;J;S))  $<$ IG> $0$ 

türküm.

En esta restricción se puede observar la equivalencia explícita J=N y I=N, con lo cual se logra la equivalencia entre los espacios de aplicación de los sumandos y la restricción. Asimismo en el primer<br>sumando se puede observar un desplazamiento negativo del índice S, esto quiere decir que la variable TRAMO cuando S=1 se sumará en la restricción SALE para S=2; que TRAMO cuando S=2 se sumará en SALE para S=3; etc.

Nótese también en esta restricción, que se ha declarado un dominio restringido para el índice S definido como  $S=[2,4]$ , lo cual es necesario para ser consistente con el desfasamiento ya comentado en el párrafo anterior.

<RES> CAR R(BUQUE, PER FIN), "CARGA EN REFINERIAS"  $B.6.3)$ <EC> RTR(BUQUE; ORIGEN=1; DESTINO=1; PER FIN)  $-SUM( (LOTE[1, 4])$ , FICT2(BUQUE; PER FIN) \* CARGA (BUQUE; PER FIN; LOTE) )

 $<$ IG> 0

En esta restricción se puede observar que el espacio de aplicación de la variable RTR se ha limitado para DESTINO=1, esto quiere decir que del ORIGEN=1 y RTR, sólo se sumarán aquellos conjunto variable elementos cuyos indices ORIGEN y DESTINO valgan 1.

3.11 POSTULADO <ARCH E> (definición de archivos)

A continuación de las restricciones, se definen todos los archivos que se usarán en la integración del modelo.

Por cada archivo se requiere un postulado <ARCH E> y a continuación tantos postulados <DATO> como atributos diferentes se obtendrán del archivo.

Toda familia de parámetros que vaya ha ser leída de archivo requiere de un postulado <DATO>.

G E M C> L I CAPITULO 3

Si el modelo no requiere de archivos, los postulados <ARCH\_E> y <DATO> se deben omitir.

Los archivos que se pueden leer son archivo tipo ASCII. Los separadores de los diversos campos o valores de un registro son las comas y los espacios. Una literal alfanumérica puede llevar<br>como parte de ella a estos separadores, siempre y cuando esté delimitada por comillas.

El lenguaje sólo reconoce los diez primeros valores (campos) del archivo, mismos que por definición se identificarán como:

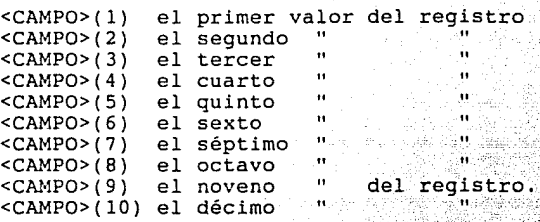

FORMATO:

<ARCH E> Palabra reservada que debe escribirse tal cual.

"Nombre-del-archivo"

Nombre del archivo que se está definiendo.

El nombre debe respetar las reglas del MS-DOS para la definición de archivos.

No se acepta ninguna mención a directorios o dispositivos como parte del nombre.

,Número-máximo-de-campos

Se indica el número máximo de campos que contiene el archivo. El número máximo de campos identificables por el sistema es de diez.

<SEC>

La palabra reservada <SEC> inicia la definición de la secuencia en que debe estar el archivo. definición es necesaria para optimizar la búsqueda de los distintos valores en el archivo.

 $<$ CAMPO> $(n)$  <CAMPO> $(m)$  ...  $<$ CAMPO> $(s)$ 

A continuación se deben enunciar los campos del 그 사람이 아주 아주 아저는 사람들은 말을 먹었다.

ida ya ngelekari katalikan k

Wand

 $\texttt{archivo}$   $(\texttt{n},\texttt{m},\dots)$  que establecen la secuencia del mismo.

La referencia a los campos deberá ser de acuerdo a sus precedencias. El más general en primer lugar, el de mayor detalle al final.

Todo campo de donde se lea el valor de un indice debeenunciarse en esta sección, en el lugar que le córresponda.

:·:·,. '',~'.~~}?·:·:·.~··;:.· ., " .

#### EJEMPLOS:

 $B.5.4$ ) <ARCH> "ARCVIAJE", 3 <SEC> <CAMPO> $(1)$  <CAMPO> $(2)$ 

 $En$  el ejemplo 5 del apéndice B, se define el archivo ARCVIAJE compuesto de tres campos, en donde los dos primeros establecen la secuencia del archivo.

3.12 POSTULADO <DATO> (definición de los datos del archivo)

Por medio del postulado <DATO> se definen los elementos del modelo que se leerán del archivo y la forma de encontrarse.

De un archivo se pueden leer: los parámetros del modelo, los vectores frontera superior e inferior asociados a las variables mediante los postulados <VAR>, los significados particulares asociados a los índices y los tuples que conforman un conjunto.

El postulado DATO está integrado por tres secciones:

1) La cláusula de selección.

Con ella, es posible seleccionar del archivo, sólo aquellos registros que interesan para el parámetro o vector que se está definiendo.

2) La definición del elemento y su dominio.

Esta sección permite definir, a través del-dominio, los elementos del conjunto que se obtendrán del archivo.

La definición del dominio deberá ser en base al contenido del archivo, *así,* cuando menos uno de los índices que conforman el dominio, tomará su valor de los datos del archivo.

3) Expresión para calcular el valor del elemento.

El valor del parámetro o vector, deberá abstenerse de la

- 69 t Calgogia najgo. información del archivo.

En principio, el valor del elemento deberá ser un dato contenido en .alguno d\_e los -diez primeros campos del archivo, sin embargo; mediante una expresión numérica, que contenga cuando menos un campo del archivo como operando, se puede calcular el valor del elemento.

FORMATO:

US della

<DATO> P\_aÍabra reservada que debe escribirse tal cual.

Cláusula de selección.

 $SIS < CAMPO>(n) = Identificador-del-reqistro$ 

Esta seccion es opcional. Si se define, se seleccionarán del archivo, sólo aquellos registros en donde 1944-19 el campo n sea igual a la constante entera definida<br>como identificador-del-registro.

Definición del elemento *y* su dominio

identificador-parámetro (dominio-archivo) ó identificador-vector-frontera-inferior (dominio-archivo) ó identificador-vector-frontera-superior (dominio-archivo) ó identificador-vector-significados-particulares (índice-campo) ó identificador-vector-tuples (lista-índice-campo)

> En esta sección se define el parámetro o vector que se buscará en el archivo, así como el dominio de los elementos del conjunto que se deberá buscar.

> El conjunto de índices asociado al elemento que se subdominios debe ir entre leerá *y* sus paréntesis. respectivos separarse por definición de punto y coma (;). La secuencia *de*  los índices es importante y debe respetarse la especificada en la definición original del parámetro o vector. Cada par índice-subdominio debe

> En el siguiente apartado se describen las diversas alternativas para definir (dominio-archivo, índice-campo *y* lista-índice-campo).

> > Valor del elemento

=<CAMPO>(n) o =expresión

En el primer caso, al parámetro o vector definido en<br>este postulado, se le asignarán, secuencialmente, los datos encontrados en el campo n del archivo.

En del segundo caso, el valor del elemento se establece mediante una expresión numérica que contenga forzosamente a <CAMPO>(n) como un operando.

La expresión se puede formar con:

- referencias a otros campos del archivo v/o constantes explícitas como operandos.

- como operadores, se pueden utilizar:

- + suma resta
- 
- \* multiplicación
- / división
- 
- ( inicio de agrupamiento
- ) fin de agrupamiento.

Los vectores de tuples no requieren de esta sección; los vectores de significados particulares, sólo aceptan la primera opción, ya que en ella se define el campo donde se encuentra el significado particular del índice.

## Definición de dominios

La definición de los dominios, como ya se ha mencionado en repetidas ocasiones, se establece, asignando los valores correctos a cada uno de los índices asociados al elemento que se leerá del archivo.

Cuando se está definiendo un vector de significados particulares, en el dominio o espacio de aplicación del vector (índice-campo) sólo se acepta igualar el índice a un campo del archivo (alternativa 4).

cuando se está definiendo un vector de tuples, en el dominio sólo se acepta que a cada índice del tuple se le asigne un número de campo del archivo. La invocación a los índices deberá número de campo del archivo. La invocación a los índices deberá<br>respetar la definición original del conjunto.

El dominio de los parámetros (dominio-archivo), deberá respetar la secuencia de los índices, establecida en la definición original.

Los vectores frontera deberán respetar la misma secuencia de invocación de índices, a la establecida en la definición de la variable asociada a la frontera.

En todos los casos de este postulado, cuando menos a un índice del dominio, se le deberá asociar un campo del archivo (ver alternativa 4).

~Las alternativas para asignar a los indices, los valores válidos.<br>del dominio son:  $^{\circ}$  in , , , ,

~: --,' --·; - ': ·,,~ *:\_ ''!* ·~- ·. \_. \_.\_

Alternativa 1

 $Nonbre-del-findice = valor$ 

Se define al subdominio del indice como el valor especificado.

Alternativa 2

# $Nombre-del-indice = [valor-inferior-del-range],$ valor-superior-del-rango]

···-~- *,'i;:#:o* ·.:.~-f~>, ,.'~::;:'~~- ~-"

Se define al subdominio del índice como el conjunto de valores comprendidos dentro del rango especificado, esto es, el conjunto de valores consecutivos que inician en el valor-inferior-del- -rango y terminan en el valor-superior-del-rango.

Alternativa 3

Nombre-del-índice = {lista-de-valores del subdominio}

Se define al subdominio del índice mediante una lista de valores, esto es, un conjunto de enteros separados por una coma (,). En esta lista de valores se permite definir como un elemento rangos consecutivos tales como [1,4) que define al conjunto de valores 1,2,3,4.

Alternativa 4

Nombre-del-índice=<CAMPO>(n)

Al índice especificado se le asignarán, secuencialmente, los datos encontrados en el campo n del archivo.

Si en un registro, el dato en el campo especificado no pertenece al dominio teórico del índice, ese registro del archivo será ignorado.

EJEMPLOS:

 $B.5.4$ ) <DATO> DIST(I=<CAMPO>(1);J=<CAMPO>(2);S=[1,4])=<CAMPO>(3)

Este postulado del ejemplo 5 (apéndice B) establece que de cada registro del archivo se deben obtener:

el valor de I del campo 1 del registro,

 $-72 - -$ 

CAPITULO 3

el valor de J del campo 2 del registro, los valores de DIST $(I,J,1)$ ;  $DIST(I,J,2)$ ,  $DIST(I,J,J)$ ,  $y$   $DIST(I,J,4)$ ;

serán iguales al valor encontrado en el campo 3 del<br>registro;

## 3.13 POSTULADO <CONS> (definición de reglas de consistencia)

A continuación de las restricciones se definen las reglas de consistencia. Este postulado es optativo, se usará siempre que<br>se desee verificar ciertas reglas que deban cumplir los parámetros y/o las variables del modelo.

Existen tres tipos de consistencia que se pueden definir, la primera se utiliza cuando se quiere verificar que todos los elementos de un conjunto parámetro cumplen con una relación (operador de relación) respecto *a* una constante; el segundo tipo de consistencia que se puede verificar se refiere *a* que una expresión de parámetros (más de un parámetro} cumpla con una relación respecto a una constante; finalmente, el tercer tipo de consistencia que se puede definir, se refiere a verificar la existencia obligatoria como sumandos, de todos los elementos de un conjunto variable en un conjunto restricción.

El sistema avisa de todos aquellos elementos que no cumplieron con la relación definida en las reglas de consistencia.

FORMATO:

<CONS> Palabra reservada que se define tal cual.

"significado general"

Sirve para darle una etiqueta, nombre o explicación a la regla que se está definiendo.

Puede ser cualquier leyenda delimitada por comillas y<br>no mayor a 250 caracteres. No se aceptan ni comillas (" ") ni signos de pesos (\$) como parte de la leyenda.

Alternativa l Consistencia de un parámetro

<TODO> Palabra reservada opcional, si se define se establece gue todos y cada uno de los elementos del espacio de aplicación teórico del conjunto parámetro deberán existir y deberán cumplir con la relación que se está definiendo en esta regla de consistencia.

Si se omite esta palabra reservada, sólo aquellos<br>parámetros existentes del conjunto deberán cumplir<br>con la regla de consistencia que se está definiendo.

identificador-parámetro

Se define el conjunto parámetro para el cual se está definiendo la regla de consistencia.

operador-relación

Puede ser cualquiera de los operadores de relación:<br><IG>, <DIF>, <MA>, <MAI>, <ME>, <MEI>.

constante Constante contra la cual se compararan todos los elementos del conjunto parámetro.

Alternativa 2 Consistencia entre parámetros

(expresión-parámetros)

Se declara una expresión de parámetros entre<br>paréntesis, misma que se verifica cumpla con la<br>relación que a continuación se expresa.

operador-relación

Puede ser cuafquiera de los operadores de relación: <IG>, <DIF>, <MA>, <MAI>, <ME>, <MEI>.

constante Constante contra la cual se comparará el resultado de la expresión definida.

Alternativa 3 Consistencia de variables

<SI> Palabra reservada que se escriben tal cual.

identificador-variable

Nombre del conjunto variable para el cual se está definiendo la regla de consistencia.

<ELE> <identificador-restricción-selección> <NOELE> <identificador-restricción-selección>

> Esta sección de selección es opcional, si no se define, la regla de consistencia se aplica para todos <sup>y</sup>cada uno de los elementos del conjunto variable.

> Si esta sección se define, sólo aquellas variables

que son sumandos (<ELE>} de la restricción de selección (o aquellas variables que no son sumandos<br><NOELE> de esta restricción) se les verifica la regla de consistencia que se está definiendo.

## <IMPLICA> <ELE>

Palabras reservadas que se escriben tal cual.

identificador-restricción-consecuente

Sirve para definir la restricción en la cual, los elementos del conjunto variablé declarado, deben existir como sumandos.

En resumen, las tres posibilidades para verificar que cada elemento del conjunto variable exista como sumando en un conjunto restricción dado, son:

si la variable existe como elemento del modelo, ésta debe ser un sumando de la restricción definida como consecuente.<br>Es ser un sumando de la restricción definida como consecuente.

Si la variable es sumando de la restricción definida en la sección de selección, deberá ser también sumando de la restricción consecuente.

Si la variable no es sumando de la restricción de selección, entonces deberá ser sumando de la restricción consecuente.

### EJEMPLOS:

B.6.3) <CONS>"CARGA INICIAL *S* LIMITE DE CAPACIDAD" (LIM\_C(BUQUE;PER\_FIN=1)<br>- CR\_INC(BUQUE))  $<sub>MAX</sub>$  O</sub>

> <CONS>"EXISTENCIA INICIAL *S* LIMITE SUPERIOR DE OPERACION" (  $(.8 * CAP AL(PUERTO; PER_FIN))$  - EX IN P(PUERTO;PER FIN))<br>- EX IN P(PUERTO;PER FIN))

> <CONS>"EXISTENCIA INICIAL 2: LIMITE INFERIOR DE OPERACION<br>(EX IN P(PUERTO; PER FIN)  $-$  ( $\overline{.2}$  \* CAP AL(PUERTO;PER FIN))) <MAI> O

La primera regla de consistencia asegura que la carga inicial del buque -CR\_INC(BUQUE)- sea menor que el límite de carga del *mismo.* 

G- E MACHINE CHARLEY AND THE MANUSCRIPT OF THE CAPITULO 3

En el sequndo y tercer ejemplo, se asegura que la existencia inicial en puerto. -EX IN P(PUERTO;PER FIN)- esté dentro de los límites de operación de Ia tanquería. -

3.14 POSTULADO <VALOR> (definición de valores para ...)<br>
parámetros, límites y rangos de ...<br>
restricciones) restriccione'~) ·-"~· \_ ·,:-1  $\mathcal{L} \subset \mathcal{L}$ 

 $\texttt{Permite}$  definir el valor de parámetros, de frontera-inferior y de vectores frontera-superior.  $\frac{1}{2}$ 

<VALOR> Palabra reservada que debe escribirse tal cual.

Nombre ~~mti~e ~~i parám~tro, nombre del frontera-inferior o nombre frontera~superior que se está definiendo. vector vector

> Este nombre debe ser igual al dado en la definición original.

(dominio) El conjunto de índices asociado al conjunto de parámetros, (o vector frontera) y sus respectivos<br>subdominios debe ir entre paréntesis. Cada par índice-subdominio debe separarse por punto y coma (;). La secuencia de definición de los índices es importante y debe respetarse la especificada en la importante y debe respetarse la especificada en la<br>definición original del parámetro.

> La secuencia de definición de los índices de frontera deberá ser la misma que la definida para la variable asociada al vector frontera que se define.

> Existen varias alternativas para definir el subdominio del índice, todas ellas se describen en el siguiente apartado.

# ={lista-de-valores}

Lista de valores enteros ó reales separados por una coma (,) o por uno o más blancos. Estos valores se asignan a los parámetros, (vectores), uno a uno, en correspondencia al subdominio definido en la primera parte del postulado.

En esta lista de valores se permite definir valores consecutivos tales como 3,3,3,3 con la expresión 4\*3, donde el número cuatro es el factor de repetición.

Como un caso especial, cuando la lista de valores se

- 76 -

componga de un solo valor, éste, debe ir también encerrado entre llaves (valor).

Cuando se requiere definir la inexistencia de un valor, se deberá escribir la palabra NULO, misma que puede ir precedida de un factor de repetición.

Alternativa<sub>1</sub>

Nombre-del-índice

Se define al subdominio del indice como el valor especificado

Alternativa 2

 $Nombre-del-indice =$  [valor-inferior-del-rango, valor-superior-del-rango]

';··.··-::~:~/.  $\epsilon$ ,  $\epsilon$  ,  $\epsilon$  ,  $\epsilon$ 

Se define al subdominio del índice como el conjunto de valores comprendidos dentro del rango especificado, esto es, el conjunto de valores consecutivos que inician en el valor inferior del rango y terminan en el valor superior del rango.

Alternativa 3

Nombre-del-índice = {lista-de-valores del subdominio}

Se define al subdominio del índice mediante una lista de valores, esto es, un conjunto de números separados por una coma<br>(,). En esta lista de valores se permite definir como un<br>elemento, rangos consecutivos tales como [1,4] que define al conjunto de valores 1,2,3,4.

#### EJEMPLOS:

B.1.3) <VALOR> COSTO.U (I=[l,2];J=[l,3])={14,10,12,15,13,8}

Este postulado establece que el valor del costo unitario del embarque de la fabrica I al detallista J, es:

 $COSTO.U(1,1)=14$ .  $COSTO.U(2,1)=15,$  $COSTO.U(1,2)=10,$  $COSTO.U(2,2)=15,$  $COSTO.U(1, 3) = 12$  $COSTO.U(2,3)=8.$ 

<VALOR> EXTNC(I=[l,2])={1200, 1000}

Este postulado establece que el valor límite de existencias en la fabrica es:

EXTNC (1)=1200, EXTNC (2)=1000.

GEMOLI

CAPITULO 3

B.2.3) <VALOR> FINF(I= $\{3, 4\}$ = {400,100}

Este postulado establece que los valores frontera inferior son:  $FINE(3) = 400$  with  $V = 100$  $FINF(4) = 100$ 

 $B.3.3$ ) <VALOR> FLU MX(ORG= $[1,6]$ ; DST= $[1,6]$ =

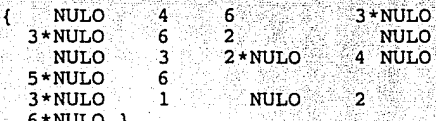

Postulado que establece el siguiente conjunto de valores para el parámetro FLU\_MX(ORG, DST). nash and a

man saka situ at 1999. Awai

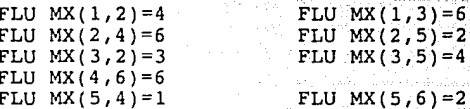

3.15 POSTULADO <FIN> (fin del modelo)

Mediante este postulado se indica el fin de la definición del modelo y debe ser el último postulado.

 $3.16$ PALABRAS Y SIMBOLOS RESERVADOS DEL LENGUAJE

PALABRA/SIMBOLO

## SIGNIFICADO

<ARCH E>

落花 医前心肌

la definición de un Inicio de archivo de entrada.

 $-BIN$ 

 $<$ CAMPO $>$ (n)

<COMPL>

 $<$ CONS $>$ 

<VAR><BIN> Inicia la definición de una variable binaria.

Referencia al campo enésimo del archivo.

utiliza para definir un conjunto Se de n-tuples en función del complemento de otro.

Inicia la definición de las reglas de consistencia.

 $-78 -$ 

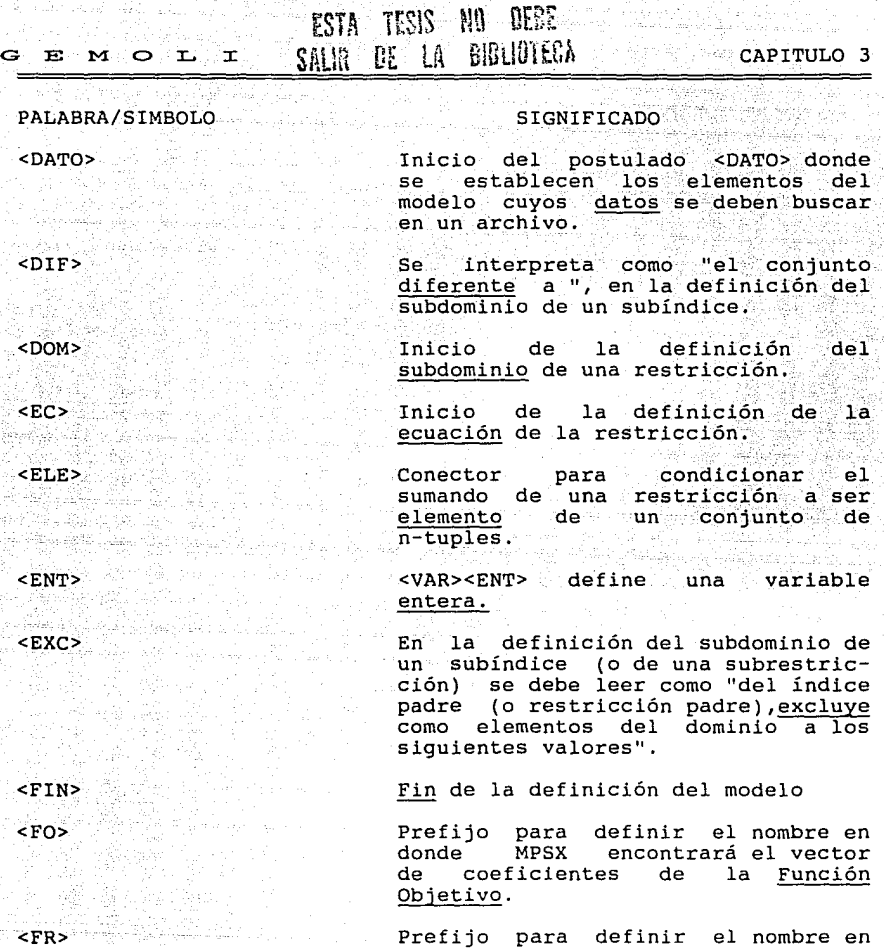

donde MPSX encontrará el vector de fronteras de las variables.

Prefijo para definir el nombre del vector donde GEMOLI encontrará los valores frontera inferior de<br>una variable.

Prefijo para definir el nombre del vector donde GEMOLI encontrará las variables frontera superior de<br>una variable<br>una variable

<FRON-SUP>

<FRON-INF>

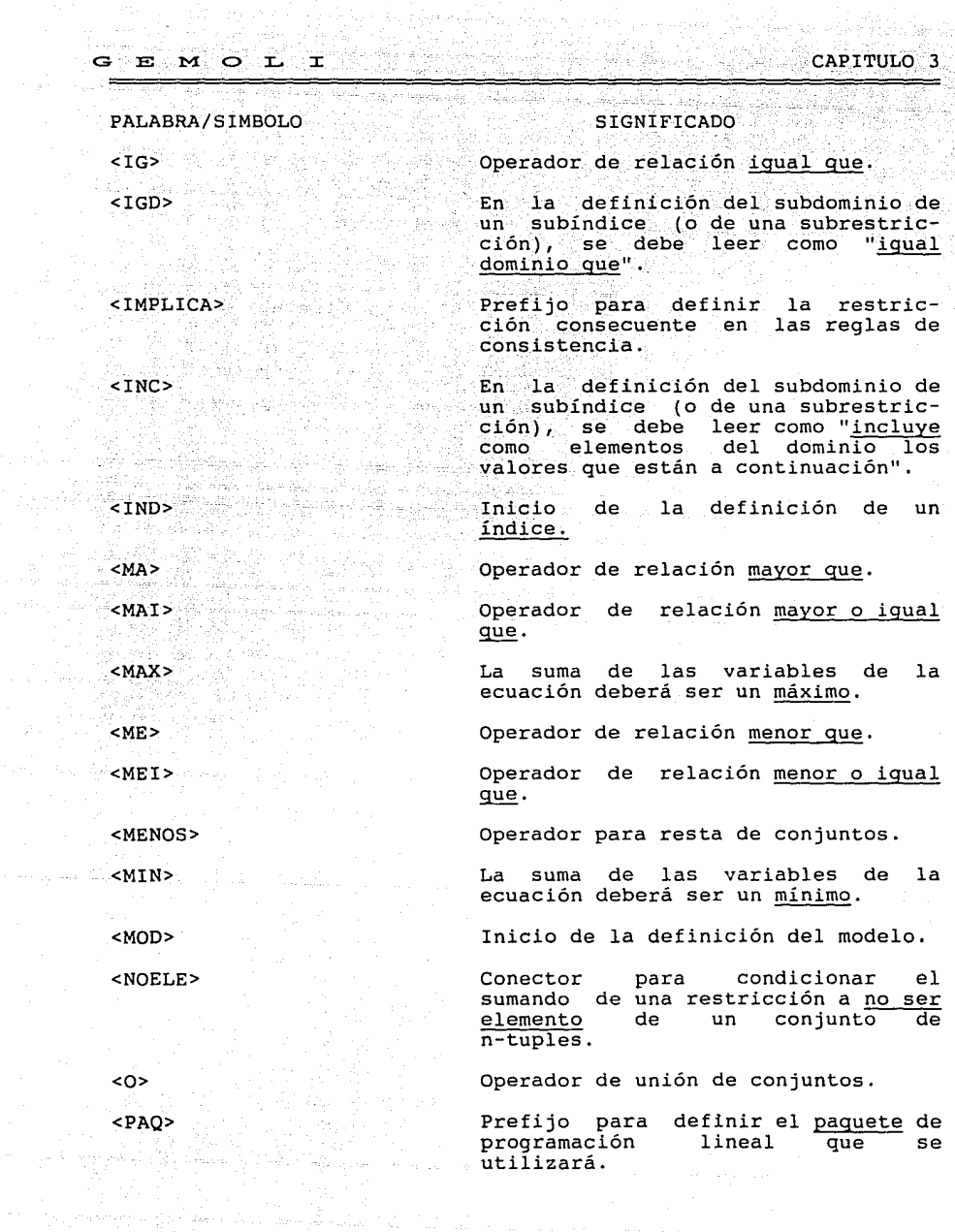

afrikativ<br>Politika

#### E MOLT

CAPITULO 3

de un

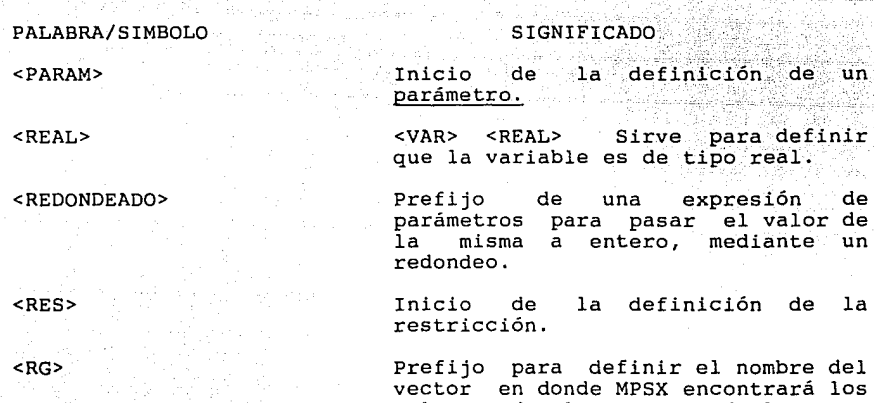

Prefijo para definir el nombre del vector en donde MPSX encontrará los limites ("RIGHT HAND SIDE") de las restricciones.

valores de los rangos de las res-<br>tricciones.

Define un índice o una restricción<br>como un <u>subconjunto</u> de otro índice<br>o de otra restricción respectivamente.

Inicia la definición de la secuen- cia de un archivo.

Significado general.

Inicio de la sección de selección o condición de un postulado.

# Significado particular.

Prefijo para indicar que la regla de consistencia se debe aplicar a todo el espacio de aplicación teórico de un parámetro.

Inicia la asignación de <u>valores</u> a: parámetros y vectores frontera de variables.

Inicia la variable. definición de una

### <SEC>

<SC>

<RS>

원은 공동부터 넘 Area with the Call

 $<$ SG $>$ 

<SI>

<SP>

<TODO>

<VALOR>

<VAR>

tali

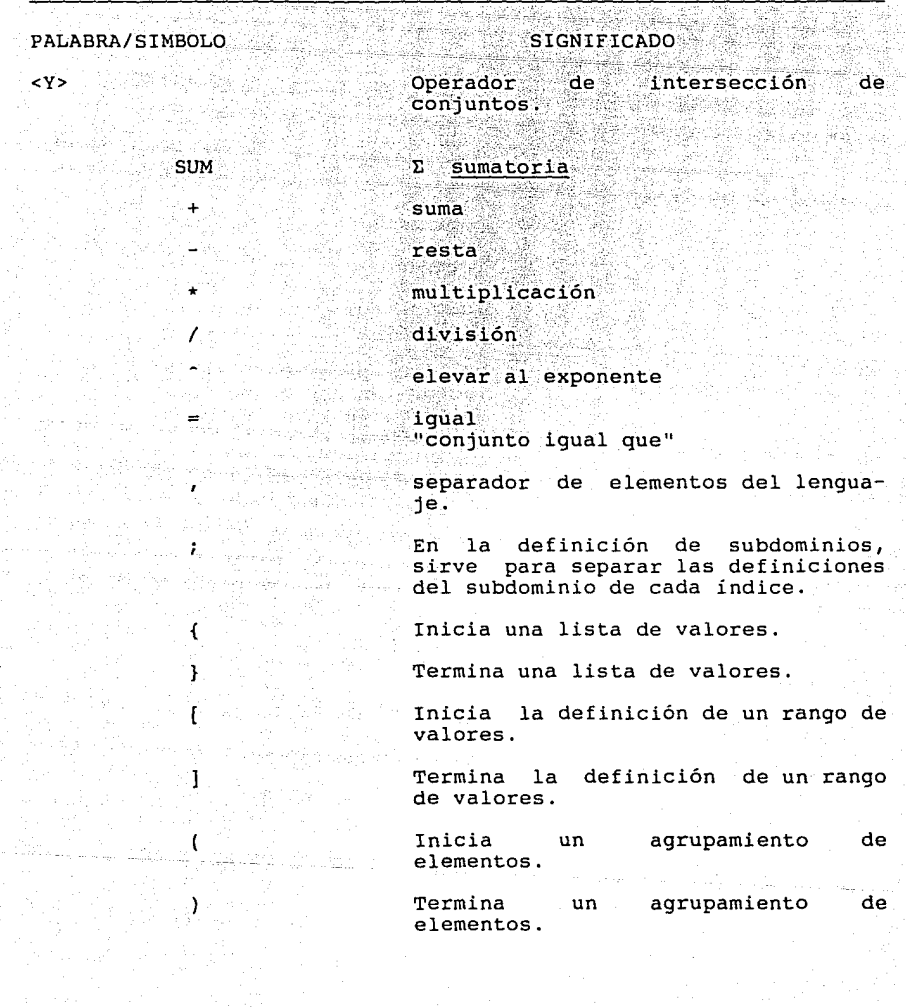

Série grup

MOLI.

 $\mathbf{E}$  :

 $\sim$ 

82

# G E M O L I

# 4 CALCULO DE LAS EXPRESIONES DEL MODELO

### 4.1 CARACTERISTICAS DE LAS EXPRESIONES

En la definición de los modelos pueden existir dos tipos de expresiones: aquellas que se refieren al cálculo de parámetros y las que se utilizan para definir conjuntos de combinaciones de valores válidos para los indices del modelo.

alik ka

Las expresiones para el cálculo de parámetros se encuentran en la definición de los parámetros y en la definición de las ecuaciones de las restricciones; las expresiones para la definición de<br>conjuntos se pueden especificar en la definición misma de los conjuntos y también, en la definición de las expresiones de las restricciones.

Al analizar en conjunto todas las expresiones de un modelo, se puede encontrar que existen parámetros invocados en más de una<br>expresión y en algunos casos, pueden existir subexpresiones que<br>se repiten en las ecuaciones del modelo, a este tipo de elementos los mencionaremos en forma genérica como parámetros multicitados.

El énfasis especial en el cálculo de expresiones es consecuencia<br>directa de las características de los parámetros utilizados en este tipo de modelos. Toda invocación a un parámetro se puede traducir en el proceso de un conjunto de valores, cuya<br>cardinalidad varía de parámetro a parámetro y que por diseño se<br>ha limitado a 30,000 elementos para cada parámetro. Cualquier operación binaria sobre parámetros puede llegar a requerir teóricamente 90,000 valores almacenados simultáneamente en memoria (30,000 para cada operando y 30,000 para el resultado).

Otra característica importante de estos parámetros es que los conjuntos de valores normalmente son muy porosos; en muchos casos, en especial aquellos parámetros con un número alto de indices asociados, el conjunto real de valores es bastante menor que la mitad del número de valores teóricos.

Como resultado de estas características, si se desea que el<br>cálculo de expresiones sea un proceso eficiente, es necesario que todo parámetro multicitado residente en memoria, ya sea por haberse leído o por haberse calculado, se aproveche al máximo; con él se deberán satisfacer en lo posible, todas las<br>invocaciones que se hagan del mismo en el conjunto de ecuación con del modelo.

Dependiendo del tamaño del modelo y de las limitaciones de memoria, en la práctica, se trata de minimizar el recálculo de subexpresiones multicitadas, así como de evitar múltiples lecturas de un mismo parámetro.

and the boundary of the property of the property of the property of the property of the property of the second of the second to the second of the second of the second of the second of the second of the second of the second

 $G$  E M  $O$  L I  $\Gamma$ 

# 4.2 DESCRIPCION GLOBAL DEL PROCESO

Los elementos multicitados son los vectores que competirán por permanecer en memoria hasta haberse utilizado en todas las<br>expresiones que los invocan, por lo que su manejo difiere<br>radicalmente de los parámetros y expresiones que son invocados y<br>calculados una sola vez. Si bien estos ú mediante una pila de ejecución, (son almacenados en la parte superior de la pila cuando van a ser utilizados y, una vez<br>ejecutada la operación, los operandos se eliminan de la parte ejecutada la operación, los operandos se eliminan de la parte<br>superior de la pila). Los parámetros multicitados requieren un<br>proceso más complejo. En primer lugar, habrá que escoger qué parámetros deberán permanecer en memoria, en qué momento se deberán descargar de la misma y por lo tanto cuáles se leerán dos o más veces.

Una vez determinada la permanencia de cada parámetro a lo largo de la evaluación de todas y cada una de las expresiones del modelo, se les deberá asignar una localización en memoria. El proceso de asignación de memoria deberá minimizar espacios no utilizados, para asegurar que la evaluación de las expresiones cuente con espacio suficiente.

La necesidad de facilitar y hacer más eficientes los procesos recién expuestos, hizo que se tomaran las siguientes decisiones de diseño:

1) Todo conjunto de valores de cada parámetro tiene asociados dos vectores: el primero, donde residirán los valores reales del parámetro, ocupará un vector de variables reales tan grande como el dominio teórico del parámetro; el segundo es un vector de bits donde posicionalmente se indica la existencia o ausencia del valor respectivo en el vector de valores. Este vector ocupa un arreglo de variables enteras cuya longitud será una quinceaba parte del tamaño del arreglo de vectores.

Esta condición de diseño evita limpiar las áreas de valores y permite la determinación inmediata, mediante un 'and', de la existencia de los operandos correspondientes de toda operación.

2) A efecto de localizar rápida e inequívocamente el valor y/o el bit de existencia de un parámetro particular, el cálculo del ordinal de tal elemento, se realiza en función de los valores de los índices asociados al parámetro, según la siguiente fórmula:

> Ordinal = (Valor del Ultimo Indice - 1)  $*6$ (Factor de Ponderación del Ultimo Indice) + (Valor del Penúltimo Indice - 1) \*

> > $\mathcal{C} \subset \mathcal{C}$  84  $\mathcal{C}$  , the state of the state of the state of the state of the state of the state of the state of the state of the state of the state of the state of the state of the state of the state of the stat

(Factor de Ponderación del Penúltimo Indice)+

(Valor del Primer Indice  $-1$ ) \* (Factor de Ponderación del Primer Indice) + 1

En donde el primer indice es el de la extrema izquierda  $y = 1$  factor de ponderación del i-ésimo indice (f,)  $es:$ 

 $\mathbf{f}$  ,  $\mathbf{v} = 0.05$  , and  $\mathbf{f}$  , and  $\mathbf{f}$ 

 $F<sub>i</sub>$ 

MOL

 $f_{1-1} =$ Walor máximo declarado que puede tomar el indice i

f<sub>1-1</sub> \* Valor máximo declarado para<br>el indice i  $f_{1-2}$  =

 $f_1 = f_2$  \* Valor máximo declarado para  $\blacksquare$ el índice 2

Así, el ordinal para  $A(1,1,1) = 1$ <br> $A(1,3,1) = 5$ 동차 가장 나오고 있다.  $A(2,2,2) = 10$ 

cuando se declara que el valor máximo del primer indice es 2, del sequndo indice es 3 y del tercer indice es 2.

memoria disponible para la evaluación de las  $3)$ La expresiones se ha dividido en dos partes: la parte inferior se utiliza para almacenar los parámetros multicitados; la parte superior se utiliza para almacenar la pila de ejecución de la expresión.

inicio de la memoria para la pila de ejecución varía E1 de expresión a expresión, depende de la memoria ocupada por los parámetros multicitados que deban estar presentes durante la ejecución de cada expresión.

Al inicio del cálculo de toda expresión, los valores de 4) todos los parámetros multicitados utilizados en la expresión ya deberán estar presentes en la parte baja de la memoria, (salvo el valor que se calcula como<br>resultado de la expresión). Esta consideración permite disociar el proceso de asignación de direcciones de memoria a los parámetros multicitados, del proceso de localización de la pila de evaluación de la expresión.

cálculo de expresiones del modelo está constituido por seis etapas secuenciales.

#### 4.3 IDENTIFICACION DE LAS EXPRESIONES DEL MODELO

En la primera etapa se identifican y reagrupan todas las se identifican y marcan aquellos parámetros cuyos valores serán leídos de disco (parámetros básicos). Para los parámetros calculados se identifica el inicio y fin de la expresion asociada, y se marcan todos los parámetros y conjuntos que son invocados en las ecuaciones de las restricciones (parámetros permanentes), finalmente se identifican los índices asociados a<br>cada parámetro, así como el tamaño de la memoria requerida para su almacenamiento. Todas estas características se integran en una tabla ya que serán utilizadas a lo largo del procedimiento.

# 4.4 INTEGRACION DE LA GRAFICA DAG

La segunda etapa la constituye la integración de la gráfica acíclica dirigida (DAG) con el conjunto de todas las expresiones del modelo, así como la detección de subexpresiones repetidas <sup>y</sup> identificación del número de invocaciones para cada parámetro básico y para cada una de las subexpresiones repetidas.

La integración de la gráfica DAG y la búsqueda de subexpresiones se realiza con base en los algoritmos enunciados en Aho (1), con las siguientes modificaciones:

- 1) se utiliza un operador virtual de secuenciación, para incluir en una sola gráfica todas las expresiones del modelo y calcularlas (salvo las totalmente independientes) en el orden en el cual fueron declaradas.
- 2) se considera que dos subexpresiones son equivalentes si tienen el mismo operador, los mismos operandos y el mismo declarado, para todos los índices de cada operando. Así:

A(i;j) \* B(i) es equivalente a A(i={2,3};j)\*B(i) es equivalente a  $A(i=\{2,3\};j)*B(i)$  no es equivalente a  $A(i=3;j)*B(i)$  $A(i;1)$   $\star$   $B(i)$  $A(i=\{2,3\};j) * B(i)$ 

Con base en la gráfica generada, se integra una matriz que relaciona a los parámetros y subexpresiones multicitadas, renglón i de la matriz, con cada una de las expresiones a calcularse, columna j de la matriz; como elementos de la matriz M(i,j), se tienen:

Un número que indica el número de invocaciones que del parámetro i se realizan en la expresión j. Este número indica también que el parámetro deberá ser leído a memoria antes de iniciar la evaluación de la expresión.

Un carácter 'E', para indicar que el parámetro/expresión i<br>es el resultado final de la expresión j.

- 1991-1992 - 1992 - 1993 - 1994 - 1995 - 1996 - 1997 - 1998 - 1999 - 1999 - 1999 - 1999 - 1999 - 19

Un carácter '-' indicará que el parámetro/expresión i no será utilizado por la expresión j, sin embargo, se requiere que el parámetro/expresión permanezca en memoria, porque existe una expresión posterior que requerirá. la lo

En esta etapa se realiza, en base a la matriz generada, la identificación y eliminación de expresiones que no se utilizan como paso intermedio para el cálculo de otras expresiones, y que como paso intermedio para el cálculo de otras expresiones, y que<br>tampoco son invocadas en las expresiones de las restricciones.

Finalmente, se reagrupan las expresiones interrelacionadas y las totalmente independientes. Las primeras son aquellas que utilizan los elementos multicitados o que generan un resultado que es invocado por alguna otra expresión; las expresiones totalmente independientes, al no requerir una secuencia de cálculo y/o un elemento multicitado, se pueden calcular en<br>cálculo y/o un elemento multicitado, se pueden calcular en

## 4.5 DEFINICION DE LA PERMANENCIA EN MEMORIA DE LOS PARAMETROS CRITICO\$

En la <u>tercera etapa</u> se determina, para cada expresión, la secuencia de eventos de lectura de los parámetros básicos y su permanencia en memoria, así como la escritura a disco de los permanencia en memoria, así como la escritura a disco de los<br>parámetros permanentes y/o de las expresiones intermedias que recién se han calculado.

cuando el tamaño del modelo no permite que todos los parámetros requeridos en más de una ocasión permanezcan en memoria todo el tiempo necesario, la secuencia de eventos obtenida mostrará ciertos reprocesos (más de una lectura para un parámetro, y/o escritura y lectura de alguna subexpresión) que permitan liberar momentáneamente memoria ocupada.

La finalidad de la tercera etapa es encontrar la secuencia de eventos que minimice el reproceso.

La naturaleza y características de este proceso se clarifican si<br>se analiza una sola expresión a la vez y posteriormente se<br>integra el conjunto. Si se toma cualquier expresión intermedia, se tiene que el conjunto de parámetros multicitados que pueden permanecer en memoria una vez terminado el cálculo de la expresión son:

- Los parámetros multicitados que dejó en memoria la expresión anterior.
- Los parámetros que se leyeron por ser requeridos para el cálculo de la expresión.

1 **- 87** - 1990 - 1990<br>1990 - 1990 - 1990 - 1990

 $\gamma^{\mu\nu}$  implies a single

그는 부서 사람이 자꾸 다녔다.

El resultado del cálculo de la expresión.

Si la memoria requerida por todos estos parámetros, más la a la memoria disponible, la solución en esta situación sería dejar en memoria todos los parámetros requeridos. Cuando éste<br>no es el caso, se deberán seleccionar, mediante un criterio de optimización, aquellos parámetros que deberán permanecer en memoria y aquéllos que deben liberar espacio.

Para llevar a cabo esta selección, primero se tienen que analizar y establecer las alternativas factibles, las cuales son las combinaciones de los parámetros que sí caben en el remanente resultante de restarle a la memoria disponible, la memoria m1n1ma requerida para evaluar todos los operadores de la expresión.

### 4.5.1 ETIQUETACION DE LA GRAFICA DAG

En el cálculo de la memoria mínima requerida para evaluar la expresión, se utiliza el algoritmo de etiquetación de la<br>gráfica acíclica dirigida expuesto en Aho [2], con gráfica acíclica dirigida expuesto en Aho (2], con modificaciones para determinar la memoria requerida para el cálculo de cada operador de la expres1on. Las reglas que se utilizan para esta determinación se sumarizan en las tablas de utilizan para esta determinación se sumarizan en las tablas de<br>decisión 1 y 2 a continuación.

#### TABLA l

REGLAS PARA EL CALCULO DE LA MEMORIA REQUERIDA EN CADA OPERACION

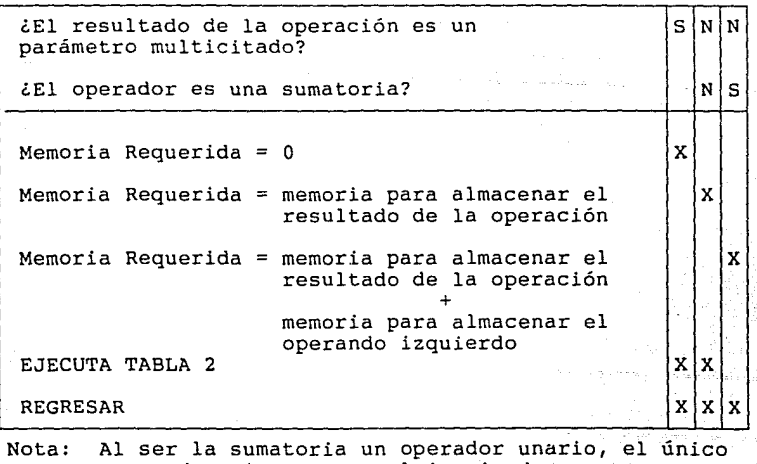

operando existente es el izquierdo.

CAPITULO 4

# TABLA 2

# (continuación)

G E M O L

**x** 

# REGLAS PARA EL CALCULO DE LA MEMORIA REQUERIDA EN CADA OPERACIÓN

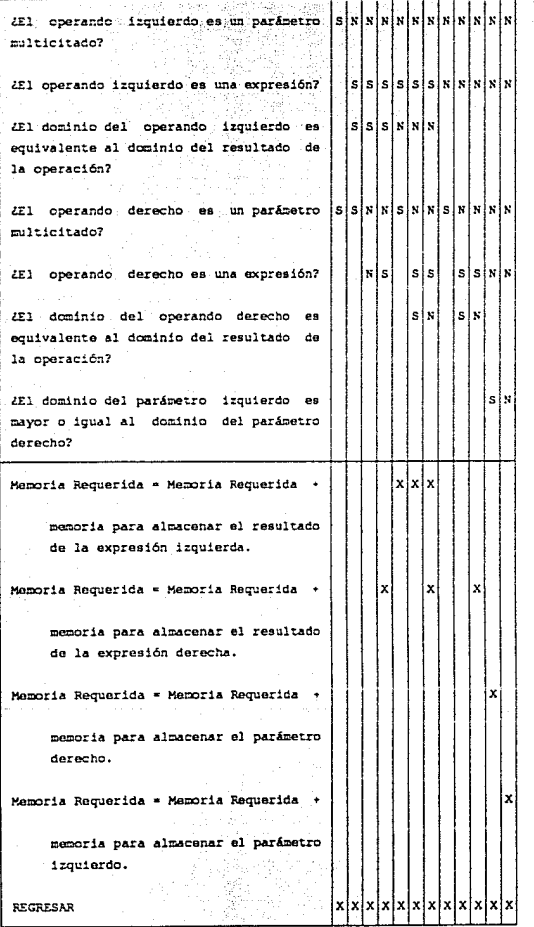

Una vez etiquetada la gráfica acíclica dirigida con los valores de memoria requeridos, ésta se recorre, conforme al algoritmo expuesto en Aho (2), para determinar la secuencia en que se evaluará la expresión y detectar la simultaneidad entre los parámetros multicitados de entrada y el resultado de la expresión que se está evaluando. Con base en esta simultaneidad<br>se corrige el valor de memoria requerida para los parámetros multicitados.

Para que una alternativa sea factible, la suma de la memoria mínima requerida para evaluar la expresión, más la memoria simultánea requerida para los parámetros multicitados, deberá<br>ser menor que la memoria disponible.

### 4.5.2 ALGORITMO DE OPTIMIZACION

Para determinar las alternativas que en cada expresión nos conducen a un óptimo global, se ut-ilizó el algoritmo A\* descrito ampliamente en Nilsson (3], Tanimoto [5], Barr (6] y Schutzer (9].

El algoritmo A\* es particularmente sensible a los valores que toma la función heurística, de estos valores dependen tanto la eficiencia del algoritmo como la certeza de que el óptimo encontrado es un óptimo global.

La función heurística del algoritmo implementado en este sistema<br>representa al máximo aprovechamiento de los parámetros en representa al máximo aprovechamiento de los parámetros en<br>memoria, es decir: para toda alternativa donde se leyó o<br>calculó un parámetro que debería permanecer en memoria y que no<br>es posible dejarlo, la función heurística a esta falta de aprovechamiento restando a la función heurística resultante de la decisión anterior, los costos de reproceso incurridos para el parámetro que se eliminará de memoria. Por cada parámetro que se elimina de memoria se puede incurrir en tres reprocesos básicos:

- 1) Si el parámetro existe en disco, se nuevamente, para satisfacer la próxima caso se penaliza con 4 unidades por conjunto de valores del parámetro. Si el parámetro existe en disco, se tendrá que leer invocacion. Este caso se penaliza con 4 unidades por cada elemento del
- 2) cuando el parámetro recién se ha calculado, (y por lo tanto se tendrá que escribir a disco si se desean conservar sus valores), si por necesidades del modelo distintas al cálculo de parámetros, se requiere en disco, el volver a leerlo en el proceso de evaluación de expresiones, se penaliza con 4 unidades.
- 3) Si el parámetro se requiere únicamente para evaluar otros parámetros, el hecho de tenerlo que escribir y leer nuevamente se penaliza con 12 unidades por cada valor del conjunto. 8 unidades corresponden a la escritura en disco y 4 unidades son las relativas a la lectura.

Por lo tanto, si un parámetro se tiene que eliminar de la memoria, el valor de la función heuristica se reducirá conforme<br>a las reglas enunciadas a continuación, en donde:

- $CR_1$  es el costo de reproceso para el parámetro i
- DT, es el número de valores teóricos del parámetro i
- FN es un factor de normalización que se describe más adelante.
- $1)$  . Si, el parámetro es básico, el costo de reproceso es igual a:

 $CR_{\perp} = 4 \times DT_{\perp}/FN$ 

2) Si el parámetro es una expresión calculada pero es un parámetro permanente,

 $CR_1 = 4 \times DT_1/FN$ 

En este caso la penalización es igual que en el caso anterior, a pesar de ser una expresión recién calculada cuyos valores tendrán que escribirse en disco. En este caso, la escritura en disco no se penaliza, por ser requerida la información en este medio para el proceso posterior de las restricciones.

3) Si el parámetro es una expresión intermedia que una vez calculada tiene que salir y volver a memoria, se penaliza una sola vez con 8 unidades por la escritura a disco asociada, y cada regreso a memoria se penaliza con las 4 unidades asociadas a la lectura.

Los costos unitarios mencionados son arbitrarios, con ellos se pretende representar las diferencias en tiempo de máquina entre: calcular un parámetro, leerlo de disco o escribirlo en disco. Los valores de 4 para la lectura y 8 para la escritura, son el resultado de dividir respectivamente, los tiempos promedios de ejecución de la lectura y de la escritura de 10,000 valores, entre la suma del tiempo del proceso de cálculo de 5,000 valores producto de una multiplicación, más el tiempo de proceso de 5,000 sumas.

*Si* pudieran permanecer en memoria durante el tiempo necesario todos los parámetros requeridos, el valor de la función heurística sería el aprovechamiento máximo posible y es el valor de inicio que toma la función heurística en el algoritmo implementado. Este valor se calcula sumando el aprovechamiento máximo para cada uno de los parámetros multicitados del modelo, el cual a su vez se calcula:

- 91 -

1) Si el parámetro es permanente,  $AM_1 = 4 \times NI_1 \times DT_1/FN$ 

G E M O L I

 $2<sup>2</sup>$ Si el parámetro es una expresión intermedia,  $AM_t = (4 \star NI_t + 8) \star DT_t / FN$ en donde:

es el aprovechamiento máximo para el parámetro i AM.

es el número de expresiones que invocan como operando al NI. parámetro i

es el número de valores teóricos del parámetro i DT.

FN es un factor de normalización cuyo valor se calcula para asequrar que el aprovechamiento máximo total sea un menor o igual a 64,000; con lo cual se logra valor el resultado de estos cálculos en variables almacenar enteras sin signo (lo cual ocupará sólo dos bytes de memoria).

El hecho de que la función heurística se inicie con el máximo valor posible de aprovechamiento, y que la función se penalice con costos de reproceso perfectamente determinables en cada<br>alternativa, asegura que los valores que toma la función heurística siempre estarán en el rango límite de frontera que guía al algoritmo inequivocamente al óptimo global.

En el caso de un proceso de maximización como el presentado, los valores que toma la función heurística en las alternativas que pertenecen a la ruta óptima, siempre serán mayores o iguales que los valores de las alternativas que no conforman la solución óptima, con esta condición satisfecha, se asegura que el algoritmo A<sup>\*</sup> es "admisible" para el problema y función heurística planteados. Ver Aho [2].

Los nodos de la gráfica que representan los diversos estados del proceso de decisión contienen:

La expresión que se está evaluando.

- Un vector de bits que representa a los parámetros que están presentes en memoria al inicio de la evaluación de la expresión.
- Un vector de bits que representa a los parámetros que permanecerán en memoria, al término de la evaluación de la expresión.
- Un apuntador al estado antecesor.

El valor de la función heurística.

# 4.5.3 PROCEDIMIENTO DE OPTIMIZACION

El procedimiento para determinar qué parámetros permanecerán en memoria al término de la evaluación de cada expresión, se puede resumir en los siguientes pasos:

Andrew Co

rent e se grand<br>Ann George

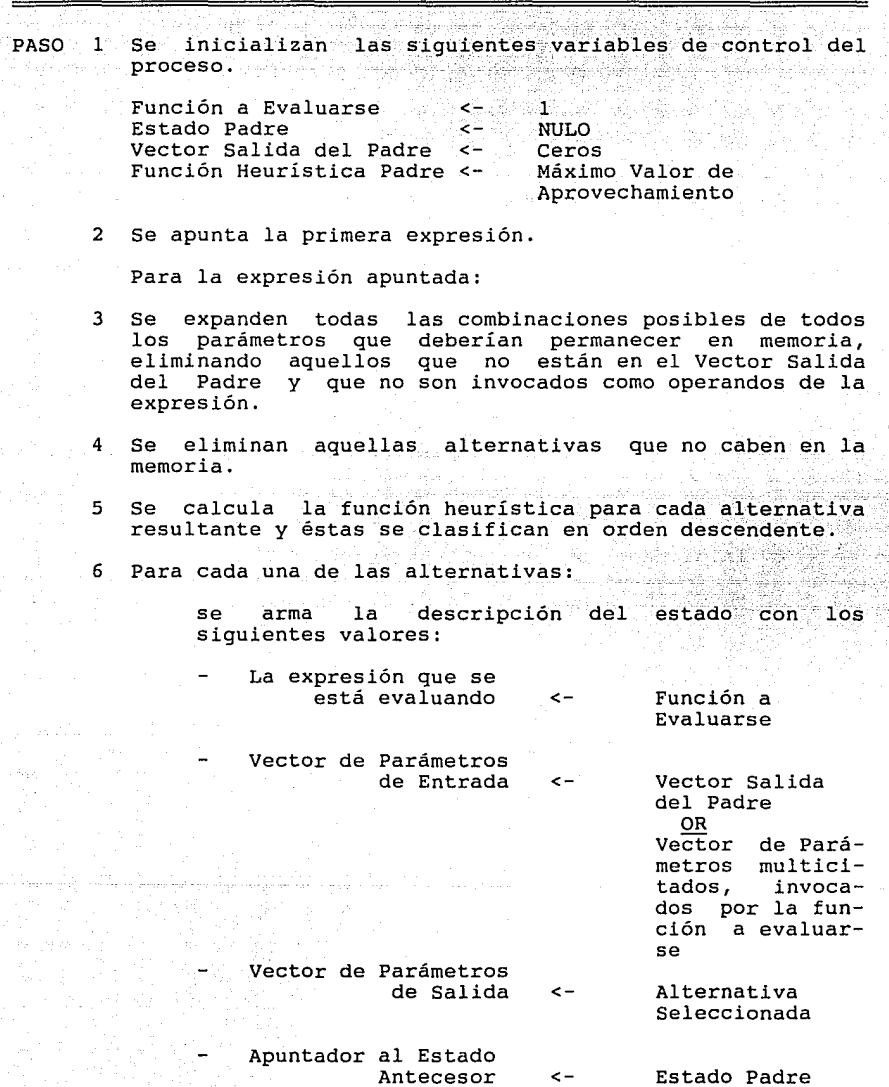

Valor de la Función Heurística <- La calculada en<br>el paso 5

> $-93$ al de 13

and the con-

y se intercalan en la <cola de nodos a<br>expandirse>, en el orden definido en el paso 5;

7 Se extrae de la <cola de nodos a expandirse> el primer  $node.$ 

Si la expresión del nodo extraído es igual a la última expresión del modelo, se va al paso 8 (se encontró el último nodo del recorrido óptimo).

Se actualizan los valores del Vector Salida del Padre, <sup>y</sup>Función Heurística del Padre, con los valores del nodo extraído. En Estado Padre se almacena el apuntador al nodo extraído. La Nueva Función a Evaluarse = Función a Evaluarse del nodo extraído + l.

Se incluye el nodo extraído en el <vector de nodos expandidos>.

Se apunta a la expresión contenida en Función a Evaluarse.

Se va al paso 3.

G E M O L I

- 8 Iniciando con el nodo extraído de la <Cola de nodos a expandirse>, se integra la ruta óptima, recorriendo aquellos nodos ancestros, (almacenados en el <vector de expandidos>), que son señalados mediante el apuntador que para tal efecto se definió como parte de los nodos.
- 9 Finalmente se integra nuevamente la matriz de relaciones entre parámetros/expresiones multicitados y las expresiones del modelo, con las permanencias de los<br>parámetros definidas en la solución óptima. La parámetros definidas en la solución óptima. estructura de la matriz es la ya expuesta en la segunda etapa.

4.6 ASIGNACION DE DIRECCIONES DE MEMORIA

La cuarta etapa tiene como objetivo el asignar una localización de memoria a cada uno de los parámetros multicitados, tratando de que ésta siempre sea la misma a lo largo del proceso de cálculo, si esto no es posible, la finalidad de la presente etapa es minimizar el proceso de reacomodo de dichos parámetros.

Como resultado de la etapa, se completa la definición de la secuencia de eventos para los parámetros multicitados, con la localización de memoria donde residirán en la evaluación de cada una de las expresiones.

El procedimiento se inicia identificando para cada parámetro, las secuencias consecutivas de expresiones en donde el parámetro

 $G$   $E$   $M$   $O$   $L$   $I$ .  $L$  and  $M$  is  $M$  is  $M$  is  $M$  is  $O$   $M$   $I$ 

debe permanecer en memoria. Cada secuencia se etiqueta con el número de expresiones contenidas.

A cada combinación parámetro-secuencia consecutiva, se le va<br>asignando en un orden descendente, respecto al número de expresiones contenidas, una localización que cumple con las siguientes propiedades:

- 1) En la dirección asignada se inicia un espacio no ocupado, cuyo tamaño permite almacenar al conjunto de valores teóricos del parámetro.
- 2) La dirección asignada es la dirección más baja posible,<br>que permite la misma localización para el parámetro, en que permite la misma de parámetro el parámetro en la parámetro de la parámetro de cada una de todas. Las expresiones que lo invocan en la secuencia.

Debido a que este procedimiento va dejando espacios no ocupados<br>de ememoria, se hace: un proceso de eliminación de éstos. memoria, se hace un proceso de eliminación de éstos, únicamente para aquellas expresiones donde se rebasa la memoria permitida. Wedinamine and parameter at react.

# 4.7 ARMADO DE LA PILA DE EJECUCION DE LAS EXPRESIONES

En la quinta etapa se establece la secuencia de cálculo de las operaciones que integran cada una de las expresiones. La secuencia que se define es aquella que requiere la mínima cantidad de memoria para la evaluación de cada expresión. Asimismo, en esta etapa se asignan las localizaciones de memoria para el resto de parámetros, (aquellos que son invocados una<br>sola vez, en el conjunto de expresiones del modelo).

Como resultado de esta etapa se obtiene una pila de ejecución, donde se indica la secuencia de lectura y almacenamiento de parámetros, el cálculo de operandos, y la escritura a disco de los resultados.

La gráfica acíclica, integrada en la segunda etapa y etiquetada en la tercera con la memoria requerida para evaluar cada rama de la gráfica, es recorrida evaluando en primer lugar las ramas que requieren mayor memoria, conforme al multicitado algoritmo en Aho [2].

La pila de ejecución para la evaluación de la expresion, así como la asignación de las direcciones de los parámetros no multicitados, se definen en este mismo recorrido:

El procedimiento se inicia asignando al resultado de la expresion (nodo raíz), la primera dirección disponible de la pila de memoria si la expresión es una de las independientes, si dirección de la expresión, la calculada en la cuarta etapa.

# TABLA<sup>3</sup>

G E M O L

# RECORRIDO Y PROCESO DE CADA NODO

《工

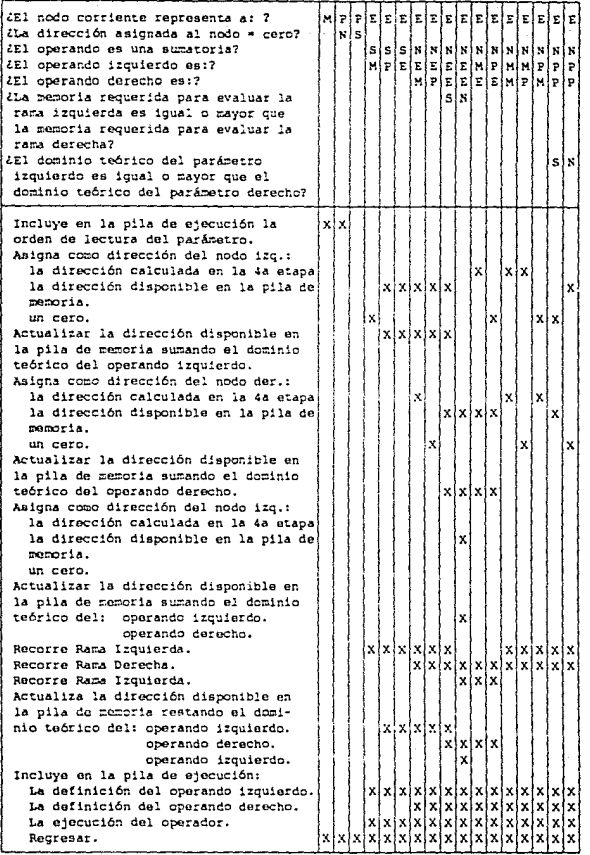

El recorrido y proceso de cada nodo se resume en la Tabla 3, en donde el símbolo M indica que- el resultado del nodo es un parámetro multicitado ya calculado, el símbolo P indica que el nodo representa un parámetro básico, y el símbolo E indica que el nodo es una expresión intermedia. Los nodos tipo M y P son nodos terminales.

La pila de ejecución la constituyen las siguientes instrucciones básicas:

Lectura de parámetros, instrucción que ordena la lectura, desde disco, de un parámetro y su almacenamiento en una posición definida de memoria.

Definición del operando izquierdo, mediante esta instrucción se definen las posiciones de memoria ocupadas por el operando izquierdo.

Definición del operando derecho, define las posiciones de memoria del operando derecho.

Escribe a disco, define el nombre del parámetro que se escribirá a disco y la posición de memoria en donde se encuentra.

Ejecuta operación, define la operación a ejecutarse sobre los operandos anteriormente definidos  $(+,-,*,/,-)$  etc.) y define las direcciones de memoria donde se almacenará el resultado de la operación.

Mover Parámetro define un reacomodo en memoria del parámetro indicado en la operación.

4.8 CALCULO DE LAS EXPRESIONES

Finalmente, en la sexta etapa se realiza el cálculo de las expresiones, respetando la pila de ejecución desarrollada en la etapa anterior.

## 4.9 REFERENCIAS

- (l] Aho, Alfred; Sethi, Ravi; Ullman, Jeffrey Compilers; principies, techniques and tools Addison Wesley Publishing Co. 1985 págs. 546-552
- [2] Ibídem, págs. 559-562

# CAPITULO 4

- $\lceil 3 \rceil$ Nilsson J., Nils Problem-Solving Methods in Artificial Intelligence McGraw-Hill Alban Maribi (1992)<br>Alban Maribi (1992) New York, New York 1971 págs. 53-71
- $[4]$ Ibidem, págs. 59-61

GEMOLI

- $[5]$ Tanimoto L., Steven The Elements of Artificial Intelligence Computer Science Press Rockville, Maryland 1987 págs. 148-164
- Barr, Avron; Feigenbaum A., Edward<br>The Handbook of Artificial Intelligence  $[6]$ Addison Wesley e de la partide de la componentación de la componentación de la componentación de la componentación de la comp<br>La componentación de la componentación de la componentación de la componentación de la componentación de la co 1981 Vol. 1, págs. 58-67
- Ibídem, pág. 65  $\left\{ 7\right\}$
- $[8]$ Gelperin, D. On the optimality of A\* Artificial Intelligence 1977 Vol. 8, págs. 69-76
- $[9]$ Schutzer, Daniel Artificial Intelligence An Applications-Oriented Approach Van Nostrand Reinhold New York 1987 págs. 72-76

and the state

#### $\blacksquare$ PROGRAMAS Y ARCHIVOS DEL STSTEMA

En el Dresente capítulo se describen, en forma resumida, los programas v archivos que constituven el sistema, con el objeto de complementar la visión total del mismo.

# 5.1 DESCRIPCION DE LOS PROGRAMAS.

El sistema está constituído por veintidos módulos agrupados en nueve programas que se describen a continuación.

### 5.1.1 PROGRAMA GEMOLIO1

El objetivo del programa GEMOLIOI es verificar la sintaxis de los postulados que definen el modelo e integrar la definición de los elementos del mismo.

El GEMOLIOI está integrado por los "overlays" GEMOLIOI y GMLI01 1.

En el módulo GEMOLIO1 se lee la definición del modelo y se realiza el rompimiento de los postulados en sus elementos atómicos ("TOKENS"); con estos elementos se genera el archivo de trabajo ELEMENTO, el cual es leído en la segunda parte del programa.

En el módulo GMLI01 1 se analiza la sintaxis de los postulados que integran la definición del modelo, se informan los errores encontrados y se integran los archivos <modelo>.MOD, <modelo>.VAL <modelo>.TXT con los modelo v elementos del sus características, los valores numéricos y los valores alfanuméricos de la definición, respectivamente.

Se genera además el archivo MENSAJE, el cual es una bitácora de los mensajes de error desplegados en la pantalla. Este archivo contiene también una impresión de los tres archivos anteriormente descritos.

# 5.1.2 PROGRAMA GEMOLI02

El objetivo del programa GEMOLI02 es obtener una secuencia de cálculo de las expresiones del modelo, que minimice las lecturas y escrituras a disco de los parámetros y/o cálculos intermedios requeridos por las expresiones.

El GEMOLIO2 está integrado por el módulo raíz GEMOLIO2, el módulo GMLI02VG y los "overlays", GMLI02 0, GMLI02 1, GMLI02 2 y GMLI02 3.

En el módulo raíz GEMOLI02 se controla la ejecución del proceso.

El módulo GMLI02VG contiene las definiciones de las variables globales del programa y los procedimientos comunes.

El módulo GMLI02\_0 es el proceso de iniciaiizaciÓn ,de"la carga **"overlays".**  de "overlays".

En el módulo GMLI02 l se identifican todos los parámetros,<br>conjuntos y expresiones del modelo, y se integra la gráfica acíclica dirigida con todas estas expresiones.

El módulo GMLI02 2 lo constituye el algoritmo que optimiza la secuencia de -cálculo de las expresiones, asignando los espacios de memoria para realizar los cálculos, así como la decisión de cargar y/o descargar de memoria, cada parámetro involucrado en el modelo.

El módulo GMLI02 3 arma los archivos: < modelo>.PRM con las características de los parámetros básicos y de las expresiones; así como el archivo <modelo>.STK con el stack de ejecución de las expresiones.

### 5.1.3 PROGRAMA GEMOLI03

El objetivo del programa GEMOLI03 es realizar, en base al "stack" de ejecucion generado en el programa GEMOLI02, el cálculo de las expresiones involucradas en el modelo.

El programa está integrado por el módulo raiz GEMOLI03, el módulo GMLI03VG, y los "overlays" GMLI03\_0, GMLI03\_1,<br>GMLI03\_2 y GMLI03\_3.

El GEMOLI03 es el módulo raíz en donde se lleva el control de la eiecución del programa.

El módulo GMLI03VG contiene las definiciones de las variables globales del programa y de los procedimientos comunes.

El módulo GMLI03\_0 es de el proceso de inicialización de carga de "overlays".

En el módulo GMLI03 1 están los procesos de expansión y comparación de los espacios de aplicación de los operandos de las expresiones, así como las rutinas de escritura a disco de los valores de los parámetros calculados.

En el módulo GMLI03\_2 están los proceso de lectura de En el módulo GM<br>parámetros básicos.

El módulo GMLI03\_3 está integrado por todo el proceso de cálculo de operadores.

 $-$  100  $-$ 

En este programa se generan los archivos: ~modelo>.EXP que contiene información relativa a las expresiones y a los parámetros del modelo, el archivo <modelo>.VCi (en donde i puede ir de 1 a 6) contiene los valores de los parámetros calculados, finalmente el archivo <modelo>.VXi (i puede ir de 1 a 6) contiene el vector de bits que indican la existencia o no del valor de cada elemento de los conjuntos parámetro.

# 5. l. 4 PROGRAMA GEMOLI04

El objetivo del programa GEMOLI04 es identificar y expandir los elementos de la matriz del modelo.

El programa GEMOLI04 está integrado por el módulo raíz GEMOLI03 y los "overlays" GMLI04\_1 y GMLI04\_2.

En el módulo GEMOLI04 se expanden los dominios de cada elemento del modelo, analizando simultáneamente la consistencia entre dominios y subdominios, el resumen de estas expansiones se almacena en el archivo <modelo>.CMP.

En el módulo GMLI04 1 se resuelve y se define la equivalencia entre las restricciones y las hileras de la matriz.

Las funciones que se realizan para lograrlo son: el análisis de la consistencia entre las restricciones, las subrestricciones y los dominios de las mismas; encontrar los valores límites y los rangos asociados a cada restricción; expandir los elementos de las restricciones.

Como resultado de este módulo se genera el archivo <modelo>.RST con todos los datos de las restricciones necesarias para identificar las hileras asociadas.

En el módulo GMLI04 2 se resuelve y se definen las equivalencias entre variables, coeficientes, restricciones e hileras, para lo cual: se analiza la consistencia de las ecuaciones, se avisa de los errores encontrados, y se buscan todos los coeficientes explícitos.

Como resultado se genera el archivo <modelo>.MTZ con los datos relevantes de la relación Variable-Coeficiente-Restricción.

# 5.1.5 PROGRAMA GEMOLI05

El programa GMOLI05 es un proceso de clasificación de los archivos <modelo>.RST y <modelo>.MTZ. Los archivos clasificados se graban en los mismos archivos de entrada.
# G E M O L I

CAPITULO 5

# 5.1.6 PROGRAMA GEMOLI06

El programa GEMOLI06 imprime el informe de equivalencias entre restricciones e hileras:

# 5.1.7 PROGRAMA GEMOLI07

El programa GEMOLI07 imprime el informe de las equivalencias entre variables y columnas, así mismo, se genera el archivo <modelo>.MDL con la matriz de entrada al simplex, grabada en formato MPS.

cuando el paquete de uso definido es IBM o MPSX, este programa genera, además, el programa de control para el paquete MPSX; <sup>y</sup> en el caso de que se declare como paquete IBM, se transcribe e intercala al principio del archivo mencionado, el contenido del archivo <modelo>.TCI, en donde se deben encontrar las tarjetas de control para ejecutar el trabajo.

# 5.1.8 PROGRAMA GEMOLI09

El programa GEMOLI09 lee el archivo con la solución del modelo obtenida del paquete XA <sup>y</sup> decodifica los índices de las variables y restricciones archivo, campos conteniendo del modelo, intercalando en el el significado particular de estos índices.

 $G - E \cdot M$   $\bigcirc$   $L = I$ 

# 5.2 MATRIZ ARCHIVOS-PROGRAMAS

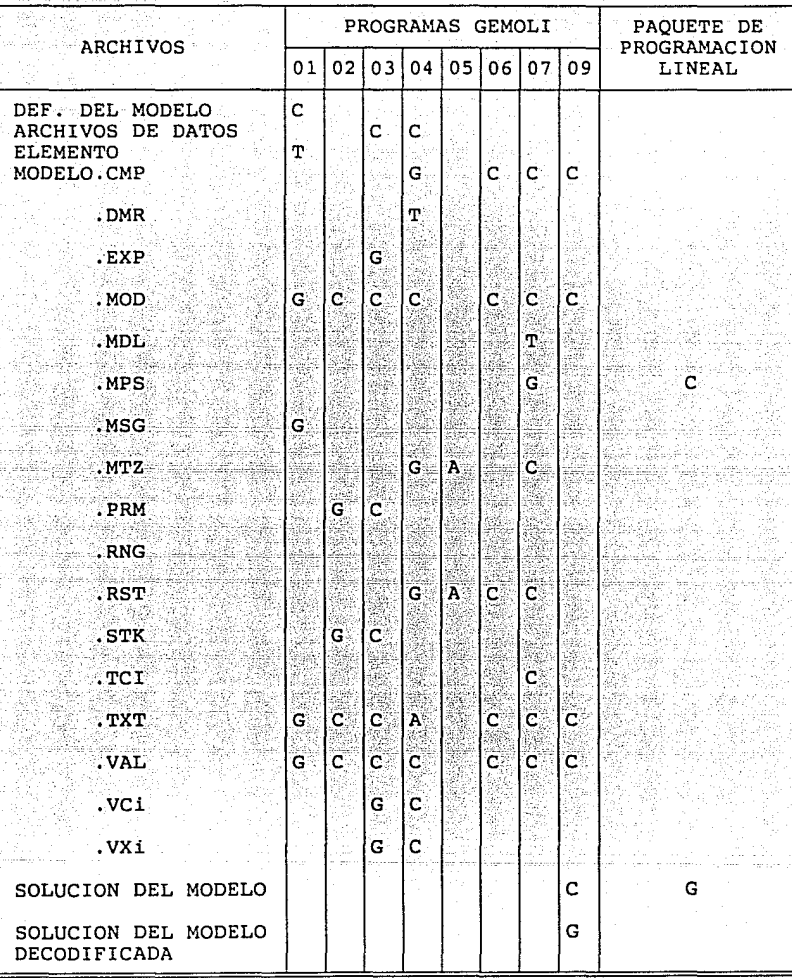

# SIMBOLOGIA:<br>A Consulta

- A Consulta y actualiza el archivo. C Consulta el archivo.
- 
- G Genera el archivo.
- T Archivo de trabajo.

# $E = \mathbf{I} \cdot \mathbf{L}$  and  $\mathbf{I} \cdot \mathbf{L}$  is the contract of  $\mathbf{L}$

National Provincial Compositions<br>That there are not control

남편 사용의<br>기자

أمويا بهراري والعارة

mittel and a rapid

ykkelen

in in Angel gi

# G E M O L I L'AUTORIT

# 6 EVALUACION DEL SISTEMA Y CONCLUSIONES

El presente capitulo presenta una evaluación del comportamiento del sistema, así como algunas características cuantificables del mismo y de los modelos que se han utilizado como ejemplos y como base para obtener las mediciones que se analizan.

6.1 DIMENSIONES DE LOS PROGRAMAS Y DE LOS MODELOS EJEMPLO

En la Tabla 4 se presentan para cada programa, la suma de las lineas de código que conforman todos los módulos y/o ''overlays", así como la suma del tamaño en bytes de los archivos ejecutables de estos mismos módulos.

A pesar de que los módulos de los programas GEMOLIOl y GEMOLI04, que están en lenguaje BASIC, y por lo tanto no son comparables directamente con el resto de programas que están en TURBO PASCAL, el tamaño de los archivos ejecutables representan fielmente la complejidad de las funciones que se realizan en cada uno de ellos.

En la Tabla S se presentan el número de instrucciones, variables y coeficientes válidos, que conforman cada uno de los modelos.

Para efecto de la evaluación, se encontró que el número de representa satisfactoriamente la complejidad y tamaño de los modelos, por tal motivo, se escogió este parámetro para compararlo con los tiempos de proceso (ver GRAFICA 1).

# TABLA 4

# DIMENSIONES DE LOS PROGRAMAS

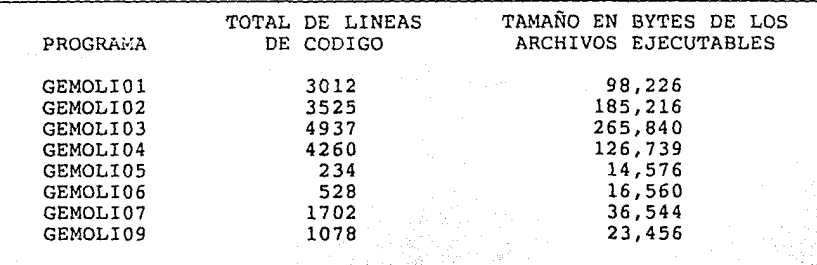

 $\mathbf{G}$   $\subset$   $\mathbf{M}$   $\subset$   $\mathbf{O}$   $\subset$   $\mathbf{L}$   $\subset$   $\mathbf{L}$  and  $\mathbf{M}$  is equal to  $\mathbf{M}$  is equal to  $\subset$   $\mathbf{L}$  and  $\subset$   $\mathbf{M}$  is equal to  $\subset$   $\mathbf{M}$  is equal to  $\subset$   $\mathbf{M}$  is equal to  $\subset$   $\mathbf{M}$ 

# TABLA 5

DIMENSIONES DE LOS EJEMPLOS

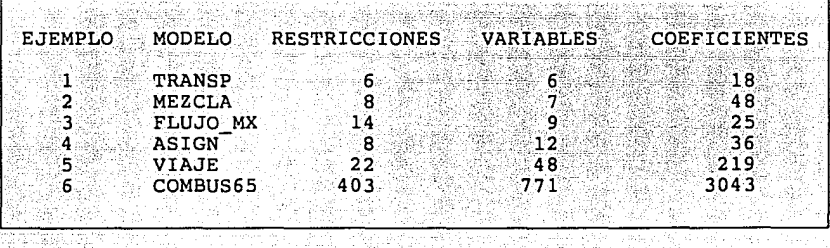

. -.-,; .;

":~~~-~-,- ~:}'

# 6.2 TIEMPOS DE EJECUCION DEL SISTEMA

En la Tabla 6 se presenta bajo el rubro "SISTEMA GEMOLI" un<br>resumen con la suma de los tiempos que tardaron los programas<br>del sistema, en generar la matriz de entrada al paquete XA, resumen con la suma de los tiempos que tardaron los programas<br>del sistema, en generar la matriz de entrada al paquete XA, para cada uno de los ejemplos del apéndice B; bajo el rubro<br>"GEMOLI+XA" se incluye además, el tiempo que tardó el paquete XA<br>en encontrar la solución del modelo. "GEMOLI+XA" se incluye además, el tiempo que tardó el paquete XA en encontrar la solución del modelo.

Es importante señalar que estos tiempos fueron obtenidos al ejecutar el sistema en un computador personal HP con procesador Intel 80386 de 16 MHz.

En la Tabla 7 se presenta el tiempo de proceso de cada programa, como porcentaje del tiempo total requerido para generar la matriz y resolver el modelo (rubro GEMOLI+XA).

En esta distribución de tiempos se puede observar:

- que los programas GEMOLI06 y GEMOLI07 presentan tiempo de proceso mucho mayores que el resto de programas, lo cual es debido a la impresión que se realiza en estos programas, de las equivalencias entre restricciones e hileras, y entre variables y columnas.
- que la distribución de tiempos es homogénea en los diversos ejemplos, a excepción del ejemplo 6, en donde a diferencia de los anteriores, se realizan cálculos de parámetros.

Para poder comparar los tiempos de proceso requeridos por cada modelo ejemplo, en la Tabla 8 y en la Gráfica 1 se presentan los tiempos normalizados de proceso del sistema GEMOLI por coeficiente generado.

Los coeficientes considerados fueron aquellos cuyo valor fue diferente de cero, en la matriz MPS generada.

#### $M$   $\Omega$   $\overline{L}$  $\tau$

# CAPITULO 6

Con estos consumos unitarios se puede observar claramente en la Gráfica 1, que a mayor tamaño del modelo, el proceso unitario se va reduciendo.

flecha, en la parte inferior derecha de la Gráfica, La. representa el tiempo de proceso por coeficiente generado,<br>requerido para el modelo del ejemplo 6, en donde además de que matriz del modelo contiene 3043 coeficientes válidos, lo cual  $1a$ lo hace el modelo más grande, también es el más complejo, va que la generación de este modelo incluye el cálculo de expresiones de parámetros y de conjuntos, así como un amplio uso de estos  $i$ ltimos.

El tiempo unitario de proceso para el ejemplo 6, confirma que el sistema mejora su comportamiento conforme aumenta el tamaño y complejidad del modelo que se está resolviendo, con lo cual se cumple ampliamente la premisa principal de diseño, enunciada en el Capítulo 1, referente a que "El sistema deberá manejar eficientemente grandes modelos, ...".

# TABLA 6

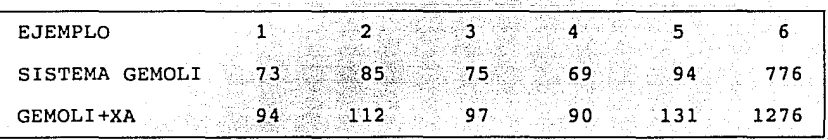

TIEMPOS DE EJECUCION DE LOS EJEMPLOS (SEGUNDOS)

# TABLA 7

DISTRIBUCION DE LOS TIEMPOS DE EJECUCION DE LOS EJEMPLOS

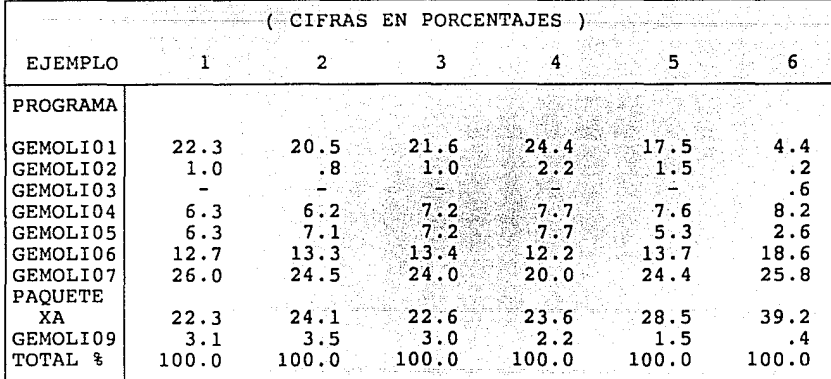

TABLA 8

 $\Omega$  $\mathbf{L}$ Œ.

G  $\mathbf{E}$  $\mathbf{M}$ 

TIEMPOS DE EJECUCION POR COEFICIENTE GENERADO (SEGUNDOS)

|                   | TIEMPO DE EJECUCION                             |  |
|-------------------|-------------------------------------------------|--|
|                   | NUMERO DE<br>DE GEMOLI                          |  |
| MODELO<br>EJEMPLO | TOTAL<br><b>COEFICIENTES</b><br>POR COEFICIENTE |  |
|                   |                                                 |  |
| <b>TRANSP</b>     | 4.05<br>18<br>73                                |  |
| MEZCLA            | 48<br>1.77<br>85                                |  |
| FLUJO MX          | .3.00<br>25                                     |  |
| ASIGN             | 36<br>69.<br>31 -                               |  |
| <b>VIAJE</b>      | 219<br>94.<br>42                                |  |
| COMBUS65          | 3043<br>-25<br>776                              |  |
|                   |                                                 |  |

GRAFICA 1

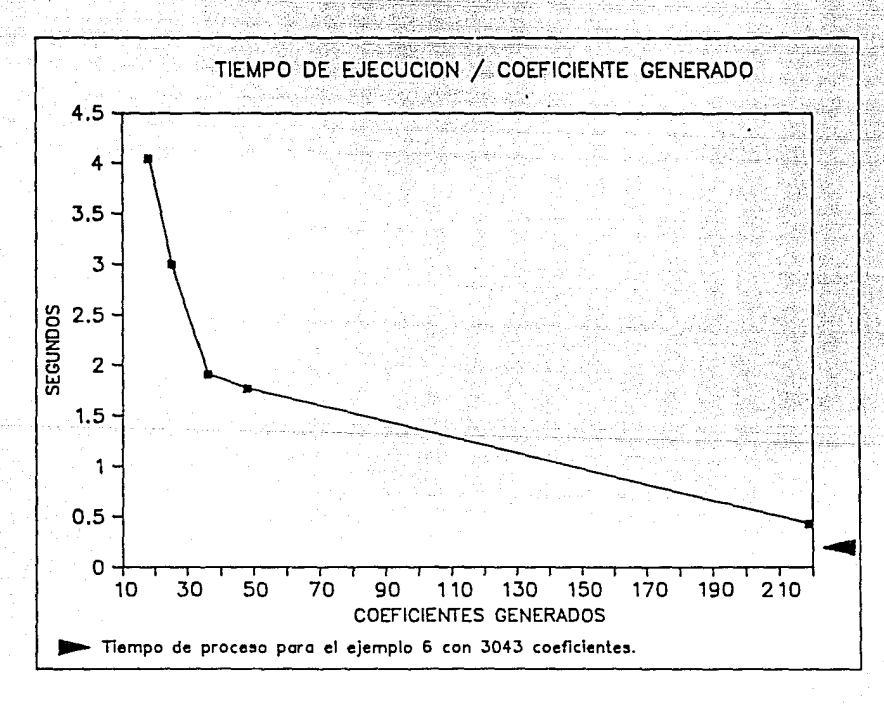

# 6.3 EFICIENCIA DEL CALCULO DE EXPRESIONES.

Para evaluar el algoritmo de optimización del cálculo de expresiones (Capítulo 4), se procedió a definir un modelo<br>en el cual se invocara en múltiples ocasiones la expresión  $(A(I)+B(I))/C(I)$ .

Se ejecutó el sistema y se tomaron los tiempos del proceso de optimización (T0 ) y :del procesci propio de cálculo de las expresiones (Te), para. 2, 3 y.4 invocaciones de la expresión ya mencionada, variando simultáneamente los límites del índice I<br>a los siguientes valores:

10, 50, 500, lOOO; 3000~. 5000~ 7000

El proceso se repitió obligando al sistema a calcular las<br>expresiones (T<sub>ese</sub>) sin ejecutar el algoritmo de optimización. (Tena) sin ejecutar el algoritmo de optimización.

Para cada instancia se tomaron tres mediciones y el promedio de éstas se presenta en la Tabla 9.

El ahorro de tiempo debido al proceso de optimización se definió como la diferencia entre el tiempo requerido para calcular las expresiones cuando se inhibió el algoritmo de optimizaciones (T<sub>emo</sub>) y el tiempo requerido por el algoritmo de optimización<br>(T<sub>o</sub>), más el tiempo requerido para el cálculo de los más el tiempo requerido para el cálculo de parámetros, cuando el "stack" de ejecución fue optimizado  $(T_{\alpha})$ .

Ahorro(tiempo) =  $T_{\text{cmo}}$  -  $(T_{\text{o}} + T_{\text{c}})$ 

Para hacer comparables los diferentes casos, se tomó como unidad de evaluación

$$
Ahorro(*) = \frac{T_{cuo} - (T_c + T_c)}{m} * 100
$$

que es el ahcrro en términos porcentuales del tiempo requerido para los cálculos, cuando éstos se realizaron inhibiendo la utilización del algoritmo de optimización.

Los ahorros de tiempo en porcentaje están representados en la<br>Gráfica 2 para las diversas instancias medidas. En esta gráfica se pueden observar dos zonas de comportamiento del ahorro, la<br>zona de respuesta rápida, comprendida entre 0 y 500 elementos por conjunto parámetro, en donde rápidamente se pasa de pagar un sobreprecio (ahorro negativo) por utilizar el algoritmo de optimización, en modelos con pocos elementos por parámetro, a ahorros significativos para modelos con un número modesto de elementos por conjunto parámetro; en la zona de lenta respuesta se puede observar que la variación del ahorro de tiempo va disminuyendo conforme aumenta el número de elementos de los parámetros calculados.

Este mismo comportamiento se puede observar si se analiza la variación del ahorro con respecto al número de invocaciones, el incremento logrado al pasar de 3 a 4 invocaciones es menor que el incremento logrado al pasar de 2 a 3 invocaciones.

Tanto el ahorro porcentual como el tiempo de ejecución / coeficiente generado tienden, cada uno, a un límite. Este límite representa el tiempo directamente asociable al tamaño del modelo; en este punto extremo, los tiempo "fijos" consumidos en<br>el análisis del modelo y generación de matrices asociadas, así<br>como en el análisis de expresiones, optimización de su cálculo y<br>generación del "stack" de ejec generación del "stack'' de ejecución se vuelven despreciables, con lo cual nuevamente se confirma que el sistema mejora su rendimiento conforme es mayor el modelo analizado.

# TABLA 9

# TIEMPOS DE PROCESO DEL CALCULO DE PARAMETROS ( SEGUNDOS )

자전 종, 1회

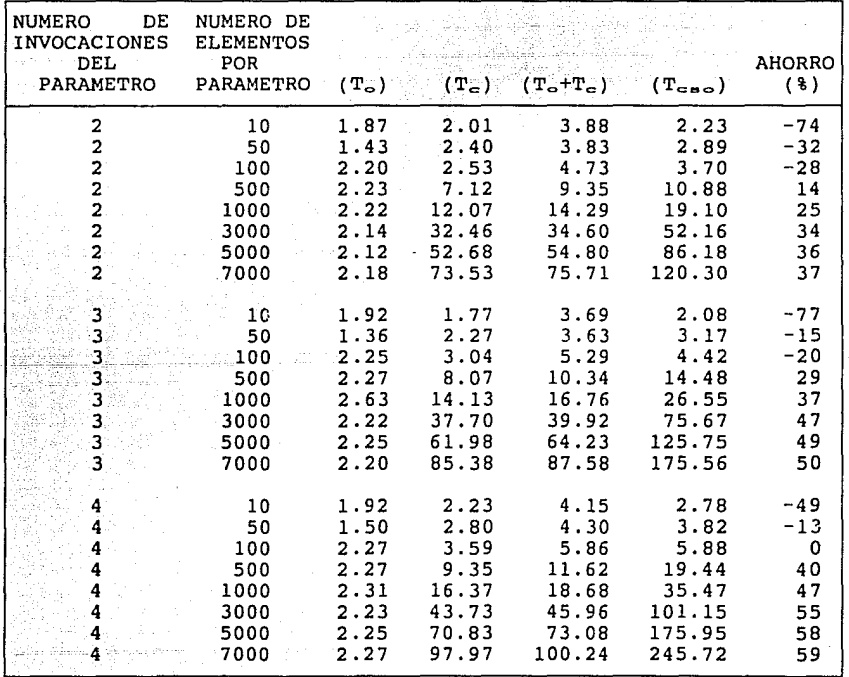

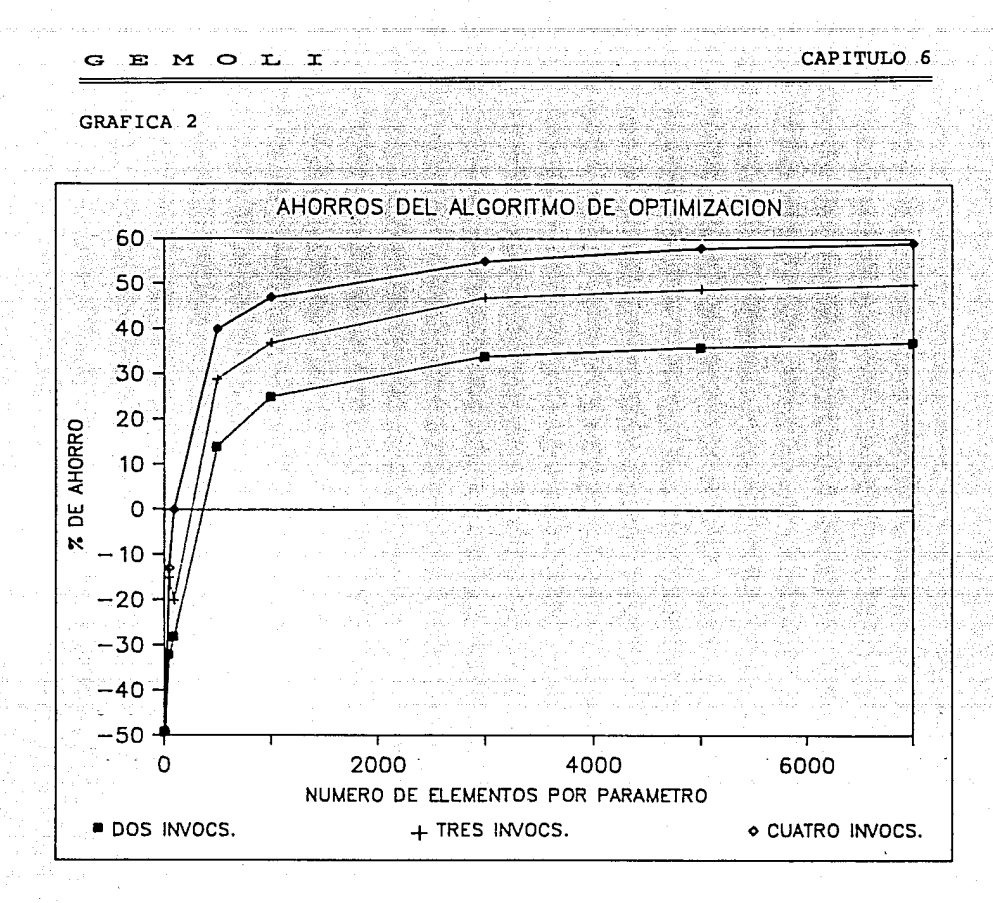

# 6.4 DIMENSIONES MAXIMAS DE MODELOS SOPORTADOS

El sistema GEMOLI puede manejar todo aquel sistema que no exceda las siguientes dimensiones:

30,000 elementos por función; este límite se refiere al número máximo de elementos del espacio teórico de aplicación de cada parámetro, variable o restricción.

La presente versión soporta hasta 200 postulados por modelo, es decir, el número de índices definidos, más el número de variables declaradas, más el número de restricciones, etc., no debe exceder de 200.

Asimismo el sistema, como su nombre ló indica, maneja únicamente ecuaciones lineales; la presente versión no tiene instrumentado ningún proceso de linearización.

Hemos estimado que estas características son suficientes para resolver la mayoría de los modelos requeridos en el ejercicio profesional.

# 6.5 CONCLUSIONES

6.5.1 USO DEL LENGUAJE GEMOLI

Este sistema se ha estado utilizando en Petróleos Mexicanos en las Gerencias de Planeación de las divisiones Comercial y Petroquímica. En la primera ha servido para evaluar diversas alternativas de inversión en el-sistema de-distribución de la<br>empresa. En el área de Petroquímica se ha-utilizado para empresa. En el área de Petroquímica se ha-utilizado para<br>evaluar múltiples alternativas de localización de plantas múltiples alternativas de localización de plantas productoras de petroquímicos básicos.

En ambas áreas se ha comprobado que las características y la especialización del lenguaje GEMOLI para definir modelos especialización est englar entre en especialización de semanas, cuando esta actividad anteriormente requería de meses.

El notable incremento en la capacidad de desarrollo de este tipo de modelos se ha debido a varias causas:

La primera, y tal vez la más importante, es la <u>facilidad del</u><br><u>lenguaje para manejar modelos complejos</u>, lo cual queda plenamente demostrado si se analiza el ejemplo 6 del apéndice B. La primera, y tal vez la más importante, es la facilidad del

Como segunda causa se puede mencionar que el lenguaje GEMOLI<br>se ha convertido en el <u>medio sintético de comunicación</u> de<br>ideas y cambios sobre los modelos, entre los participantes de los grupos desarrolladores, inclusive entre equipos de trabajo que manejan diferentes paquetes de programación lineal.

Finalmente es importante resaltar que la capacidad de GEMOLI para la creación de prototipos de modelos mediante la manipulación de los límites de los índices, (se genera el conjunto completo de ecuaciones pero sólo se utiliza un subconjunto de datos), ha permitido definir y afinar los modelos en tiempos de proceso muy reducidos.

# 6.5.2 COMPARACION CON OTROS LENGUAJES

Algunos sistemas de programación lineal que integran tanto

facilidades para definir el modelo, como el algoritmo simplex para la solución de los mismos, ( LINDO [l), EUREKA [2], XA [3] ), aceptan directamente, como una alternativa de definición del modelo, las ecuaciones desarrolladas del mismo. Estas ecuaciones están integradas por cada una de las variables, por los coeficientes y por las limitantes del modelo, razón por la cual, son eficientes sólo para modelos muy pequeños, ya que para modelos grandes estas ecuaciones se vuelven inmanejables por su longitud. GEMOLI, por el contrario, utiliza ecuaciones en donde cada elemento de las ecuaciones es un conjunto que puede tener, en la matriz expandida, hasta 30,000 elementos .

En comparación con el AMPL [4), existen cuatro diferencias fundamentales:

- Manejo de archivos. datos de archivos *ni* la escritura en disco de los resultados. En AMPL no se define la lectura de
- Manejo de reglas de consistencia. AMPL tampoco define un mecanismo para verificar la consistencia entre los coeficientes, los límites y los rangos.
- AMPL es un sistema que integra tanto los medios para la definición del modelo, como los algoritmos para la solución de los mismos. GEMOLI sólo produce la entrada a los paquetes de solución.
- Finalmente, aún cuando la notación es distinta, ambos cumplen satisfactoriamente con las capacidades y facilidades requeridas para una definición apropiada de los modelos.

GEMOLI es una buena alternativa cuando ya se cuenta con algunos de los paquetes para los cuales GEMOLI genera entrada.

# 6.5.3 RESUMEN

En resumen, se puede afirmar que GEMOLI es un lenguaje poderoso que permite en forma conceptual y directa, describir concisamente modelos lineales.

Que las facilidades del lenguaje permiten: resolver modelos xue ius incorrentes de respectos por educir los tiempos de<br>cada vez más complejos, así como reducir los tiempos de<br>desarrollo, mismos que resultan bastante menores a los desarrollo, mismos que resultan bastante tradicionales.

Asimismo, se puede afirmar que el sistema implementado para la interpretación del lenguaje es eficiente y de fácil uso.

# G E M O L :Z:

# 6.6 REFERENCIAS

( 1) LINDO Linear Interactive and Discrete Optimizer LINDO Systems, Inc.

CAPITULO 6

- (2) EUREKA: THE SOLVER Borland International Scotts Valley, California 95066
- [3] XA PROFESSIONAL LINEAR PROGRAMMING SYSTEM Sunset Software Technology San Marino, California 91108
- [4] Fourer, Robert; Gay David; Kernighan, Brian AMPL: A Mathematical Programming Language Computing Science Technical Report No. 133 AT&T Bell Laboratories Murray Hill, N. J. 1987

iji kati<br>Kanpo

# A SINTAXIS DEL LENGUAJE GEMOLI

# A.l SIMBOLOS DEL METALENGUAJE BNF

- $\mathbf{d}$ )) Paréntesis que delimitan un símbolo NO TERMINAL.
	- Paréntesis que delimitar una concatenación de símbolos.  $\downarrow$

separador de las diferentes producciones posibles para un símbolo no terminal.

- : := Define las producciones posibles de un símbolo no terminal.
	- )) ?  $^{\mathsf{L-2}}$ Define que el símbolo o concatenación de símbolos entre los parentesís pueden no ocurrir u ocurrir una sola vez.
		- )) f-\* Define que el símbolo o concatenación de símbolos entre los paréntesis pueden no ocurrir u ocurrir multiples veces.
			- Define que el símbolo o concatenación de símbolos entre los paréntesis deben ocurrir cuando menos una vez.

# A. 2 SINTAXIS

))+  $\mathsf{f}^+$ 

(( ٦.  $\mathbf{r}$ .¡ ((  $\mathbf{f}_1$ 

 $\overline{1}$ 

«MODELOn : :=

«nombresn

-l «índicesn «Subíndices»· ¡.+

 $$ 

uparámetrosn+

«conjuntos»\*

ufunción-objetivon

-l «restricciones» «subrestriccionesn\* ¡.+

«archivos-entradan\*

ureglas-consistencian\*

walores»<sup>\*</sup>

## <FIN>

ł

c E M O L **x** 

 $$mombres" ::$ 

<MOD> «nombre-modelo»

<PAQ> «nombre-del-paquete»

{ <F0> «identificador-vector-objetivo» +?

{ <RS> «identificador-vector-restricciones» }<sup>7</sup>

{ <RG> widentificador-vector-rangos» }?

{ <FR> «identificador-vector-fronteras» }?

«nombre-del-paquete» ::=

MPSX | APEX | TEMPO |

LP88 | MILP88 | XA

«indices» ::-

<IND> «identificador-indice», "«significado-general»",

«dominio-máximo»

{ <SP> { «lista-significados-particulares » }

<SP> «identificador-vector-significados-particulares» +<sup>7</sup>

«lista-significados-particulares» ::=

«valor-del-indice», "«significado-particular»"

{ ; «lista-significados-particulares» }\*

«subindices» ::=

<IND> «identificador-subíndice», "«significado general»", «dominio-máximo»

<SC> «identificador-índice-padre» «formación-dominio-subíndice»

«formación-dominio-subindice» ::=

<INC> «elementos-dominio-subindice» <EXC> «elementos-dominio-subindice»

 $-116 -$ 

E MOL I  $\epsilon$ 

APENDICE A

 $w$ elementos-dominio-subíndice» ::= <IGD> «identificador-indice-equivalente» + {«lista-valores-dominio»} | <IGD> widentificador-indice-equivelente» - (wlista-valores-dominio») | <IGD> «identificador-indice-equivalente» |

{«lista-valores-dominio»}

«variables» ::=

 $<$ VAR $>$ «tipo-variable»<sup>7</sup> «identificador-variable» («dominio-teórico»), "«significado-general»"

 $\frac{1}{2}$ , <FRON INF> «identificador-vector-frontera-inferior»  $\frac{1}{2}$ 

- | , <FRON SUP> «identificador-vector-frontera-superior» |<sup>7</sup>

«tipo-variable» ::= <ENT>| <BIN>| <REAL>

«parámetros» ::=

<PARAM>  $\downarrow$  <ENT>  $\downarrow$ <sup>7</sup>  $\downarrow$  «REDONDEADO»  $\downarrow$ <sup>7</sup>

«identificador-parámetro» («dominio-teórico»),

"«significado-general»"  $-$  («expresión-parámetros»)  $-$ <sup>7</sup>

«expresión-parámetros» ::=

SUM ((«dominio-sumatoria»), «expresión-parámetros»)

(«expresión-parámetros»)

«expresión-parámetros» «operador-aritmético» «expresión-parámetros»

«parámetro» «constante»

«dominio-sumatoria» ::= «dominio-t2»

# «conjuntos» ::=

<CONJ> «identificador-conjunto» («dominio-teórico»), "«significado-general»" «formación-conjunto»

**APENDICE** 

«formación-conjunto» ::=

 $=$  {  $\kappa$ lista-n-tuplos» }

«identificador-vector-tuplos»

 $=$  ( $\kappa$ exp-conjunto») |

<COMPL> «conjunto» {

<COMPL> { «lista-n-tuplos» }

<COMPL> «identificador-vector-tuplos»

<COMPL> «exp-conjunto»

«lista-n-tuplos» ::=

«tuplo»<sup>+</sup> i: «lista-n-tuplos» }

«tuplo» ::= «valor-del-indice» {, «valor-del-indice» }

 $wexp-con$ iunto» ::=

(«exp-conjunto»)

«exp-conjunto» «operador-conjunto» «exp-conjunto» |

«exp-relación» |

«conjunto»

 $w$ exp-relación» ::=

«exp-aritmética» «operador-relación» «exp-aritmética»

«exp-aritmética» ::=

```
(«exp-aritmética»)
                       1
```
«exp-aritmética» «operador-aritmético» «exp-aritmética» {

 $-118 -$ 

SUM((«dominio-sumatoria»), «exp-aritmética») |

« parámetro» |

«indice» |

«constante»

«función-objetivo» ::= «restricciones»

«restricciones» ::-

<RES> widentificador-restricción» | (wdominio-teórico») | - ? "«significado-general»" «dominio-ecuación»

«dominio-ecuación» := «dominio-restricción» «ecuación» | «ecuación»

«dominio-restricción» ::= <DOM> («dominio-t2»)

 $\kappa$ ecuación» ::=

<EC> «primer-sumando» «sumandos» «relación-limite»; «rango»<sup>?</sup>

«relación-límite» ::=

<MAX> «identificador-función-objetivo»

<MIN> «identificador-función-objetivo»

«relación» «límite»

«identificador-función-objetivo» ::=

«identificador-restricción»

«relación» ::= <IG> | <MAI> | <MEI>

«límite» ::= «constante» | «parámetro» | («expresión-parámetros»)

«rango» ::= «constante» | «parámetro» | («expresión-parámetros»)

«sumando» | + «sumando» - «sumando» ł.  $%$ wprimer-sumando» ::=

 $-$  «sumando»  $\kappa$ sumandos» ::= +  $\kappa$ sumando»

«sumando» ::= SUM((«dominio-sumatoria»), «coeficiente-variable») | «coeficiente-variable»

«coeficiente-variable» ::= (wexpresión-parámetros») \* wvariable»  $\frac{1}{2}$ <ELE> wexp-conj»  $\frac{1}{2}$ «parámetros» \* «variable» { <ELE> «exp-conj» } «constante» \* «variable» + <ELE> «exp-conj» + ? wariable» | <ELE> «exp-conj»  $\nvdash^2$ 

 $\kappa$ exp-conj» ::=  $\kappa$ conjunto» (  $\kappa$ exp-conjunto»)

# subrestricciones ::=

<RES> «identificador-subrestricción» («dominio-teórico»),

"«significado general»"

· <SC> «identificador-restricción-padre»

«formación-dominio-subrestricción»

«ecuación»

«formación-dominio-subrestricción» ::=

<TNC> «elementos-dominio-subrestricción»

<FXC> «elementos-dominio-subrestricción»

«elementos-dominio-subrestricción» ::=

<IGD> «identificador-restricción-equivalente» + «dominio-restricción» | <IGD> «identificador-restricción-equivalente» - «dominio-restricción» | «dominio-restricción»

```
«archivos-entrada» ::=
```
<ARCH&E>:"«nombre-del-archivo»", «número-máximo-campos»

 $<$ SEC> «lista-campos»<sup>+</sup>

"---\.'•o-' *:·.* ·, .~, ·' ·.

«datos-archivo»<sup>+</sup>

«lista-campos» ::=

; .. :<CAMPO> ( ccnúmero-campo»)

 $1$ , «lista-campos»  $\vdash$  \*

«datos-archivo» ::=

<DATO> «condicion-existencia» ?

«identificador-elemento» («dominio-archivo»)

 $=$   $\kappa$ exp-campos»

<DATO> «condición-existencia» ?

widentificador-vector-significados-particulares»

 $(s)$ indice-campo») = <CAMPO>  $(s)$ campo-de-significado»)

<DATO> cccondición-existencia»?

widentificador-vector-tuplos» (wlista-indices-campos»)

cccondición-existencia» ::=

<SI> <CAMPO> («número-campo») <IG> «valor-en-campo»

ccidentificador-elemento» ::=

ccidentificador-parámetro»

ce identificador-vector-frontera-inferior»

«identificador-vector-frontera-superior»

«dominio-archivo» ::= «lista-indices-campos-dominios»

```
EMOLI -
```

```
«lista-indices-campos-dominios» ::=
```
 $u$ identificador-indice» =  $u$ indice-campo-dominio»

4 ; «lista-indices-campos-dominio»

«indice-campo-dominio» ::=

<CAMPO> («número-campo») | «dominio-índice»

 $u$ lista-indices-campos» ::=

windice-campo»  $\frac{1}{2}$ ; wlista-indices-campos»  $\frac{1}{2}$ .

«indice-campo» ::=

 $\kappa$ identificador-índice» = <CAMPO> ( $\kappa$ número-campo»)

«exp-campos» ::=

 $($  « $exp-campos$ » $)$ «exp-campos» «operador-aritmético» «exp-campos» <CAMPO> («número-campo») | «constante»

«reglas-consistencia» ::=

«consistencia-variables» | «consistencia-parámetro-individual»

«consistencia-parámetros»

 $ucons$ istencia-variables» ::=

<CONS> "«significado-general» " <SI> «identificador-variable»

4 <ELE> «identificador-restricción»

<NOELE> «identificador-restricción» }<sup>7</sup>

<IMPLICA> <ELE> «identificador-restricción»<sup>+</sup>

F.  $M$   $O$   $L$ 

«consistencia-parámetro-individual» ::= <CONS> "«significado-general»" <TODO>" «identificador-parámetro» «operador-relación» «constante»

«consistencia-parámetros»: := <CONS> "«significado-general»" («expresión-parámetros»)

«operador-relación»

«constante»

*alores* $*w*$ 

<VALOR> <elemento-t2-modelo> («dominio-t3») = {«lista-valores»}

«elemento-t2-modelo» ::=

«parámetro»

«identificador-vector-frontera-inferior»

«identificador-vector-frontera-superior»

«lista-valores» ::=

«lista-valores» {, «lista-valores» }\* «factor-repetición» \* («lista-valores») «factor-repetición» \* «constante» «factor-repetición» NULO «constante» **NULO** 

«parámetro» ::=

«identificador-parámetro» («dominio-tl»)

#### GEMOLI

 $w$ conjunto» ::=

«identificador-conjunto» («dominio-t1»)

 $w$ variable» ::=

widentificador-variable» (wdominio-tl»)

«dominio-teórico» ::= «lista-ordenada-indices»

 $u$ lista-ordenada-índices» ::=

windice»  $\frac{1}{2}$ , wlista-ordenada-indices»  $\frac{1}{2}$ 

 $\kappa$ dominio-tl $\nu$  ::=  $\kappa$ lista-ordenada-dominiol-indice $\nu$ 

```
\kappalista-ordenada-dominiol-índice» ::=
```
«equivalencia-dominio-índice» ::=

«indice»

«desplazamiento-índice»?

«equivalencia-indice»?

«formación-dominio-índice»

«desplazamiento-indice» ::=

+ «desplazamiento» - «desplazamiento» Ł

 $w$ equivalencia-índice» ::=

= «identificador-índice-equivalente»

«formación-dominio-índice» ::=

 $=$  «dominio-indice»

<DIF> «dominio-índice»

```
-124 -
```
GEMOLIE.

«dominio-indice» ::= «valor-entero-positivo» |  ${$ [ «rango-inferior», «rango-superior» ]

«lista-valores-dominio» }

«dominio-t2» ::= «lista-ordenada-dominio2-indice»

«lista-ordenada-dominio2-índice» ::=

«Índice» «formación-dominio-indice»

 $\cdot$  : «lista-ordenada-dominio2-indice»  $\cdot$ 

«lista-valores-dominio» ::=

 $\lceil$  «rango-inferior», «rango-superior»]  $\lceil$ , «lista-valores-dominio»  $\lceil$ . «valor-entero-positivo»  $\frac{1}{2}$ , «lista-valores-dominio»  $\frac{1}{2}$ 

«dominio-t3» : := «lista-ordenada-dominio3-índice»

«lista-ordenada-dominio3-indice» ::=

*índice» =*  $*u*$ *dominio-índice»* 

 $+$ ; «lista-ordenada-dominio3-indice»  $+$ :

 $\text{woperador-aritmético}$  ::=  $\uparrow$  | \* | / | + | -

«operador-conjunto»  $::=$   $| <0>$   $|$ 

«operador-relación» ::= <IG> | <DIF> | <MA> | <MAI> | <ME> | <MEI>  $W$  (separador-lógico» ::= < $Y$  | <0>

«indicen ::=«identificador-índice» «identificador-subíndice» «identificador-indicen ::= «identificador»

E MO  $\mathbf{r}$ widentificador-subindice» ::= «identificador-indice-padre» ::= «identificador-indice-equivalente» ::= «identificador-variable» ::= «identificador-parámetro» ::= 

«identificador-restricción» ::=

 $$ «identificador-restricción-padre ::=

«identificador-restricción-equivalente» ::=

«identificador-vector-significados-particulares»: :=

«identificador-vector-objetivo» ::=

 $width$ 

«identificador-vector-rangos» ::= «identificador-vector-fronteras» ::=

widentificador-vector-frontera-inferior» ::=

«identificador-vector-frontera-superior» ::=

«identificador-vector-tuplos» ::=

APENDICE A *didentificador*» «indice» «indice»

«identificador»

«identificador»

«identificador»

*identificador»* 

«identificador»

«identificador»

«identificador»

«identificador»

«identificador»

«identificador»

widentificador»

«identificador»

«identificador»

«identificador»

«identificador»

 $-126 - \cdots$  and see page

 $widthedor: :=$ «letra» «resto-identificador»\* «resto-identificador» ::= " «letra» | «digito» | «simbolos-especiales»  $\texttt{wletraw}$  : : = a | b | c | d | f | g | h | i | j | k | l | m | n | o |  $p | q | r | s | t | u | v | w | x | y | z |$  $A$  |  $B$  |  $C$  |  $D$  |  $F$  |  $G$  |  $H$  |  $I$  |  $J$  |  $K$  |  $L$  |  $M$  |  $N$  |  $O$  | P | Q | R | S | T | U | V | W | X | Y | Z |  $\text{adj}(\text{col} \mid \text{col} \mid \text{col}$  $\kappa$ simbolos-especiales» ::=  $\mathbb{R}$   $\begin{bmatrix} 0 & 0 & 0 \\ 0 & 0 & 0 \\ 0 & 0 & 0 \end{bmatrix}$  &  $\begin{bmatrix} 0 & 0 & 0 \\ 0 & 0 & 0 \\ 0 & 0 & 0 \end{bmatrix}$  $w$ nombre-modelo $w$ : =  $w$   $w$   $n$   $n$   $n$   $n$   $n$   $n$   $n$   $n$ «nombre-del-archivo» ::= «inicio-nombre» { . «sufijo-nombre» { ? «inicio-nombre» ::= «letra» «resto-nombre» • «sufijo-nombre» : := «letra» «resto-nombren • «resto-nombre» ::= «letra» | «dígito» | «símbolos-especiales-archivo» «simbolos-especiales-archivo» : =  $64 + 8 + 8 + 6$ «dominio-máximo» ::= «valor-entero-positivo» «desplazamiento» ::= «valor-entero-positivo» «valor-del-índice» ::= «valor-entero-positivo» «número-máximo-campos» : := «valor-entero-positivo»

G E M C> APENDICE A

 $-127 -$ 

 $\n *unimero-cambo*\n *...* =\n$ wvalor-entero-positivo» «campo-de-significado» ::= «valor-entero-positivo»  $«longitud-campos) :: =$ «valor-entero-positivo»  $unímero-decimals$  ::= «valor-entero-positivo» «factor-repetición» ::= wvalor-entero-positivo»  $wrano-Inferior" ::$ wvalor-entero-positivow wvalor-entero-positivo»  $wranqo-superior$  ::= habili<u>an ny</u> «valor-en-campo» ::= «constante»

«constante» ::=  $-$  -  $+$  -  $\kappa$  digito»<sup>+</sup> + . «digito»<sup>+</sup> +<sup>2</sup>  $+ - +^2$  «digito»<sup>+</sup>

 $w$ alor-entero» ::=

 $OL$  T

wvalor-entero-positivo» | - wvalor-entero-positivo»

«digito»<sup>+</sup> «valor-entero-positivo» ::=

«significado-general» ::= «descripción»

«descripción» «significado-particular» ::=

«descripción»

 $w$ etiqueta» ::=

«descripción» ::= «caracteres»<sup>+</sup>

«caracteres» ::=

«letra» | «número» | «símbolos especiales» | «resto-símbolos»

«resto-símbolos» ::=

# 

**衆死釋[德**德]

 $-129 -$ 

 $\phi^2_{\lambda} \mathcal{D} \widetilde{\Phi}^{\dagger}_{\lambda} := \widetilde{\phi}_{\lambda} \big[ \widetilde{\phi}_{\lambda} \mathcal{L}_{\lambda} \mathcal{L} \big] - \widetilde{\phi}_{\lambda} \big[ \widetilde{\phi}_{\lambda} \big] \big[ \widetilde{\phi}_{\lambda} \big] \big[ \widetilde{\phi}_{\lambda} \big] \big[ \widetilde{\phi}_{\lambda} \big] \big[ \widetilde{\phi}_{\lambda} \big] \big]$ 

# A.3 INDICE DE DEFINICIONES

```
«archivos-entrada» ::=, 121 
«campo-de-significado» : :=, 128 
«caracteres» : : =, 128 
«coeficiente-variable» ::=, 120 
«condición-existencia» ::=, 121 
«conjuntos» ::=, 118 
«conjunto» ::=, 124 
«consistencia-parámetrosn::=, 123 
«consistencia-parámetro-individual» ::=, 123 
«consistencia-variables» ::=, 122 
«constante» ::=, 128 
«datos-archivo» ::=, 121 
«descripción» ::=, 128 
«desplazamiento-indice» ::=, 124 
«desplazamiento» ::=, 127 
\alphadígito» ::=, 127
«dominio-archivo» ::=., 121 
«dominio-ecuación» ::=, 119 
«dominio-indicen ::=, 125 
«dominio-máximo» : : =, 127 
«dominio-restricción» ::=, 119 
«dominio-sumatoria» ::=, 117 
«dominio-tl» ::=, 124 
«dominio-t2» ::=, 125 
«dominio-t3n ::=, 125 
«dominio-teórico» ::=, 124
«ecuación» ::=, 119 
«elementos-dominio-suberestricción» ::=, 120 
«elementos-dominio-subíndice» ::=, 117 
«elemento-t2-modelo» ::=, 123 
«equivalencia-dominio-índice» ::=, 124 
«equivalencia-indicen ::=, 124 
«etiqueta» : :=, 128 
«expresión-parámetros» ::=, 117 
«exp-aritmética» ::=, 118
«exp-campos» ::=, 122 
«exp-conjunto» ::=, 118 
«exp-conj» ::=, 120 
«exp-relación» : :=, 118 
«factor-repetición» ::=, 128 
«formación-conjunto» ::=, 118 
«formación-dominio-índice» ::=, 124 
«formación-dominio-subíndice» ::=, 116 
«formación-dominio-subrestricción» ::=, 120 
«función-objetivo» ::=, 119 
«identificador-conjunto» ::=, 126 
«identificador-elemento» ::=, 121 
«identificador-función-objetivo» ::=, 119 
«identificador-indice-equivalente» ::=, 126 
«identificador-índice-padre» ::=, 126
```
그는 그의 사회 사이라는 거

APENDICE A

```
«identificador-indice» ::=, 125 
                                          부분 보니
«identificador-parámetro» ::=, 126 
«identificador-restricción-equivalente» ::=, 126 
«identificador-restricción-padre::=, 126 
«identificador-restricción» ::=., 126 
«identificador-subíndice» : :=, 126 
«identificador-subrestricción» ::=, 126 
«identificador-variable» ::=, 126 
«identificador-vector-fronteras» : :=, 126 
«identificador-vector-frontera-inferior» ::=, 126 
«identificador-vector-frontera-superior» ::=, 126 
«identificador-vector-objetivo» ::=, 126 
«identificador-vector-rangos», 126 
«identificador-vector-restricciones», 126 
«identificador-vector-significados-particulares» ::=,1126 
«identificador-vector-tuplosn ::=, 126 
«identificador» : :=, 127 
«inicio-nombre» : :=, 127 
\kappaíndices» : : =, 116
«indice-campo-dominio» ::=, 122 
«indice-campo» ::=, 122 
\text{windice} ::=, 125
«letra» : :=, 127 
«lista-campos» ::=, 121 
«lista-índices-campos-dominios» ::=, 122 
«lista-indices-campos» ::=, 122 
«lista-n-tuplos» ::=, 118 
«lista-ordenada-dominiol-indice» ::=, 124 
«lista-ordenada-dominio2-indice» ::=, 125 
«lista-ordenada-dominio3-indice» ::=, 125 
«lista-ordenada-indices» ::=, 124 
«lista-significados-particulares» ::=., 116 
«lista-valores-dominio» ::=, 125 
«lista-valores» ::=, 123 
«limite» ::=, 119 
«longitud-campos» ::=, 128 
«MODELO» ::=, 115 
knombres» ::=, 116
«nombre-del-archivo» : :=, 127 
«nombre-del-paquete» ::= 116 
$nombre-modelo» : := 127«número-campo» : : =, 128
«número-decimales» ::=, 128 
«número-máximo-campos» : :=, 127
«operador-aritmético» ::=, 125 
«operador-conjunto» ::=, 125 
«operador-lógico» ::=, 125 
«operador-relación» ::=, 125 
«parámetros» ::=, 117 
«parámetro» ::=, 123 
«primer-sumando» ::=, 120 
«rango-inferior» ::=, 128
```
APENDICE A

```
«rango-superior» ::=, 128
wranqo, :=-, 119
«reglas-consistencia» ::=, 122 
«relación-limite» ::=, 119 
«relación» : :=, 119 
«resta-identificador» ::= 127 
«resto-nombre• : : , 127 
«resto-símbolos» : :=, 129 
«restricciones» ::=, 119 
«significado-general» ::=, 128 
«significado-particular» ::=, 128 
«Simbolos-especiales-archivo» ::=, 127 
«símbolos-especiales» : :=, 127 
«subíndices» ::=, 116 
«subrestricciones» ::=, 120 
«sufijo-nombre» : :=, 127 
«sumandos» ::=, 120 
                                그림을 보고 부모
«sumando» ::=, 120 
«tipo-variable» ::=, 117 
                                una lieu atbus si
xtuplo» ::=, 118
«valores» ::=, 123 
«valor-del-indice» ::=, 127 
«valor-entero-positivo» ::=, 128 
«valor-entero» ::=, 128 
«valor-en-campo» ::=, 128 
«variables» ::=, 117 
«variable» ::=, 124
```
وسلاء البركيديدين كراب القوييد

G E M O L I APENDICE B

# B.1 EJEMPLO # 1

## B.1.1 DESCRIPCION DEL PROBLEMA

Un fabricante de plásticos tiene en existencia en su fábrica de Toluca, 1200 cajas de envoltura transparente y otras 1000 cajas en su fábrica de Querétaro. El fabricante tiene órdenes para parte de tres diferentes detallistas: Envolturas Elegantes, Paquetería Fina y Regalos Distinguidos en cantidades de 1000, 700 y 500 cajas, respectivamente.

Los costos unitarios de envío de las fábricas a los detallistas son los siguientes:

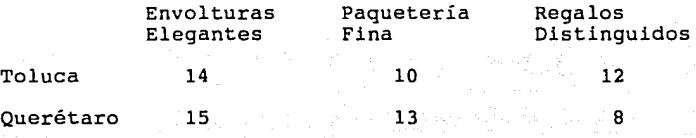

Se desea encontrar la distribución que minimice el costo.

B.1.2 FORMULACION ALGEBRAICA DEL MODELO

Sean:

# Indices

i  $\varepsilon$ : {1,2}. El índice asociado al conjunto de fábricas { Toluca, Querétaro } respectivamente.

 $j \in \{1, 2, 3\}$ El índice asociado al conjunto de detallistas { Envolturas Elegantes, Paquetería Fina, Regalos { Envolturas Elegantes, Paque<br>Distinguidos } respectivamente.

### Variables

EMBARQ, La cantidad embarcada de la fábrica i al detallista j.

## Parámetros

COSTO.U,\_j El costo de transportar cada caja de la fábrica i al detallista j.

 $- 133 - -$ 

# G E M O L I APENDICE B

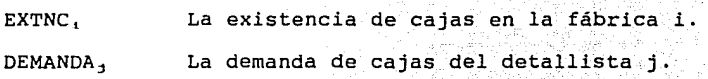

Minimizar:

Función Objetivo

 $COSTO = \Sigma \Sigma COSTO.U_{\bot}$ , \*  $EMBARQ_{\bot}$ i j

·costo total de los embarques.

sujeto a:

# Restricciones

 $\Sigma$  EMBARQ<sub>1</sub>  $\leq$  EXTNC<sub>1</sub>

Asegura que el total de embarques de la fábrica i no sea mayor a su existencia.

 $\Sigma$  EMBARQ<sub>1</sub> = DEMANDA<sub>1</sub>

i

j

Asegura que el total de embarques recibidos por el detallista j satisfagan la cantidad demandada

Dados:

# Datos

i EXTNC,\_

i j  $\begin{array}{ccc} 1 & 1 \\ 1 & 2 \end{array}$  $\begin{bmatrix} 1 & 2 \\ 1 & 3 \end{bmatrix}$  $\begin{array}{ccc} 1 & 3 \\ 2 & 1 \\ 2 & 2 \end{array}$  $\mathbf{i}$  $\begin{array}{ccc} 2 & 2 \\ 2 & 3 \end{array}$ 2 3

# J DEMANDA,

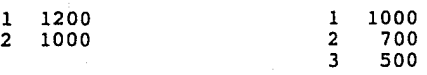

COSTO.U<sub>IJ</sub> 14 10

### GEMOLI

APENDICE B

B.1.3 ESPECIFICACION EN EL LENGUAJE GEMOLI

<MOD> TRANSP

<PAO> MILP88

\$ DEFINICION DE INDICES

 $<$ IND $>$ I. "FABRICA", 2

<SP> {1, "FABRICA EN TOLUCA"; 2, "FABRICA EN QUERETARO"}  $<$ IND $>$ J. "DETALLISTA", 3  $<$ SP $>$ {1, "ENVOLTURAS ELEGANTES"; 2, "PAOUETERIA FINA": 3. "REGALOS DISTINGUIDOS"}

\$ DEFINICION DE VARIABLES

<VAR> EMBARO (I.J). "EMBAROUE DE LA FABRICA I AL DETALLISTA J"

\$ DEFINICION DE PARAMETROS

<PARAM> COSTO.U (I,J), "COSTO UNITARIO DE EMBARQUE DE LA FABRICA I AL DETALLISTA J"

<PARAM> EXTNC(I), "EXISTENCIAS EN LA FABRICA"

<PARAM> DEM(J). "DEMANDA DEL DETALLISTA"

\$ FUNCION OBJETIVO

```
<RES> COSTO "COSTO MINIMO DEL PEDIDO"
\texttt{CEC} SUM ((I=[1,2];J=[1,3]), COSTO.U (I;J) *EMBARQ(I;J))
<MIN> COSTO
```
\$ DEFINICION DE RESTRICCIONES

\$ ASEGURA QUE LOS EMBARQUES SEAN IGUALES O MENORES A LA EXISTENCIA EN LA FABRICA

<RES> EXTF (I) "EXISTENCIAS EN LA FABRICA"  $\text{CEC}$  SUM ((J=[1,3]), EMBARQ(I;J)) <MEI> EXTNC(I)

\$ ASEGURA OUE CADA DETALLISTA RECIBA AL MENOS LO SOLICITADO

<RES> ORDE (J) "ORDEN DEL DETALLISTA"  $\text{CEC}$  SUM ((I=[1,2]), EMBARQ(I;J)) <MAI> DEM(J) \$ DEFINICION DE VALORES

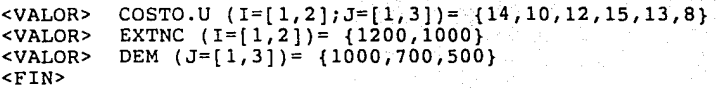

B.1.4 EQUIVALENCIAS HILERAS/RESTRICCIONES Y COLUMNAS/VARIABLES<br>M O D E L O TRANSP. M O D E L O

EQUIVALENCIAS ENTRE HILERAS Y RESTRICCIONES

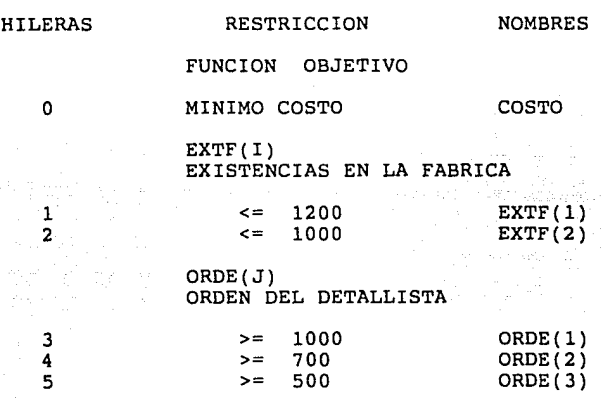

EQUIVALENCIAS ENTRE COLUMNAS y VARIABLES

COLUMNA

VARIABLE

NOMBRES

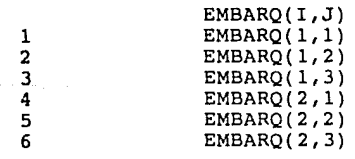

# B.1.5 ARCHIVO GENERADO PARA MILP88

NEW PROBLEM,TRANSP,MIN,5,0,6 EDIT,0,2,10,1,2,1,4,2,1 EDIT,0,4,15,2,4,1,3,4,1 EDIT,O,l,14,1,1,1,3,l,l EDIT,0,3,12,1,3,1,5,3,1 EDIT,0,5,13,2,5,l,4,5,l EDIT,0,6,8,2,6,1,5,6,1 EDIT,l,REL,<=,2,REL,<=,3,REL,>=,4,REL,>=,5,REL,>= EDIT,l,RHS,1200,2,RHS,l000,3,RHS,1000,4,RHS,700,5,RHS,500 SAVE PROBLEM,TRANSP

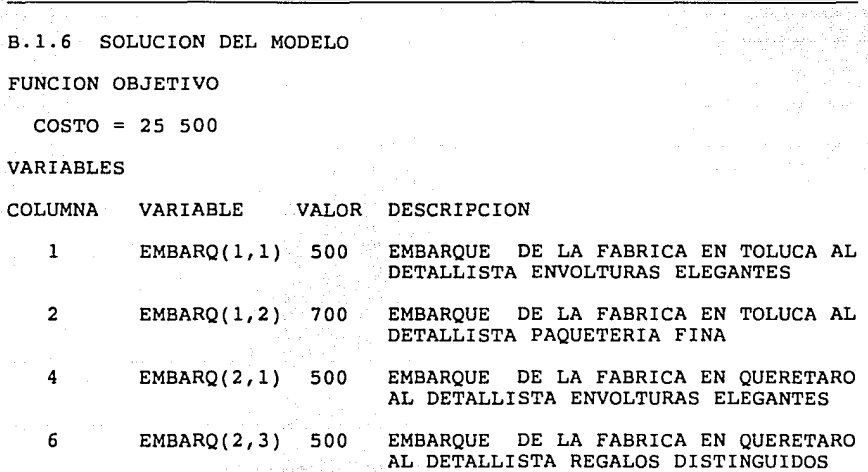

RESTRICCIONES

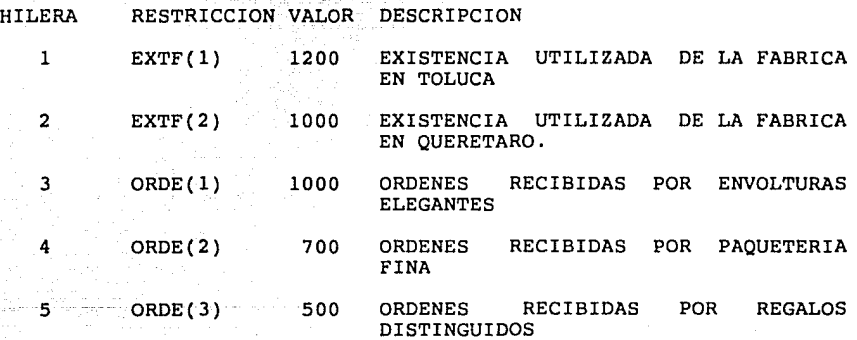
# GEMOLI APENDICE B

#### B.2 EJEMPLO #2

#### B.2.1 DESCRIPCION DEL PROBLEMA

Una fundidora de aleación de aluminio debe producir 2000 tons. de una aleación particular al mínimo costo. La aleación, sin embargo, debe satisfacer ciertas restricciones químicas. La fundidora tiene a su disposición para la aleación cinco de desperdicio de conocida composición química, además, requiere de aluminio y silicón industrialmente puros  $(97%)$ , de los cuales puede comprar lo que necesite. considera, que durante el proceso las substancias procedentes de las materias primas no aumentarán o disminuirán sus cantidades.

La información relevante del problema se proporciona en forma tabular en las siguientes tablas.

Contenido permitido de metales por cada 2000 tons. de aleación.

#### $(T \circ n \in l \land d \land s)$

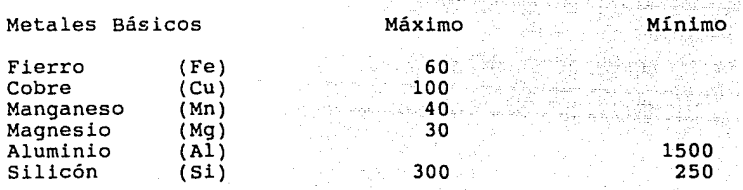

#### Inventario de material de desperdicio

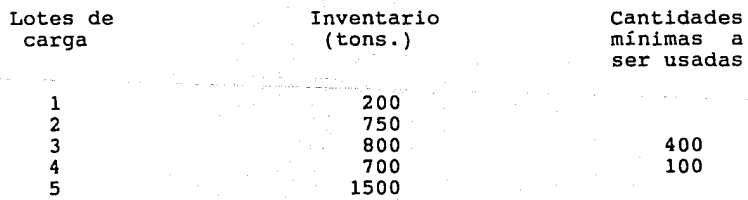

≖  $M<sub>O</sub>$  $\mathbf{T}$ .  $\mathbf$ 

Contenido de Metal por Unidad de Materia Prima

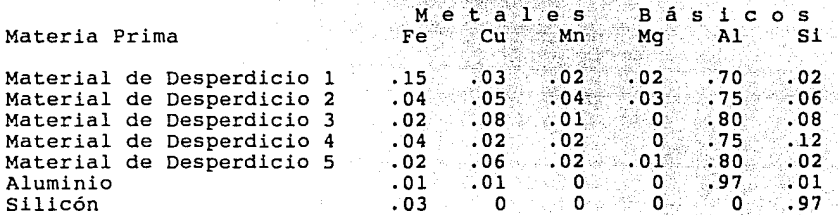

Costo por Lote de Carga

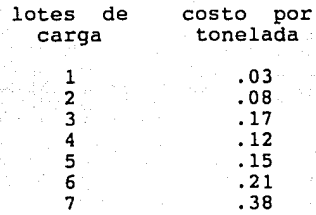

Se desea la mezcla de materia prima que minimice el costo de la aleación.

B.2.2 FORMULACION ALGEBRAICA DEL PROBLEMA

Sean:

#### Indices

 $i \in \{1, 2, 3, 4, 5, 6, 7\}$ 

Los indices asociados al conjunto de materias primas { material de desperdicio 1, material de desperdicio 2, material de desperdicio 3, material de desperdicio 4, material de desperdicio 5, aluminio, silicón } respectivamente.

 $j \in \{1, 2, 3, 4, 5, 6\}$ 

indices asociados al conjunto de metales Los { fierro, cobre, manganeso, magnesio, aluminio, silicio } respectivamente.

#### Variables

CARGA,

de la materia prima i para producir la La carga aleación.

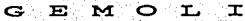

## Parámetros

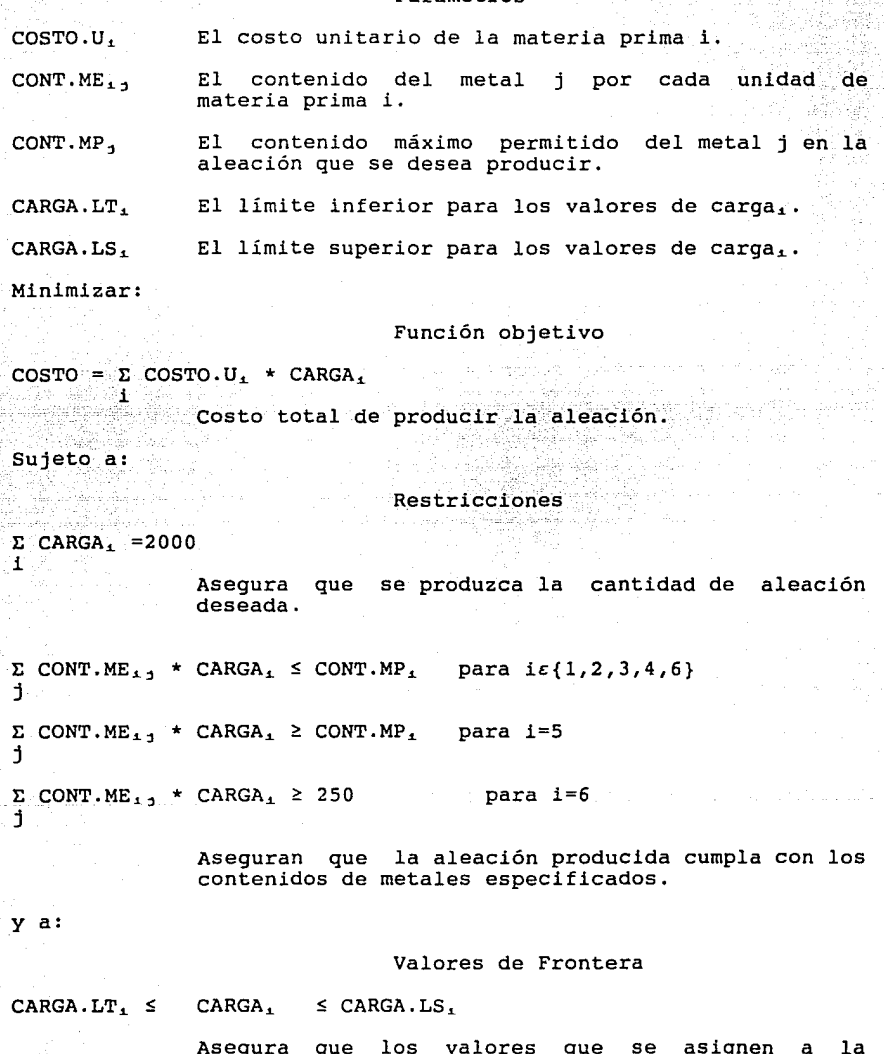

Asegura que los valores que se asignen a la<br>variable CARGA, estén dentro del rango válido.

#### $\mathbf{r}$  $\overline{\mathbf{M}}$

#### y a:

### Reglas de consistencia

### CONT.  $ME_{1,1} \leq 1.0$  para toda i, para toda j

#### Asequran que el contenido del metal j en la materia prima i sea una fracción de la misma.

#### Dados:

#### **Datos**

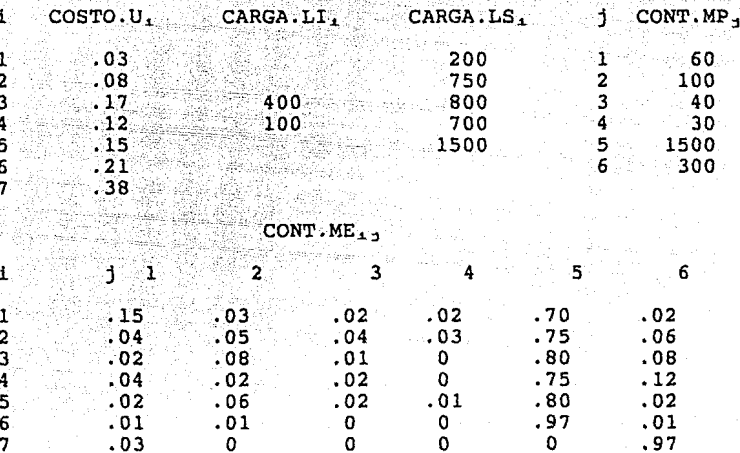

B.2.3 ESPECIFICACION EN EL LENGUAJE GEMOLI

<MOD> MEZCLA

<PAQ> XA

### \$ DEFINICION DE INDICES

 $<$ IND $>$ I, "LOTES DE CARGA", 7  $\langle$ SP> {1'"LOTE 1"; 2 "LOTE 2"; 3 "LOTE 3"; 4 "LOTE 4";<br>5 "LOTE 5"; 6 "LOTE DE ALUMINIO"; 7 "LOTE DE SILICON"}

J, "METALES BASICOS", 6  $<$ IND $>$ <SP> {1 "FIERRO"; 2 "COBRE"; 3 "MANGANESO"; 4 "MAGNESIO"; 5 "ALUMINIO"; 6 "SILICON"}

APENDICE B 

\$ DEFINICION DE VARIABLES

GEMOLI

<VAR> CARGA(I), "CARGA DEL LOTE I", <FRON INF> FINF, <FRON SUP> FSUP

S DEFINICION DE PARAMETROS

<PARAM> COSTO.U (I), "COSTO UNITARIO DEL LOTE I"

<PARAM> CONT.ME (I,J), "CONTENIDO DEL METAL J EN EL LOTE I" <PARAM> CONTMP (J), "CONTENIDO MAXIMO PERMITIDO DEL METAL J"

\$ DEFINICION DE FUNCION OBJETIVO

<RES> COSTO "COSTO DE LA ALEACION" <EC> SUM  $((I=[1,7])$ , COSTO.U(I)\* CARGA (I)) <MIN> COSTO

\$ DEFINICION DE RESTRICCIONES

\$ ASEGURA EL VOLUMEN DE PRODUCCION

<RES> PROD. T "TOTAL DE ALEACION PRODUCIDA" <EC> SUM  $(1=[1,7])$ , CARGA  $(1)$ ) <IG> 2000

\$ ASEGURAN LA CANTIDAD MAXIMA Y MINIMA PERMITIDA DE METAL <RES> CMPM (J) "CONTENIDO MAXIMO/MINIMO PERMITIDO DEL METAL J"  $<$ DOM>  $(J=[1,4])$ 

<EC> SUM  $(I=[1,7])$ , CONT.ME  $(I;J) * CARGA(I))$  <MEI> CONTMP $(J)$  $<$ DOM>  $(J=5)$  $<$ EC> SUM( $(I = [1, 7])$ , CONT.ME  $(I; J) * CARGA(I)$ ) <MAI> CONTMP(J)  $<$ DOM>  $(J=6)$  $\text{CEC}$  SUM( $(I = \{1, 7\})$ , CONT.ME  $(I; J) \text{ *CARGA}(I)$ ) <MEI > CONTMP(J) ; 50

\$ DEFINICION DE VALORES

<VALOR> COSTO.U(I=[1,7]) = {0.03, 0.08, 0.17, 0.12, 0.15,  $0.21, 0.38$ <VALOR> CONTMP  $(J=(1,61)) = (60, 100, 40, 30, 1500, 300)$ <VALOR> CONT.ME  $(I = [1, 7]; J = [1, 6]) =$  ${0.15, 0.03, 0.02, 0.02, 0.70, 0.02,}$  $0.04, 0.05, 0.04, 0.03, 0.75, 0.06,$  $0.02, 0.08, 0.01, 0, 0.80, 0.08,$  $0.04, 0.02, 0.02, 0, 0.75, 0.12,$  $0.02, 0.06, 0.02, 0.01, 0.80, 0.02,$  $0.01, 0.01, 0, 0, 0.97, 0.01,$  $0.03, 0, 0, 0, 0, 0.97$  }

<VALOR> FSUP(I= $\{1, 5\}$ )= $\{200, 750, 800, 700, 1500\}$ <VALOR> FINF(I= $(3, 4)$ )= $(400, 100)$ 

 $<$ FIN>

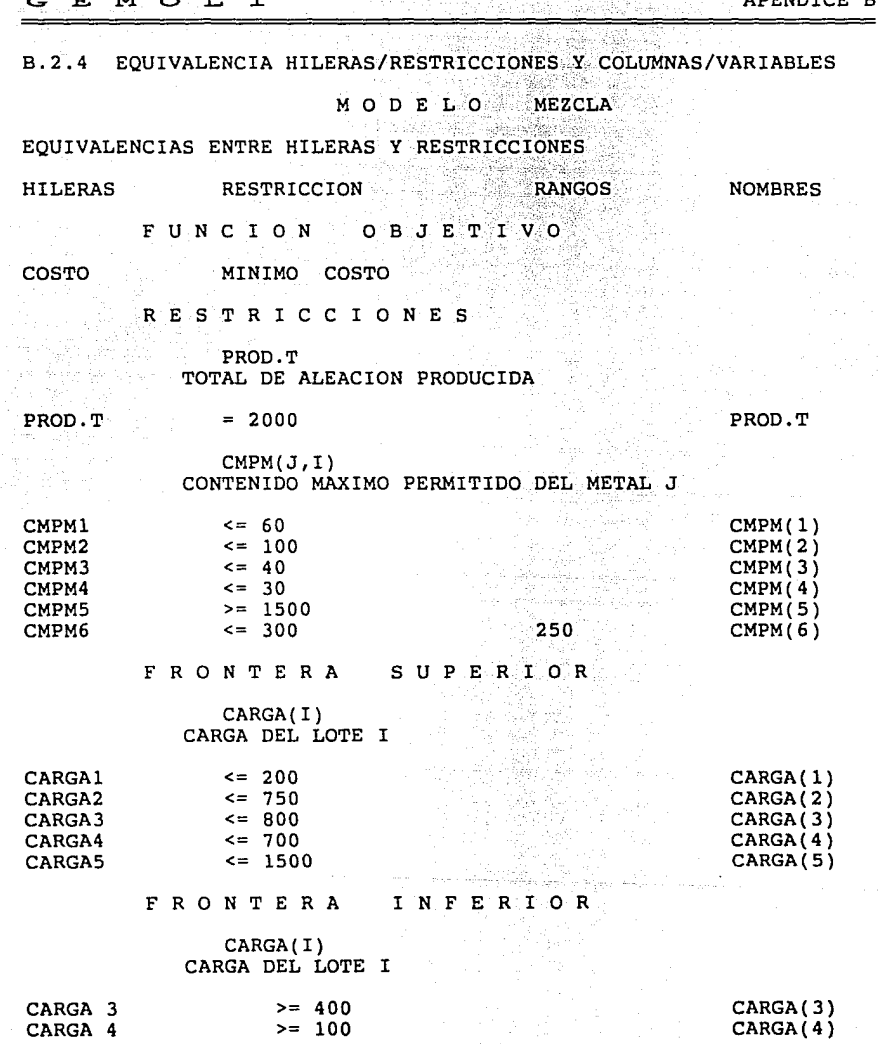

**ADFNDICE**  $\mathbf{B}$ 

143

EQUIVALENCIAS ENTRE COLUMNAS *Y* VARIABLES

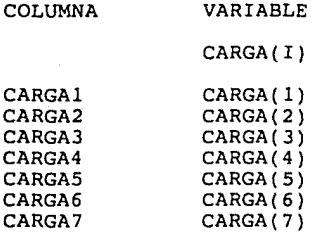

### B.2.S ARCHIVO GENERADO PARA XA

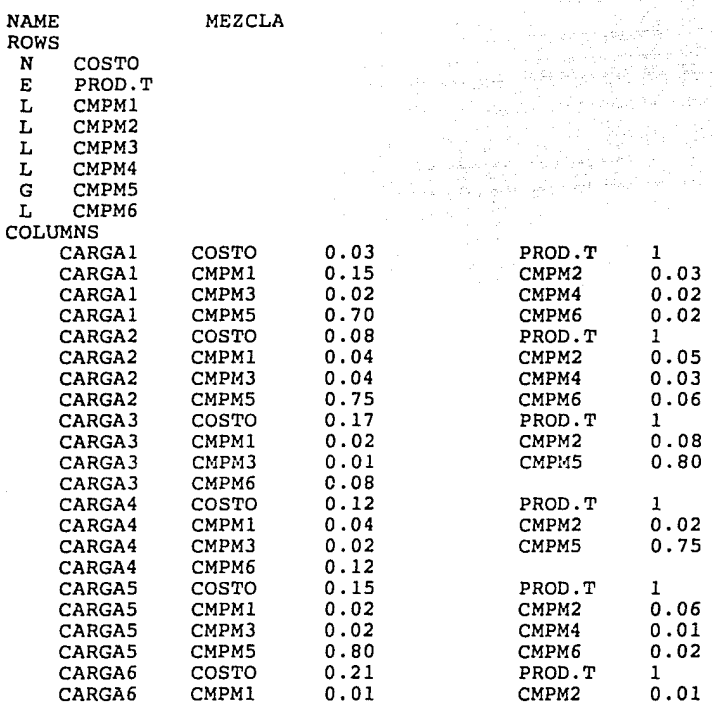

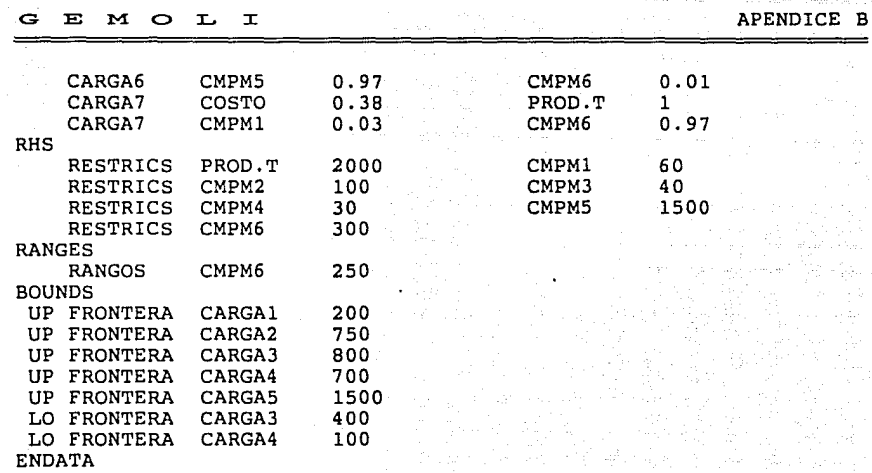

B.2.6 SOLUCION DEL MODELO

FUNCION OBJETIVO

COSTO 296.22

### VARIABLES

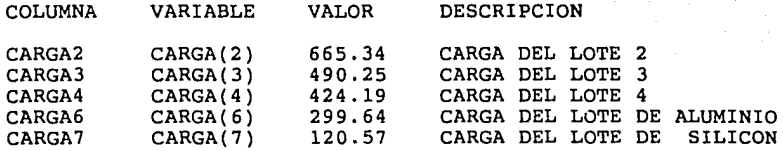

## RESTRICCIONES

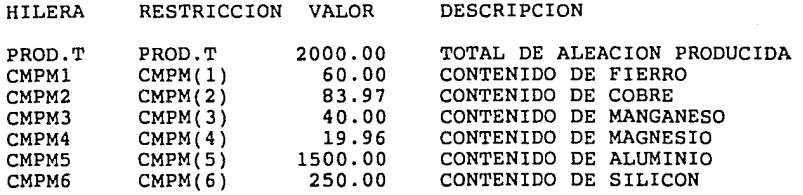

#### B.3 EJEMPLO # 3

#### B.3.1 DESCRIPCION DEL PROBLEMA

Por la construcción de un puente sobre una vía rápida, se tiene que desviar el tráfico de la misma en un punto anterior al sitio donde irá el puente y reconectarla en un punto posterior.

El diagrama de calles que se pueden utilizar para la desviación se presenta a continuación, en él se indican el sentido de las calles y el aforo vehicular máximo permitido (en miles).

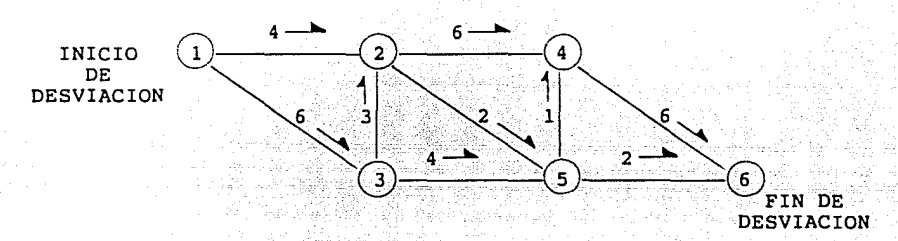

Se desea encontrar la estructura que nos proporcione el flujo máximo.

B.3.2 FORMULACION ALGEBRAICA DEL PROBLEMA

Sean:

Indices

nodo  $\epsilon$   $\{1, 2, 3, 4, 5, 6\}$ Los nodos de la red.

org  $\varepsilon$  {1,2,3,4,5,6}<br>Los i

indices asociados a los nodos origen de cada tramo de desviación.

dst  $\varepsilon$  {1,2,3,4,5,6} Los índices asociados a los nodos destino de cada tramo de desviación.

#### Variables

FLUJO orq dnt El flujo vehicular en la solución óptima, del tramo definido por los índices org y dst.

#### .Parámetros

FLU  $MX$  erg det El flujo máximo permitido en el tramo definido por los indices org *y* dst;;;;

Maximizar:

Función objetivo

 $FLUOP = EFLUJO = GG$  ast  $DG = \begin{pmatrix} 1 \\ 1 \end{pmatrix}$ 

Maximiza el flujo vehícular que puede entrar a la desviación.

Sujeto a:

#### Restricciones

FLUJO  $_{\text{org date}}$   $\leq$  **FUJO\_MX**  $_{\text{org date}}$ 

Asegura que en cadá tramo no se exceda el aforo límite.

 $\Sigma$  FLUJO  $\sigma_{\text{reg}}$  (dat-nodo) -  $\Sigma$  FLUJO (org-nodo) dat = 0 org dst

> 4 1 6 2

para todo nodo  $\varepsilon$  { 2,3,4,5 }

Asegura que en todo nodo intermedio el flujo de entrada sea igual al flujo de salida.

Dados:

Datos

org li 1.  $\mathbf{1}^{\cdot}$ 

2 4  $3 \qquad \qquad 6$ 4 6 5 2 2 3 5 4 6 6

dst FLU\_MX **org dnt.** 

 $147 -$ 

B.3.3 ESPECIFICACION EN EL LENGUAJE GEMOLI

<MOD> FLUJO\_MX

<PAQ> IBM

\$ DEFINICION DE INDICES

<IND> NODO,"NOD0",6

<IND> ORG,"ORIGEN DEL TRAM0",6

<IND> DST,"DESTINO DEL TRAM0",6

\$ DEFINICION DE VARIABLES

<VAR> FLUJO(ORG,DST), "FLUJO VEHICULAR EN EL TRAMO"

\$ DEFINICION DE PARAMETROS

<PARAM> FLU\_MX(ORG,DST), "FLUJO MAXIMO EN EL TRAMO"

<PARAM> FICT(ORG,DST),"OBLIGA LA DEFINICION EXPLICITA DEL COEFICIENTE"

\$ FUNCION OBJETIVO

<RES> FLU\_OP,"FLUJO OPTIMO"

 $<$ EC> SUM((DST= $[1,6]$ ), FLUJO(ORG= $1;$ DST))

<MAX> FLU\_OP

\$ DEFINICION DE RESTRICCIONES

<RES> LIM\_FL(ORG,DST),"LIMITE DE FLUJO EN EL TRAMO"

<EC> FICT(ORG¡DST)\*FLUJO(ORG;DST)

<ME!> FLU\_MX(ORG;DST)

<RES> EN\_SL(NODO),"BALANCE ENTRADA/SALIDA"

<DOM> (NOD0=[2,5])

 $\text{ECC} > \text{SUM}(\text{ORG}=[1,6])$ , FLUJO(ORG; DST=NODO)) -<br>SUM((DST={1,6}), FLUJO(ORG=NODO; DST))

 $<$ IG $>$ 0

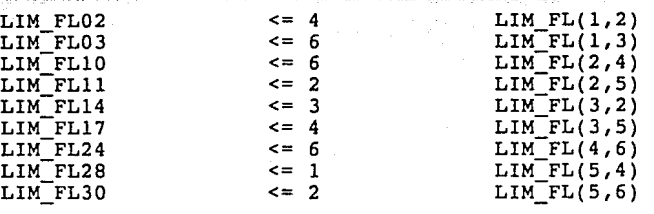

LIM FL(ORG,DST) LIMITE DE FLUJO EN EL TRAMO

R E s T R I c c I o N E s

FLU\_OP

MAXIMO

FUNCION OBJETIVO

HILERAS RESTRICCION NOMBRES

EQUIVALENCIAS ENTRE HILERAS Y RESTRICCIONES

B.3.4 EQUIVALENCIA HILERAS/RESTRICCIONES Y COLUMNAS/VARIABLES M O D E L O FLUJO\_MX

<FIN>

<VALOR>  $FICT(ORG=[1, 6] ; DST=[1, 6])={36*1}$ 

6\*NULO

3\*NULO 1

S\*NULO 6

NULO 3 2\*NULO 4 NULO

3\*NULO 6

 $6 - 3 * NULLO$ NULO 4

 $\text{VALOR}$  FLU MX(ORG=[1, 6]; DST=[1, 6]) =.

\$ DEFINICION DE VALORES

G E M O L I

APENDICE B

149

APENDICE B

#### EN SL(NODO) BALANCE-ENTRADA/SALIDA

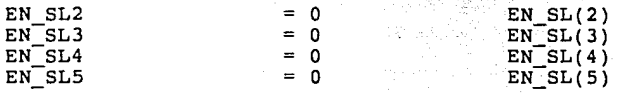

#### EQUIVALENCIAS ENTRE COLUMNAS Y VARIABLES

#### COLUMNA VARIABLE

FLUJO(ORG,DST) FLUJO VEHICULAR EN EL TRAMO

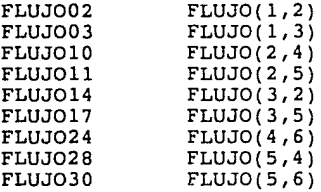

## B.3.5 ARCHIVO GENERADO PARA IBM

```
/PMX020 JOB (PXMGPC,MPSX),'SISTEMAGEMOLI', 
            // CLASS=A,MSGCLASS=T,MSGLEVEL=(l,l),NOTIFY=PMX020 
//*UQ ALLOW 
            //JOBLIB DD DSN=DPL.MPSX370,DISP=SHR,UNIT=3380,VOL=SER=D3380D 
//MPSXCOMP EXEC PGM=DPLCOMP 
//SYSPRINT DD SYSOUT=T 
//SYSMLCP DD UNIT=SYSDA,DISP=(,PASS),SPACE=(CYL,(l,1)) 
//SCRATCH1 DD UNIT=SYSDA, SPACE=(CYL, (1,1)), DISP=(NEW, DELETE)\ell/SCRATCH2 DD UNIT=SYSDA, SPACE=(CYL, (1,1)), DISP=(NEW, DELETE)
//SCRATCH3 DD UNIT=SYSDA,SPACE=(CYL,(l,1)),DISP=(NEW,DELETE) 
//SCRATCH4 DD UNIT=SYSDA, SPACE=(CYL,(1,1)), DISP=(NEW, DELETE)
//SYSIN DD * 
       PROGRAM 
       INITIALZ 
       TITLE('M O D E L O FLUJO_MX')<br>MOVE(XDATA,'FLUJO MX')
       Move(XPBNAME, 'PBFILE')MOVE(XMINMAX, 'MAX') 
       CONVERT 
       SETUP 
        MOVE(XOBJ,'FLU_OP') 
        MOVE(XRHS,'RESTRICS') 
       WRITE( 'lHl') 
       OPTIMIZE
```
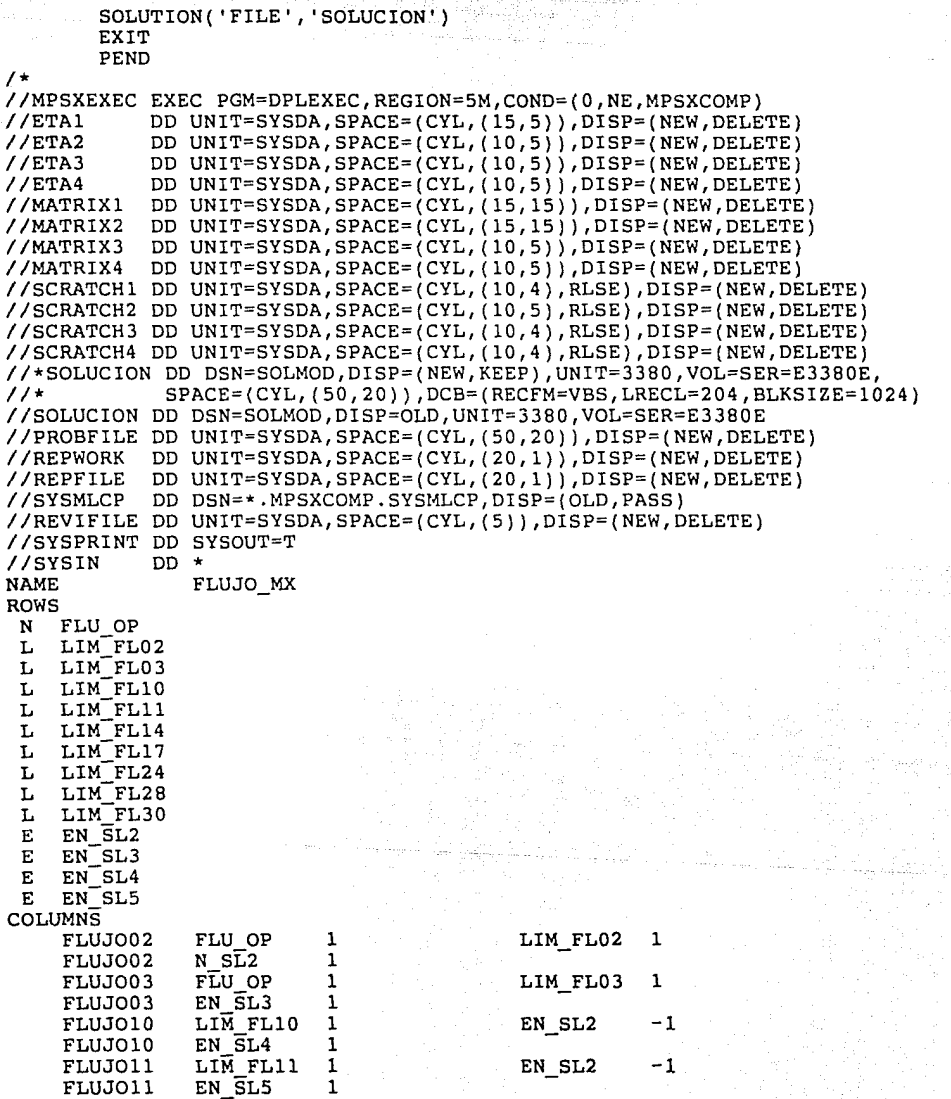

an an Company (1992).<br>1945 - San Silver San An

- 151 -

1

วันการใช้คร

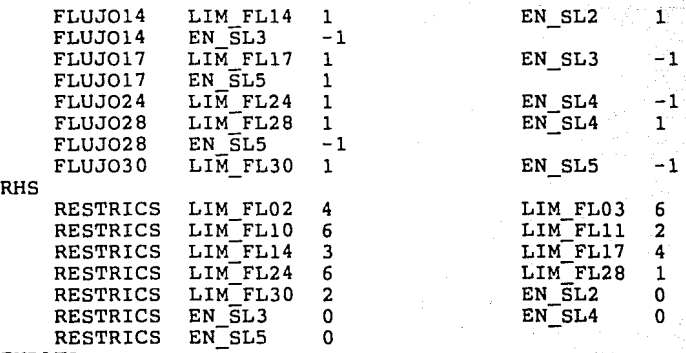

ENDATA

/\*

B.3.6 SOLUCION DEL MODELO

### FUNCION OBJETIVO

 $FLU_OP = 8$ 

### VARIABLES

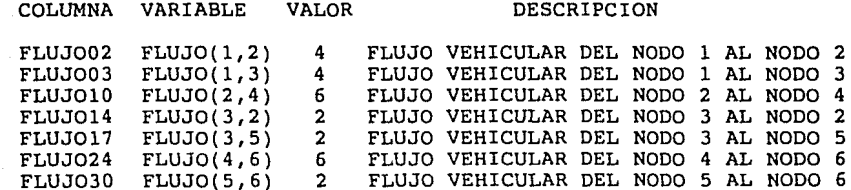

RESTRICCIONES

HILERA RESTRICCION VALOR DESCRIPCION

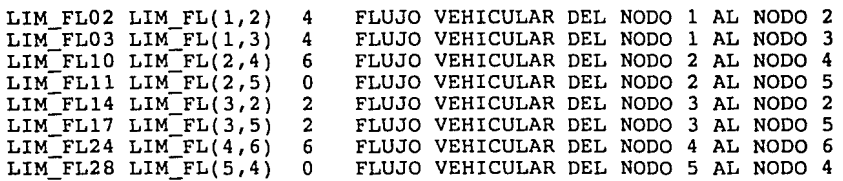

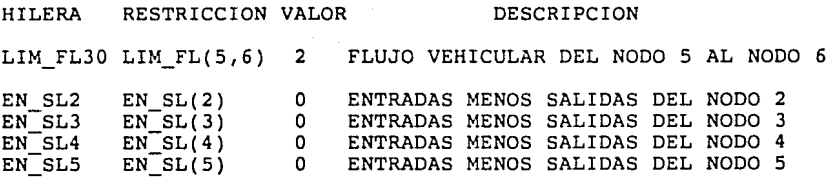

승규 승규가 있

も.

GEMOLI I APENDICE B

#### B.4 EJEMPLO #4

#### B.4.1 DESCRIPCION DEL PROBLEMA

El gobierno va a construir tres proyectos, agua potable, drenaje profundo, y tren bala. Cuatro compañías constructoras están compitiendo por los proyectos: IMA, DER, CON y ACE. La siguiente tabla resume la cotización de cada compañía por proyecto.

#### Cotizaciones

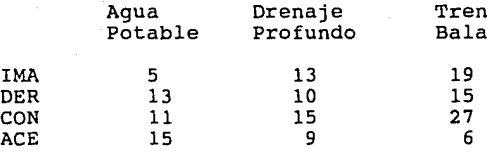

Por motivos políticos y de un reparto-más-equitativo-de-las<br>erogaciones se decidió que cada empresa-tendrá-cuando-más-un erogaciones se decidió que cada empresa tendrá cuando más un<br>proyecto, y que cada proyecto será realizado por una sola<br>compañía. Se desea conocer la asignación óptima de los proyectos que generen el costo mínimo.

#### B.4.2 FORMULACION ALGEBRAICA DEL PROBLEMA

Sean:

 $i \in \{1, 2, 3, 4\}$ 

#### Indices

Los índices asociados al conjunto de compañías { IMA, DER, CON, ACE } respectivamente.

 $j \in \{1, 2, 3, \}$  Los indices asociados al conjunto { Agua Potable, Drenaje Profundo, Tren Bala } respectivamente. de proyectos

#### Variables

La variable binaria que indicará la compañía i que  $PROA<sub>1,3</sub>$ realizará el proyecto j.

#### Parámetros

 $COSTO.U_{1,j}$ El costo del proyecto j si lo realiza la compañía i.

- 154 -

Minimizar:

G E M O L J:

i j

Función Objetivo

 $COSTO = \Sigma \Sigma COSTO.U.$ <sup>\*</sup>PRO.A<sub>1</sub><sup>\*</sup>

El costo total de realizar todos los provectos.

Sujeto a:

j

i

Restricciones

 $\Sigma$  PRO.A<sub>1</sub>,  $\leq$  1 para toda i

.<br>Asegura que a cada compañía i, se le asigne como máximo un proyecto j.

 $\Sigma$  PRO.A. = 1 para toda j

Asegura que todos los proyectos sean asignados.

B.4.3 ESPECIFICACION EN EL LENGUAJE GEMOLI

<MOD> ASIGN

<PAQ> XA

\$ DEFINICION DE INDICES

<IND> I,"COMPAÑIA",4 <SP> {l, "IMA" *¡* 2, "DER" *¡* 3, "CON" ;4, "ACE"}

<IND> J,"PROYECT0",3 <SP> {l,"AGUA POTABLE";2,"DRENAJE PROFUND0"¡3,"TREN BALA"}

\$ DEFINICION DE VARIABLES

<VAR> PRO.A(I,J),"COMPAÑIA I ASIGNADA AL PROYECTO J"

\$ DEFINICION DE PARAMETROS

<PARAM> COSTO, U (I, J) , "COSTO DEL PROYECTO J EN LA COMPAÑIA I"

\$ FUNCION OBJETIVO MINIMO COSTO POR LOS PROYECTOS

<RES> COSTO,"MINIMO COSTO DE LOS PROYECTOS"

 $\text{SEC} > \text{SUM}(\{I = [1, 4]; J = [1, 3]\})$ , COSTO.U(I;J) \*PRO.A(I;J)) <MIN> COSTO

\$ DEFINICION DE RESTRICCIONES

\$ ASEGURA QUE EL NUMERO DE PROYECTOS ASIGNADOS POR COMPAÑIA \$ SEA IGUAL A UNO

<RES> COM(I),"PROYECTOS ASIGNADOS POR COMPAÑIA"  $\leq$ EC> SUM( $(J = [1, 3])$ , PRO.A(I;J))  $\leq$ MEI> 1

\$ ASEGURA QUE TODOS LOS PROYECTOS SEAN ASIGNADOS

<RES> PROY(J),"UN PROYECTO ASIGNADO A UNA SOLA COMPAÑIA" <EC> SUM((I=[l,4]),PRO.A(I;J)) <IG> 1

\$ DEFINICION DE VALORES <VALOR> COSTO.U(I=[l,4];J=[l,3])=  $(5,13,19)$ 13,10,15, 11,15,27,  $15,9,6$  }

<FIN>

B.4.4 EQUIVALENCIA HILERAS/RESTRICCIONES Y COLUMNAS/VARIABLES

M O D E L O ASIGN

EQUIVALENCIAS ENTRE HILERAS Y RESTRICCIONES<br>HILERAS RESTRICCION RANGOS RESTRICCION

HOJA 1 NOMBRES

FUNCION OBJETIVO

COSTO

MINIMO COSTO

R E s T R I c c I o N E s

COM(I) PROYECTOS ASIGNADOS POR COMPAÑIA

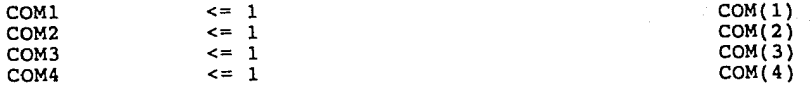

PROY(J) UN PROYECTO ASIGNADO A UNA SOLA COMPAÑIA

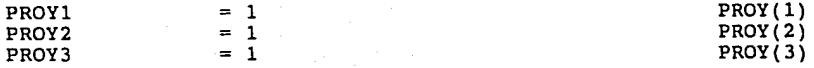

EQUIVALENCIAS ENTRE COLUMNAS Y VARIABLES

wii i

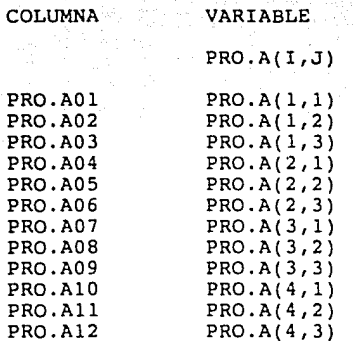

#### $B.4.5$ ARCHIVO GENERADO PARA MPSX

```
TITLE('MODELO ASIGN')
MOVE(XDATA, 'ASIGN')MOVE(XPBNAME, 'PBFILE')
MOVE(XMINMAX, 'MIN')
CONVERT
SETUP
MOVE(XOBJ, 'COSTO')<br>MOVE(XRHS, 'RESTRICS')
WRITE('1H1')OPTIMIZE
SOLUTION('FILE', 'SOLUCION')
EXIT
PEND
        ASIGN
```
**NAME** RC

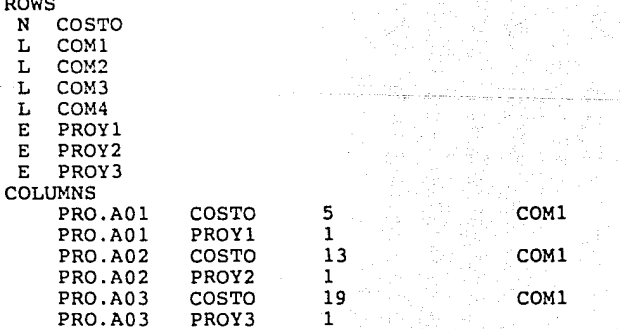

1  $\mathbf{I}$  $\mathbf{1}$ 

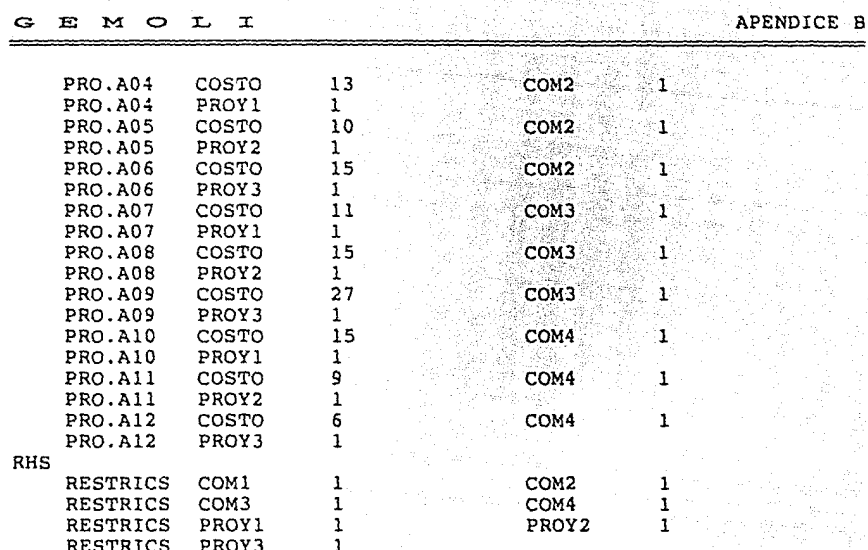

 $\overline{B}$ 

**ENDATA** 

 $\overline{7}$ 

#### $B.4.6$ SOLUCION DEL MODELO

FUNCION OBJETIVO

 $COSTO = 21$ 

## VARIABLES

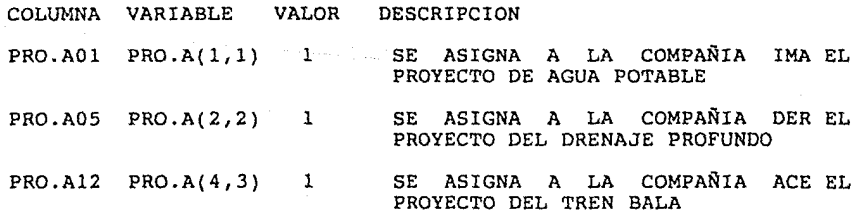

## E M O L I WARRICE B

-~o.

## RESTRICCIONES

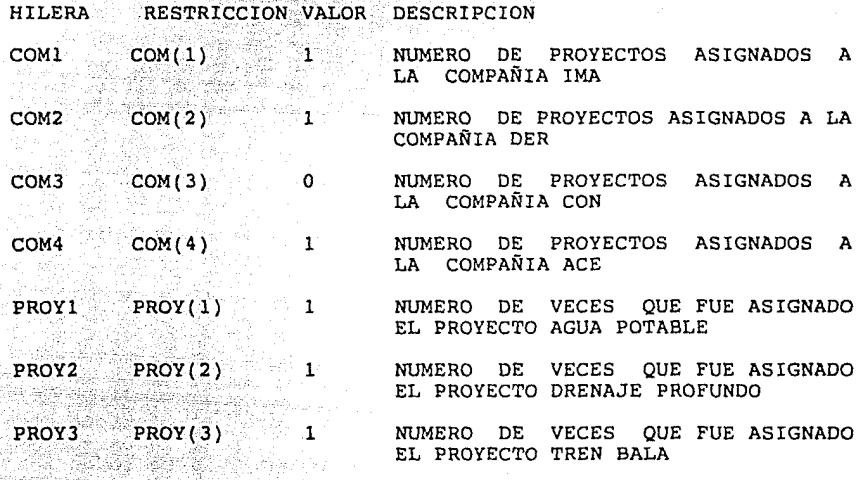

#### B.5 EJEMPLO #5

#### B.5.1 DESCRIPCION DEL.PROBLEMA

El servicio de parques nacionales planea desarrollar una zona campestre para el turismo. Se han señalado cuatro sitios para llegar en automóvil. Estos sitios y las distancias entre ellos,<br>se presentan en la siguiente tabla.

#### Distancias en Kilómetros

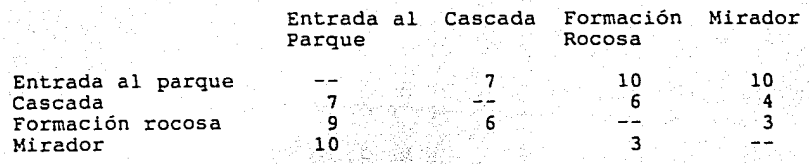

37 - 22 milion and service

A efecto de completar la información para el folleto de<br>presentación del parque, se requiere calcular el recorrido de presentacion del punto de iniciando en la entrada, visite todos los<br>mínima distancia, que iniciando en la entrada, visite todos los

#### B.5.2 FORMULACION ALGEBRAICA DEL PROBLEMA

Sean:

#### Indices

Los índices asociados al conjunto de lugares turísticos { entrada al parque, cascada, formación rocosa, mirador } respectivamente.

i *E:* {1,2,3,4}

 $n \in \{1, 2, 3, 4\}$ 

Los índices asociados al conjunto de lugares turísticos que definen el origen de un recorrido o tramo.

<sup>j</sup>*E:* {l,2,3,4}

Los índices asociados al conjunto de lugares turísticos que representan el destino de un recorrido o tramo

s *E:* {1,2,3,4}

Los índices asociados a la secuencia de recorrido de los tramos.

 $-160 -$ 

#### **Variables**

TRAMO\_,\_j La . variable . binaria que representa al tramo<br>recorrido, del .origen i al destino j en el momento s.

#### Parámetros

La distancia del origen i al destino j. DIST.

Minimizar:

Función Objetivo

DIS.REC =  $\Sigma \Sigma \Sigma$  DIST<sub>1</sub> \* TRAMO<sub>13</sub>.  $\mathbf{i}$  js  $\mathbf{s}$ 

#### Distancia total del recorrido.

Sujeto a:

Restricciones

 $\Sigma$  TRAMO<sub>13</sub>-1 para toda s  $1.1$ 

Asegura que en cada secuencia de decisión sólo se recorra un tramo.

 $\Sigma$  TRAMO<sub>13</sub><sup>=1</sup> para i = 1 y s = 1

Asegura que cualquier recorrido inicie en la entrada al parque  $(i=1)$   $(s=1)$ .

 $E^{\top}E$  TRAMO<sub>1j</sub>  $\geq 1$  para toda j

Asegura que todos los lugares turísticos sean visitados.

E TRAMO<sub>1(j-n)(n-1)</sub> - E TRAMO<sub>(1-n)js</sub> = 0 para toda s, i j para toda n > l

> Asegura que se salga del último nodo al que se llegó.

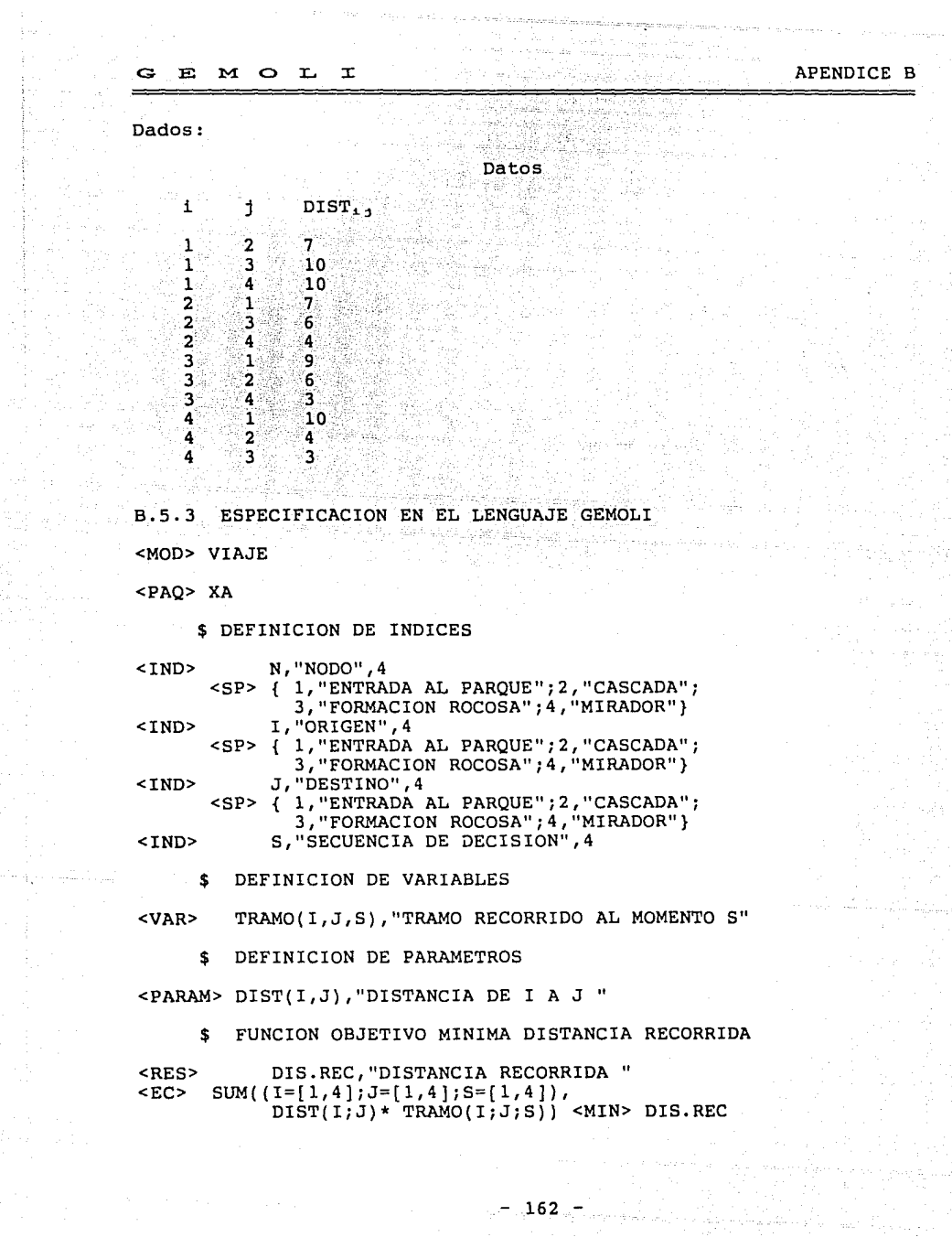

 $\tau<\tau_{\rm max}$ 

ing<br>Manak<br>Tanggal

万家<br>年 連

 $\cdot$ 

APENDICE B

\$ DEFINICION DE RESTRICCIONES

\$ CONDICION DE INICIO

<RES> INICIO,"PRIMERA DECISION" <EC> SUM((I=l;J=[l,4];S=l),TRAMO(I;J;S)) <IG> 1

\$ ASEGURA UN SOLO TRAMO POR SECUENCIA

<RES> TRAMUN(S),"TRAMO UNICO EN CADA SECUENCIA" <EC> SUM((I=[l,4];J=[l,4]),TRAMO(I;J;S)) <IG> <sup>l</sup>

\$ ASEGURA QUE TODOS LOS NODOS SEAN TOCADOS

<RES> DESTNOS(J),"NODOS A LOS QUE LLEGA" <EC> SUM((I=(l,4];S=[l,4]),TRAMO(I;J;S)) <MAI> 1

\$ ASEGURA QUE SE SALGA DEL ULTIMO NODO AL QUE SE LLEGO

<RES> SALE(N,S),"NODO DEL QUE SALE EN LA SECUENCIAS"  $<$ DOM>  $(N=1,4$ ]; S=[2,4])  $\text{ECC} > \text{SUM}(\text{I}=[\text{I},4])$ , TRAMO(I; J=N; S-1))<br>- SUM((J=[1,4]), TRAMO(I=N; J; S)) <IG> 0

\$ DEFINICION DE ARCHIVO

<ARCH E> "ARCVIAJE",3 <SEC> <CAMPO>(l) <CAMP0>(2)  $\rho$   $\rightarrow$  DIST(I=<CAMPO>(1);J=<CAMPO>(2))=<CAMPO>(3)  $<$ FIN $>$ 

B.5.4 EQUIVALENCIA HILERAS/RESTRICCIONES Y COLUMNAS/VARIABLES

#### M O D E L O VIAJE

EQUIVALENCIAS ENTRE HILERAS Y RESTRICCIONES

HILERAS RESTRICCIONES RANGOS NOMBRES

F U N C I O N OBJE'l'IVO

DIS.REC MINIMO DIS. REC

R E s T R I c c I o N E s

INICIO PRIMERA DECISION

INICIO  $= 1$  is a set of  $\mathbb{R}^3$  in  $\mathbb{R}^3$  in  $\mathbb{R}^3$  inicio

APENDICE B

GEMOLI

#### 1979. A. A. A. TRAMUN(S) TRAMO UNICO EN CADA SECÜENCIA

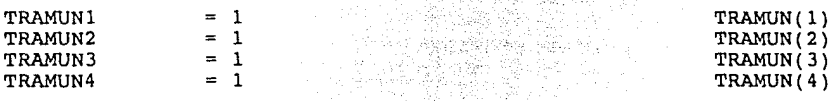

### DESTNOS(J) NODOS A LOS QUE LLEGA

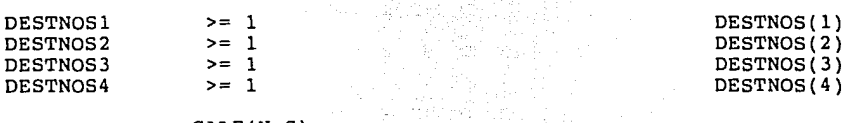

### SALE(N,S) NODO DEL QUE SALE EN LA SECUENCIA S

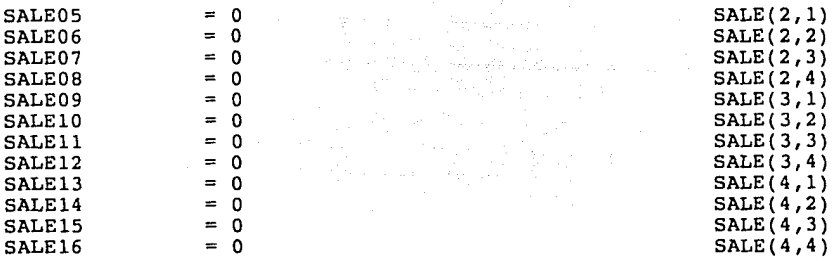

#### EQUIVALENCIAS ENTRE COLUMNAS Y VARIABLES

# TRAMO(I,J,S)<br>TRAMO RECORRIDO AL MOMENTO S

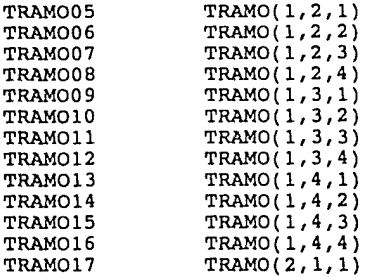

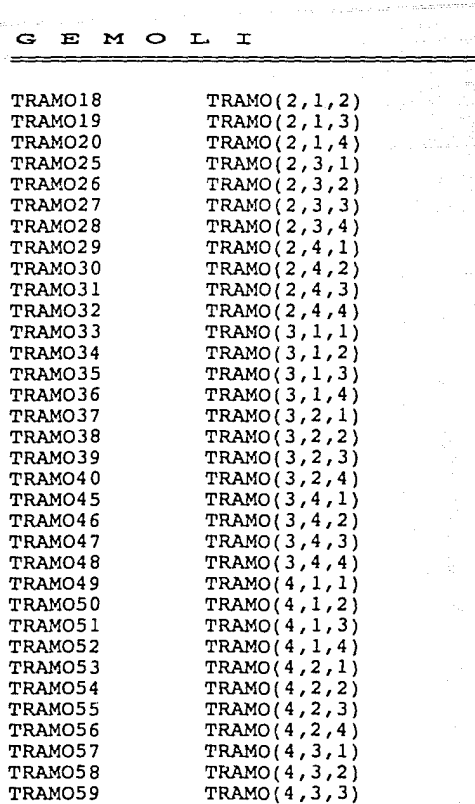

B.5.5 SOLUCION DEL MODELO

FUNCION OBJETIVO

 $DIS.REC = 23$ 

'VARIABLES

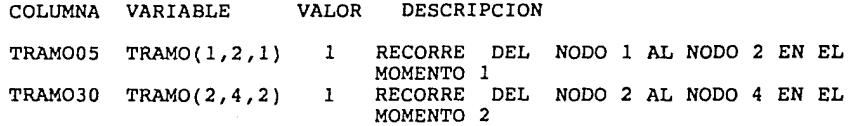

APENDICE B

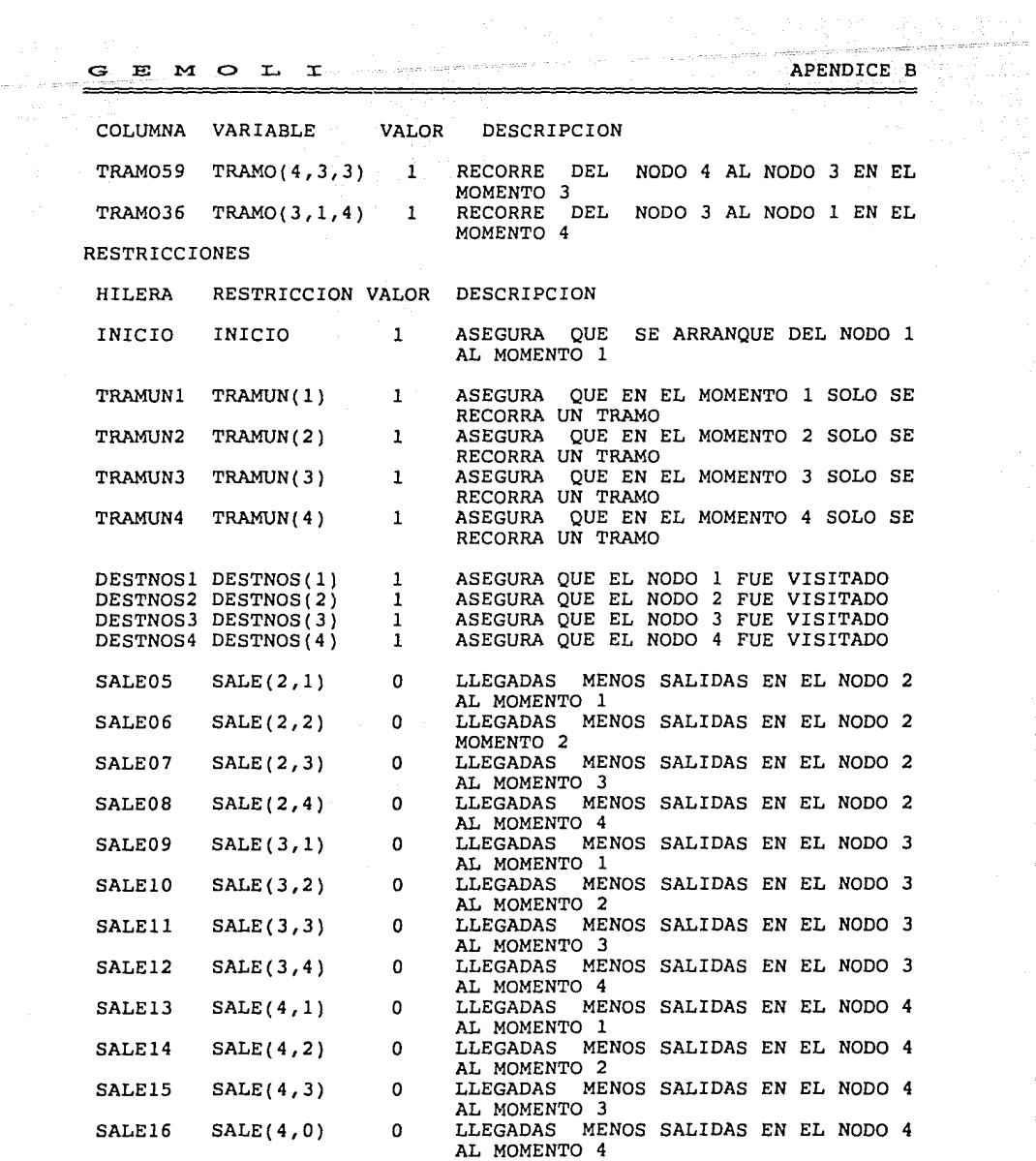

itir<br>T

医心室 医无子宫

 $\ddot{\phantom{0}}$ 

医皮肤 医子宫

 $\frac{1}{2}$ 

#### B.6 EJEMPLO #6

#### B.6.1 DESCRIPCION DEL PROBLEMA

Se tienen dos buquetanques (BUQUE 1, BUQUE 2) dedicados a trans-<br>portar combustóleo desde una refinería (REFINERIA) en la costa, a dos puertos estratégicos (PUERTO 2, PUERTO 3) por la amplitud de sus áreas de influencia y por el volumen de la demanda que esto representa.

El primero de los buquetanques (BUQUE 1) es el más grande y puede transportar 200,000 barriles de producto, el segundo buque (BUQUE 2) puede transportar solamente 100,000 barriles. Ambos buques-recorren en promedio 864 millas náuticas por periodo.

Los costos relativos de los buques navegando en cada ruta son los siguientes:

Para el BUQUE\_!:

DESTINO: REFINERIA

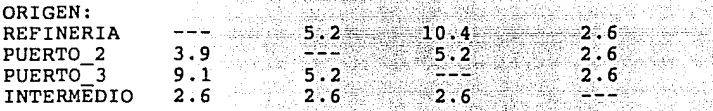

Para el BUQUE\_2:

DESTINO: REFINERIA PUERTO\_1 PUERTO\_2

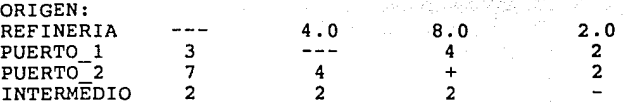

El PUERTO "INTERMEDIO" es un puerto ficticio, equidistante de cada puerto en el equivalente a un periodo, necesario para iniciar o cerrar el modelo a un número fijo de periodos.

Los costos relativos de los buques en puerto para cada periodo, ya sea cargando, descargando o en espera, son en promedio de 1.3 *<sup>y</sup>*1.0 para el BUQUE\_! y el BUQUE\_2 respectivamente.

Para cada puerto habrá que hacer llegar cargamentos de combustóleo tales que satisfagan la demanda regional y se los niveles de existencia dentro de la banda de mantengan los niveles de existencia dentro de la banda de operación definida por .2 \* (Capacidad física de almacenamiento)

G E M O L I APENDICE B

como el límite inferior y .8 \* (Capacidad física de almacenamiento) como límite superior; siendo:

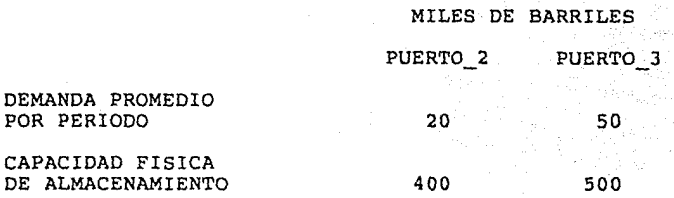

Si con los recibos de buque no se satisfacen estas condiciones, se pueden complementar con recibos por otros medios cuyo costo relativo en cada puerto para cada 1000 barriles es el siguiente:

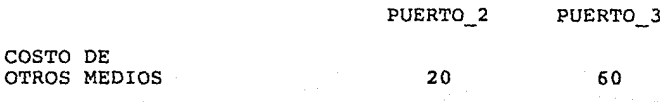

B.6.2 DESCRIPCION DEL MODELO

B.6.2.1 INDICES

COSTO DE

El índice PUERTO representa los tres puertos reales y uno ficticio.

El índice ORIGEN se utiliza para representar el puerto de origen de un tramo o trayecto recorrido por el buque.

El índice DESTINO representa el puerto destino de un trayecto.

Por necesidades de simplificación del modelo, PERIODO en este modelo representa un periodo de 72 horas o J días calendario.

PER IN representa el periodo de inicio de las operaciones.

PER FIN representa el periodo terminal de las operaciones.

BUQUE es el índice que representa a los buquetanques.

LOTE representa el tamaño de las cargas y/o descargas de los buques.

168

G E M O L I APENDICE B

#### B.6.2.2 VARIABLES

La variable RTR (Ruta recorrida) es una variable binaria que indica para cada buque (BUQUE) los tramos de recorrido (ORIGEN, DESTINO) y el periodo en el que llega al puerto destino (PER FIN). Variable que en la solución óptima conforma el recorrido óptimo.

Una forma más simple y evidente hubiera sido asociar a la variable RTR (Ruta recorrida) además de los índices ya mencionados, el periodo en que se inició la ruta (PER FIN) sin<br>embargo, se prefirió la manera ya descrita para ejemplificar en embargo, se prefirió la manera ya descrita para ejemplificar en<br>todo su potencial, el manejo de conjuntos, en especial, el manejo que se hace del conjunto TVV (Tiempos de viaje válidos) en la restricción MV (Movimiento de buques), y que se describe en la restricción MV (Movimiento de buques), y que se describe<br>al detalle posteriormente.

La variable ose (Descarga de combustóleo en puerto) es una variable binaria que indica para cada buque (BUQUE) el tamaño de la descarga (LOTE) el puerto en que se realiza (DESTINO) y el periodo en que se efectúa (PER\_FIN).

CARGA es una variable binaria que representa el tamaño de las cargas (LOTE) que cada buquetanque (BUQUE) realiza en la refinería, así como el periodo en que se realiza (PER\_FIN).

La variable CR D (Carga disponible) representa la carga existente en cada buquetanque (BUQUE) al inicio del periodo indicado por PER\_FIN.

OMD (Suministro por otros medios) representa la cantidad de en el periodo indicado por PER\_FIN para completar los envíos por barco y cumplir con las restricciones de demanda y de nivel de existencia.

La variable EX P (Existencia en puerto) indica la cantidad de producto en existencia al inicio de periodo (PER\_FIN) en cada puerto (PUERTO).

Por necesidades de la restricción BMP (Balance de material en puertos), en el manejo y signo de la demanda, se definió la variable DEM P. A esta variable se le asignan los valores de la demanda mediante la restricción DEM (Demanda en cada puerto) y el parámetro DEMANDA.

### B.6.2.3 CONJUNTOS

El conjunto OR D DT (Origen diferente de destino) define los El conjunto OR\_D\_DT (Origen diferente de destino) define los<br>pares ordenados de puertos, tales que, se cumple que el puerto ORIGEN es diferente al puerto DESTINO.

G E M O L I APENDICE B

El conjunto OR I DT es el conjunto de pares en donde el puerto ORIGEN es igual al puerto DESTINO.

s versucherd der der begind production antiquation of

Estos dos conjuntos sirven para identificar si un BUQUE está navegando o está en puerto, en el primer caso el ORIGEN de la ruta debe ser distinto al DESTINO de la misma.

El conjunto BUQ\_LT lo conforman las parejas BUQUE\_LOTE que identifican los tamaños de lote que cada buque puede descargar. Nótese en este caso, que la combinación (BUQUE=2, LOTE=3) y (BUQUE=2, LOTE=4) no existen en el conjunto, por ser la capacidad máxima del buque 2 solamente de 100 mil barriles, y el tamaño de los lotes  $3 \times 4$  son de 150 y 200 mil respectivamente.

En el conjunto BUQ\_PT se declara la pareja (BUQUE=l, DESTIN0=2) como inválida, ya que esta ausencia representa la imposibilidad del BUQUE 1 de atracar en el PUERT0\_2.

El conjunto B D L determina la tercia válida de Buque-Destino-Lote, es dec $ir$ , indica los destinos válidos y los tamaños de lote que puede manejar el buque en tales destinos.

El conjunto TVV (Tiempos de viaje válidos) es la cuarteta en donde se establece para cada ruta (ORIGEN,DESTINO), la duración del viaje en función del periodo donde se inicia el viaje (PER

IN) y el periodo en que llega a puerto (PER\_FIN).

Si se observa el cálculo del parámetro DURV (Duración de viaje) para cada ruta se podrá comprobar que éste se calculó en función de la distancia entre puertos, de la velocidad promedio de los buques y del tiempo promedio requerido para descargar el producto en el destino de la ruta.

B.6.2.4 FUNCION OBJETIVO

La función distribución del combustible, y está constituido por tres componentes: objetivo representa el costo relativo de la

- El costo de las rutas navegadas, calculado en base a la ruta recorrida (variable RTR) y el costo de la ruta navegada (parámetro CTR)
- El costo de los buques en puerto, calculado en base a las rutas recorridas (variable RTR) tales que el puerto origen es igual al destino, multiplicado por el costo de buque cuando está atracado (parámetro CTM).

El costo de llevar combustóleo por otros medios diferentes al buque, calculándose multiplicando el suministro por otros medios (variable OMD) por el costo de otros medios (parámetro COM).

#### B.6.2.S RESTRICCIONES

La restricción RUI (Ruta inicial) sirve para establecer la<br>posición de inicio de los buques, definiendo el ORIGEN, el DESTINO y periodo de arribo (PER FIN) del primer recorrido de cada buque, mediante la asignación-del valor l al parámetro RTI (Ruta inicial) correspondiente.

La restricción VIU (Viaje único) asegura que cada BUQUE viaje sobre una ruta y sólo una en cada periodo.

La restricción MV (Asegura el movimiento del buque) establece que cada buque que llega a un puerto, inicie al siguiente<br>periodo una nueva ruta, con lo cual se mantiene el buque en<br>"movimiento"; mediante el conjunto TVV se asegura que la nueva<br>ruta sea consistente en tiempo con la rut

Dado que el parámetro DURV (Duración de viaje) incluye el tiempo de navegación más el tiempo de descarga en el puerto destino, es necesario considerar por separado el tiempo requerido para cargar el barco en la refinería, por esta razón, toda vez que un buque llega a la refinería, se le obliga a permanecer un periodo en la refinería, tiempo suficiente para cargar el barco. La restricción TC (Tiempo de carga) asegura que el buque permanecerá cargando en la refineria, en el siguiente periodo a su arribo a la misma.

La restricción CAR\_R (Carga en refinerías) obliga a los buques a cargar, (la variable CARGA toma un valor) cuando el buque permanece un periodo en la refinería.

Las restricciones LLDP (Arriba para descargar) obliga a los buques a descargar (la variables DSC toma un valor) cada vez que arriban a PUERT0\_2 o PUERT0\_3, y la restricción LLD asegura que la variable DSC tome un valor consistente con el conjunto de triadas válidas BUQUE\_DESTINO\_LOTE.

La restricción BMI (Carga inicial del barco) obliga a que la carga disponible (CR\_D) en el barco para el primer periodo, sea<br>igual a la carga inicial del mismo (parámetro CR\_INC).

La restricción CND\_D (Condición para descargar) asegura que el tamaño del lote indicado para la descarga (variable DSC) sea menor que la carga disponible en el barco (CR\_D).

La restricción BMD (Balance de material del barco descargando) calcula la carga disponible en el buque (CR D) al inicio de cada periodo, restando a la carga disponible en el periodo anterior, el lote descargado.

#### G E M C> L J: APENDICE B

La restricción CMB (Carga máxima en el buque) asegura que el valor de la carga disponible en el buque (CR\_D) siempre sea menor o igual al límite de carga de buque (parámetro LIM\_C).

ing the participant of the control of the participants of the

Como ya se mencionó anteriormente, la demanda de producto por periodo-puerto introducido al modelo mediante el parámetro DEMANDA se requiere como variable en la restricción BMP (Balance de material en puertos), por esta razón la restricción DEM (Demanda en cada puerto) lo único que realiza es asignarle a la variable DEM\_P (Demanda en puerto) los valores del parámetro DEMANDA.

La restricción XIP (Existencia inicial en puerto) le asigna a La restricción XIP (Existencia inicial en puerto) le asigna a<br>la variable EX\_P (Existencia en puerto) para el primer periodo,<br>los valores del parámetro EX\_IN\_P (Existencia inicial en puerto).

La restricción BMP (Balance de material en puertos) calcula la existencia en puertos al inicio de cada periodo (mayor que 1) a<br>partir de la existencia del periodo anterior, de todas las llegadas ya sean por buque (TLOTE \* DSC) o por otros medios (OMD) y de las salidas para satisfacer la demanda (DEM\_P).

La restricción LA P (Límite de almacenamiento en puerto) asegura que la existencia en puerto (EX P) permanezca dentro de los rangos de operación de la tanquería.

#### B.6.2.6 Reglas de consistencia

La regla de consistencia "CARGA INICIAL  $\le$  LIMITE DE CAPACIDAD" asegura que la carga inicial del buque (parámetro CR\_INC) sea menor o igual que la capacidad límite de carga del barco.

Si esta condición no se cumple, la restricción CMB (Carga máxima en buque) nunca se cumplirá y el modelo no encontrará solución factible.

Las reglas de consistencia "EXISTENCIA INICIAL  $\le$  LIMITE SUPERIOR DE OPERACION" v "EXISTENCIA INICIAL  $\ge$  LIMITE INFERIOR DE OPERACION"  $y$  "EXISTENCIA INICIAL  $\geq$  LIMITE INFERIOR DE OPERACION" aseguran que el valor del parámetro EX\_IN\_P (Existencia inicial en puerto) sea consistente con la restricción LA P (Límite de almacenamiento en puerto).

### B.6.3 ESPECIFICACION EN LENGUAJE GEMOLI

<MOD> COMBUS65

<PAQ> IBM  $<$ FO $>$ OBJETIVO  $<sub>1ND</sub>$ </sub>

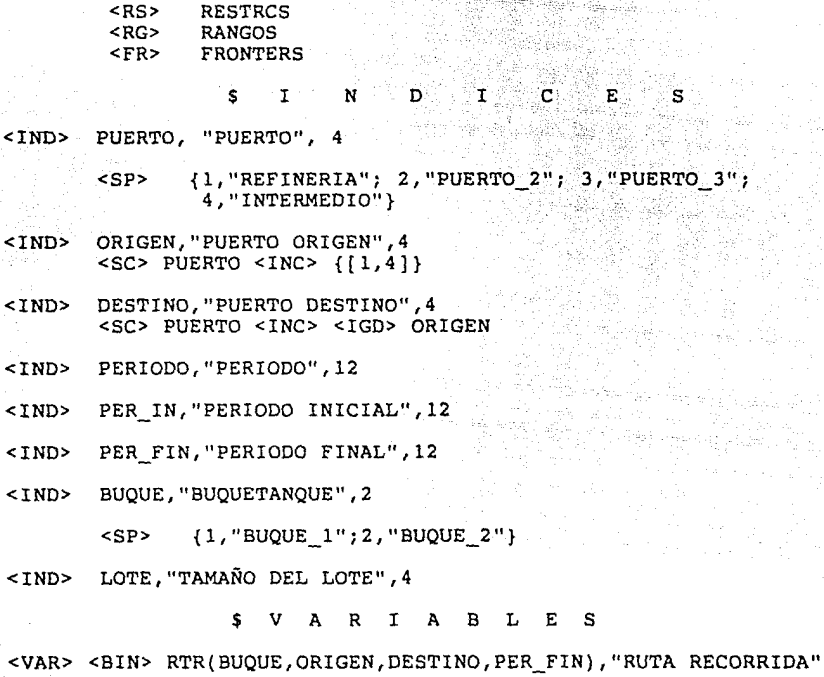

<VAR> <BIN> DSC(BUQUE,DESTINO,PER\_FIN,LOTE},"DESCARGA"

<VAR> <BIN> CARGA(BUQUE,PER\_FIN,LOTE),"CARGA EN REFINERIAS"

<VAR> CR\_D(BUQUE,PER\_FIN),''CARGA DISPONIBLE EN EL BUQUE AL INICIO DEL PERIODO"

<VAR> OMD(DESTINO,PER\_FIN),"SUMINISTRO POR OTROS MEDIOS"

<VAR> EX\_P(PUERTO,PER\_FIN),"EXISTENCIA EN PUERTO AL INICIO DEL PERIODO"

<VAR> DEM\_P(PUERTO,PER\_FIN),"DEMANDA EN PUERTO"

#### \$ P A R A M E T R O S

<PARAM> <ENT> RTI(BUQUE,ORIGEN,DESTINO,PER\_FIN),"RUTA INICIAL" <PARAM> CR\_INC(BUQUE),"CARGA INICIAL"
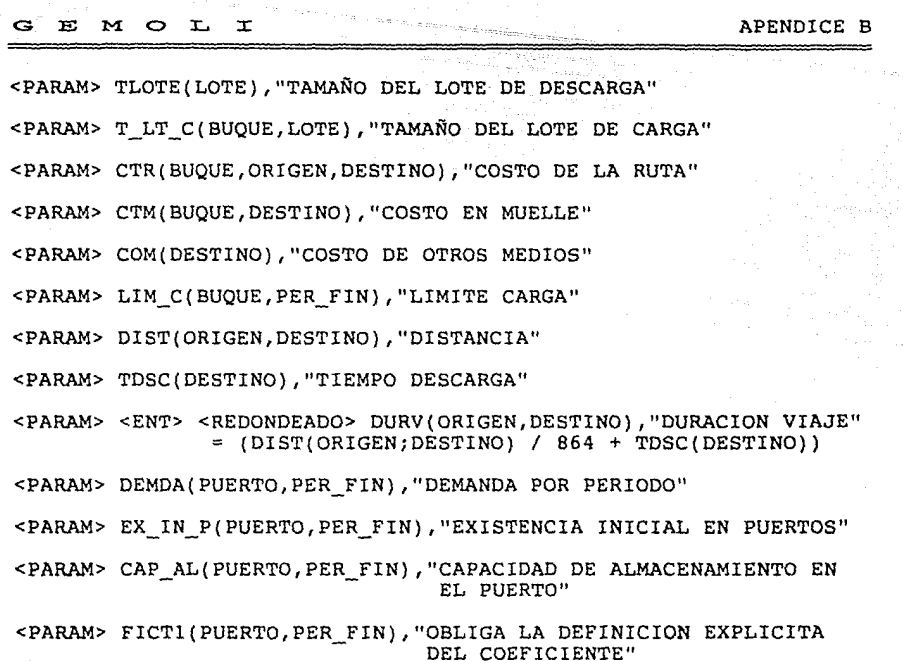

<PARAM> FICT2(BUQUE,PER FIN),"OBLIGA LA DEFINICION EXPLICITA DEL - COEFICIENTE"

<PARAM> FICT3(BUQUE,ORIGEN,DESTINO,PER FIN),"OBLIGA LA DEFINICION EXPLICITA DEL COEFICIENTE"

<PARAM> FICT4(BUQUE,DESTINO,PER FIN,LOTE),"OBLIGA LA DEFINICION - EXPLICITA DEL COEFICIENTE"

\$ C O N J U N T O S

<CONJ> TVV(ORIGEN,DESTINO,PER\_IN,PER\_FIN),"TIEMPOS DE VIAJE VALIDOS"  $=$  (((PER\_FIN - PER\_IN) <IG> DURV(ORIGEN; DESTINO)) <Y> (ORIGEN <DIF> 4))

<CONJ> OR\_D\_DT(ORIGEN,DESTINO),"ORIGEN <DIF> DESTINO" = (ORIGEN <DIF> DESTINO)

<CONJ> OR\_I\_DT(ORIGEN,DESTINO),"ORIGEN IGUAL DESTINO" <COMPL> OR\_D\_DT(ORIGEN;DESTINO)

<CONJ> BUQ LT(BUQUE, LOTE), "TAMAÑO LOTE VALIDO/BUQUE"  $= \{1, 1, 1, 2, 1, 3, 1, 4, 2, 1, 2, 2\}$ 

<CONJ> BUO PT(BUOUE, DESTINO), "PUERTOS VALIDOS/BUOUE"

 $= \{1, 1; 1, 3; 1, 4; 2, 1; 2, 2; 2, 3; 2, 4\}$ 

<CONJ> B D L(BUQUE, DESTINO, LOTE), "TRIPLE VALIDO"

=  $(BUQ PT(BUQUE; DESTINO) < Y > BUQ LT(BUQUE; LOTE))$ 

SFUNCION OBJETIVO

\$ COSTO TOTAL DE EMBAROUES

<RES> COSTO, "COSTO DE EMBARQUES"

\$ COSTO DE BUOUES NAVEGANDO

SUM((BUQUE= $[1, 2]$ ; ORIGEN= $[1, 4]$ ; DESTINO =  $[1, 4]$ ;  $<$ EC> $-$ PER FIN =  $(1, 12)$ ), CTR(BUOUE: ORIGEN: DESTINO) \*RTR(BUOUE; ORIGEN; DESTINO; PER FIN) <ELE> OR D DT(ORIGEN; DESTINO)

\$ COSTO DE BUQUES EN PUERTO

SUM((BUOUE =  $[1,2]$ ; ORIGEN =  $[1,4]$ ; DESTINO =  $[1,4]$ ;  $+$ PER FIN =  $(1, 12)$ ), CTM(BUOUE; DESTINO) \* RTR(BUOUE; ORIGEN; DESTINO; PER FIN) <ELE> OR I DT(ORIGEN; DESTINO)  $\rightarrow$ 

\$ COSTO DE OTROS MEDIOS

SUM((DESTINO= $[2,3]$ ; PER FIN= $[2,12]$ ), COM(DESTINO) \* OMD(DESTINO; PER FIN))

<MIN> COSTO

SRESTRICCIONES

\$ RUTA INICIAL DE BUOUES

<RES> RUI (BUQUE, ORIGEN, DESTINO, PER\_FIN), "RUTA AL INICIO DE LA SIMULACION"

**APENDICE B** 

 $<$ EC> RTR(BUQUE; ORIGEN; DESTINO; PER FIN)  $<$ IG> RTI (BUQUE; ORIGEN; DESTINO; PER FIN)

> \$ ASEGURA QUE PARA TODO BUQUE PERIODO s. SOLO EXISTA UN VIAJE

<RES> VIU(BUQUE, PER FIN), "VIAJE UNICO"

 $<$ EC> SUM((ORIGEN= $\{1, 4\}$ ; DESTINO= $\{1, 4\}$ ), RTR(BUQUE; ORIGEN; DESTINO; PER FIN))  $1$ 

\$ ASEGURA OUE CADA BUQUE PERMANEZCA EN MOVIMIENTO <RES> MV(BUOUE, PUERTO, PERIODO), "ASEGURA MOVIMIENTO DEL BUQUE"

<br/>DOM> (BUQUE=[1,2]; PUERTO=[1,4]; PERIODO=[1,11])

SUM((ORIGEN=[1,4]), RTR(BUQUE; ORIGEN; DESTINO=PUERTO;  $<$ EC> PER FIN=PERIODO))

SUM((DESTINO= $\{1,4\}$ ; PER FIN =  $\{1,12\}$ ), RTR(BUOUE; ORIGEN=PUERTO; DESTINO; PER FIN) TVV(ORIGEN; DESTINO; PER IN=PERIODO; PER FIN))  $<$ ELE>

 $<$ IG> 0

\$ ASEGURA CUANDO MENOS UN PERIODO DE ¢ CARGA EN REFINERIAS

<RES> TC(BUQUE, PUERTO, PERIODO), "TIEMPO DE CARGA EN REFINERIAS"  $<$ SC> MV <INC> <DOM> (BUQUE= $\{1, 2\}$ ; PUERTO=1; PERIODO=[1,11])

SUM((ORIGEN =  $(1,4)$ ), RTR(BUQUE; ORIGEN; DESTINO=PUERTO;  $<$ EC> PER FIN=PERIODO) <ELE>/ORIGEN <DIF> DESTINO))

- SUM ((DESTINO=[1,4]), RTR(BUQUE; ORIGEN=PUERTO; DESTINO; PER FIN+1=PERIODO) <ELE> OR I DT(ORIGEN; DESTINO))

 $<$ IG> 0

\$ OBLIGA A TODO BARCO A CARGAR EN REFINERIAS

<RES> CAR R(BUQUE, PER FIN), "CARGA EN REFINERIAS"

<EC> RTR(BUQUE; ORIGEN=1; DESTINO=1; PER FIN)

## - SUM((LOTE=[l,4]),FICT2(BUQUE;PER FIN) \* CARGA(BUQUE; PER FIN:LOTE))

<IG> O

\$ OBLIGA A TODO BARCO A DESCARGAR CUANDO \$ LLEGA A UN PUERTO DIFERENTE A REFINERIA O "INTERMEDIO"

<RES> LLD(BUQUE,DESTINO,PER\_FIN), "ARRIVA PARA DESCARGAR"

<DOM> (BUQUE=[l,2); DESTIN0=[2,3); PER\_FIN=[l,12))

 $\text{EC}$  SUM((ORIGEN=[1,4]),

FICT3(BUQUE;ORIGEN;DESTINO;PER\_FIN) \* RTR(BUQUE;ORIGEN; DESTINO;PER\_FIN))

 $-$  SUM((LOTE= $\{1,4\}$ ), FICT4(BUQUE;DESTINO;PER\_FIN;LOTE} \* DSC(BUQUE;DESTINO¡ PER FIN; LOTE) <ELE> B\_D\_L(BUQUE;DESTINO;LOTE) )

 $<$ IG> 0

<RES> LLDP(BUQUE,DESTINO,PER\_FIN), "ARRIVA PARA DESCARGAR"

 $<$ DOM> (BUOUE= $[1,2]$ ; DESTINO= $[2,3]$ ; PER FIN= $[1,12]$ )

 $<$ EC> SUM((ORIGEN=[1,4]),

FICT3(BUQUE;ORIGEN;DESTINO;PER\_FIN) \* RTR(BUQUE¡ORIGEN; DESTINO;PER\_FIN))

 $SUM( (LOTE = [1, 4]),$ FICT4(BUQUE;DESTINO;PER\_FIN;LOTE) \* DSC(BUQUE;DESTINO;

PER FIN; LOTE))

<IG> O

\$ BALANCE DE MATERIAL EN EL BARCO \$ PARA CADA PERIODO

177

\$ CONDICIONES INICIALES

<RES> BMI(BUQUE),"CARGA INICIAL DEL BARCO"

<EC> CR\_D(BUQUE;PER\_FIN=l)

<IG> CR\_INC(BUQUE)

\$ DES CAR G A·N O.O

\$C O N D I C I O N P A R A DE.SCARGAR

<RES> CND\_D(BUQUE,PER\_FIN),"CONDICION PARA DESCARGAR"

<DOM> (BUQUE=[l,2];PER\_FIN=[l,12])

<EC> CR\_D(BUQUE;PER\_FIN)

 $-$  SUM(( $DEFINO=[2,3]$ ; LOTE=[1,4]), TLOTE{LOTE)\*DSC(BUQUE¡DESTINO¡PER\_FIN;LOTE))

<MAI> O

\$B A L A N C E

<RES> BMD(BUQUE,PER\_FIN),"BALANCE DE MATERIAL DESCARGANDO"

<DOM> (BUQUE=[l,2];PER\_FIN=[l,11])

<EC> CR\_D(BUQUE;PER\_FIN+l)

- CR\_D(BUQUE;PER\_FIN)

- SUM((LOTE=[l,4]),T\_LT\_C(BUQUE;LOTE)\*CARGA(BUQUE;PER\_FIN; LOTE))

+ SUM((DESTIN0=(2,3];LOTE=[l,4]), TLOTE(LOTE)\*DSC(BUQUE;DESTINO;PER\_FIN;LOTE))

<IG> O

\$ CAPACIDAD MAXIMA DE CARGA DEL BUQUE

<RES> CMB(BUQUE,PER\_FIN),"CARGA MAXIMA EN BUQUE" <EC> FICT2(BUQUE;PER\_FIN) \* CR\_D(BUQUE;PER\_FIN) <MEI> LIM\_C(BUQUE;PER\_FIN)

\$ D E M A N D A E N P U E R T O S <RES> DEM(PUERTO,PER\_FIN),"DEMANDA EN CADA PUERTO" <EC> FICTl(PUERTO;PER\_FIN) \* DEM\_P(PUERTO;PER\_FIN) <IG> DEMDA(PUERTO;PER\_FIN)

\$ BALANCE DE MATERIAL EN PUERTOS

\$ CONDICIONES INICIALES

<RES> XIP(PUERTO,PER FIN),"EXISTENCIAS INICIALES EN PUERTOS"  $<$ DOM> (PUERTO = [1,4]; PER FIN ={1})

<EC> FICTl(PUERTO;PER FIN) \* EX\_P(PUERTO;PER\_FIN)

EX IN P(PUERTO; PER FIN)

## \$ BALANCE

<RES> BMP(PUERTO,PER\_FIN),"BALANCE DE MATERIAL EN PUERTOS"

<DOM> (PUERTO <DIF> {1,4}; PER\_FIN = [1,11))

<EC> FICTl(PUERTO;PER\_FIN) \* EX\_P(PUERTO¡PER\_FIN+l)

- EX\_P(PUERTO;PER\_FIN)

 $-$  SUM((BUQUE=[1,2];LOTE=[1,4]), TLOTE(LOTE) \* DSC(BUQUE;DESTINO=PUERTO;PER\_FIN;LOTE))

- FICT1(PUERTO;PER FIN) \* OMD(DESTINO=PUERTO;PER FIN) + DEM P(PUERTO;PER<sup>T</sup>FIN)

 $<$ IG> 0

## \$ LIMITES DE ALMACENAMIENTO EN PUERTOS

<RES> LA\_P(PUERTO,PER\_FIN),"LIMITE DE ALMACENAMIENTO"

 $<$ DOM> (PUERTO  $<$ DIF> {1,4} ; PER FIN = {1,12])

<EC> FICTl(PUERTO;PER\_FIN) \* EX\_P(PUERTO;PER\_FIN)

 $<$ MAI> (0.2 \* CAP AL(PUERTO;PER FIN)); (.6 \* CAP AL(PUERTO;  $PER$   $FIN)$ )

SREGLAS DE CONSISTENCIA

<CONS>"CARGA INICIAL \$ LIMITE DE CAPACIDAD" (LIM\_C(BUQUE¡PER\_FIN=l)

 $-$  CR INC(BUQUE))

<MAI> O

 $<$ CONS>"EXISTENCIA INICIAL  $\le$  LIMITE SUPERIOR DE OPERACION"  $($  (.8 \* CAP AL(PUERTO;PER FIN)) - EX\_IN\_P(PUERTO;PER\_FIN) )

<MAI> O

G EMOL **I** <CONS> "EXISTENCIA INICIAL 2LIMITE INFERIOR DE OPERACION" (EX IN P(PUERTO; PER FIN) - $(.2 * CAP AL(PUERTO; PER FIN))$  $<$ MAI>  $\Omega$ **SVALORES** <VALOR> RTI(BUQUE =  $[1,2]$ ; ORIGEN =  $[1,4]$ ; DESTINO =  $11.41:$ PER FIN =  $(1, 12)$  = {168\*NULO, 1, 179\*NULO, 1, 35\*NULO} <VALOR> CR INC(BUQUE =  $[1,2]$ ) =  $\{200,100\}$ <VALOR> TLOTE(LOTE =  $[1,4]$ ) = { 50,100,150,200 } <VALOR> T LT C(BUQUE= $[1,2]$ ; LOTE= $[1,4]$ ) =  $\{200, 150, 100, 0, 100, 50, 0, 0\}$  $[1,2]$ ; ORIGEN =  $[1,4]$ ; DESTINO =  $[1,4]$ )  $\le$ VALOR> CTR(BUOUE = { NULO  $2.6$  $5.2$ 10.4 3.9  $5.2$  $2.6$ **NULO**  $9.1$  $5.2$ **NULO**  $2.6$ 2.6 **NULO**  $2.6$  $2.6$ **NULO**  $4.0$ 8.0  $2.0$ 3 **NULO** 4  $\overline{2}$ 7 4 **NULO**  $\overline{2}$  $\overline{2}$  $\mathbf{2}$ NULO} 2 <VALOR> CTM(BUQUE =  $[1,2]$ ; DESTINO =  $[1,4]$ ) =  $\{1.3$  $1.3$  $1.3$  $1.3$ ı. 1. 1. 1.  $\cdots$  } <VALOR> COM(DESTINO =  $[2,3]$ ) = { 20,60 } <VALOR> LIM C(BUQUE =  $[1,2]$ ; PER FIN =  $[1,12]$ ) =  $\{12*200, 12*100\}$ <VALOR> DIST(ORIGEN =  $\{1, 4\}$ ; DESTINO =  $\{1, 4\}$ ) = 1864 864 3600 864

864 NULO 1800 864 3600 1800 NULO 864 864 864 864 NULO 3 <VALOR> TDSC(DESTINO =  $(1, 4)$ ) = { 0,  $.4/$ .6,  $0$  } <VALOR> DEMDA(PUERTO =  $[2,3]$ ; PER\_FIN =  $[1,12]$ ) =  $\{12*20$  $12*50$  }

ang ang pagkatung pagkalang.<br>Bandaran mang kalendar sa pagka

 $\left[\begin{smallmatrix} 1 & 0 & 0 \\ 0 & 0 & 0 \end{smallmatrix}\right]$  , where  $\alpha$ 

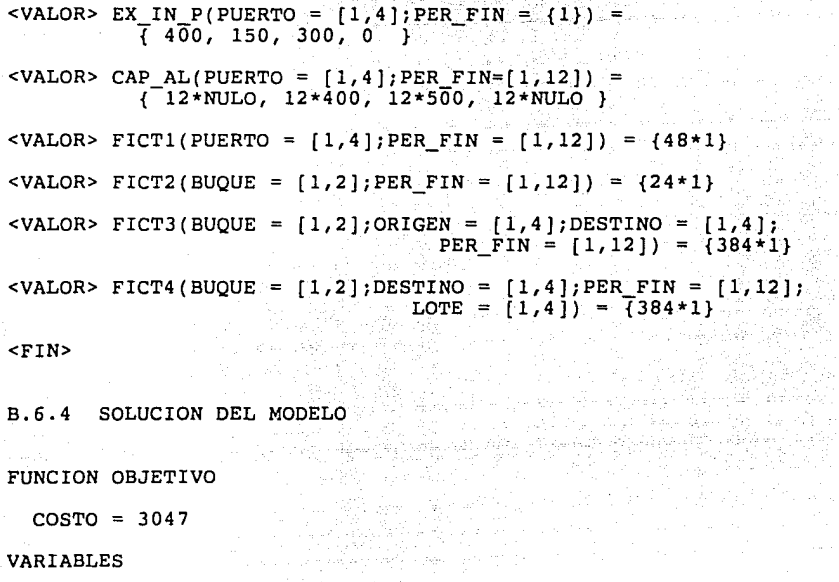

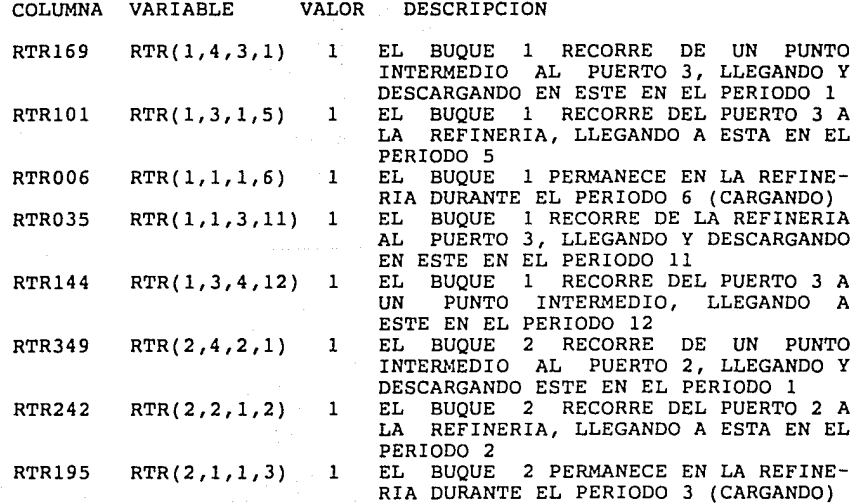

وتكتف وتقريبك والقرارات والمرار

لسائين بهوائين والروا

APENDICE B

Na<del>tio</del>ns waars en engines van die die die die kom

 $\tau \ll \tau$ 

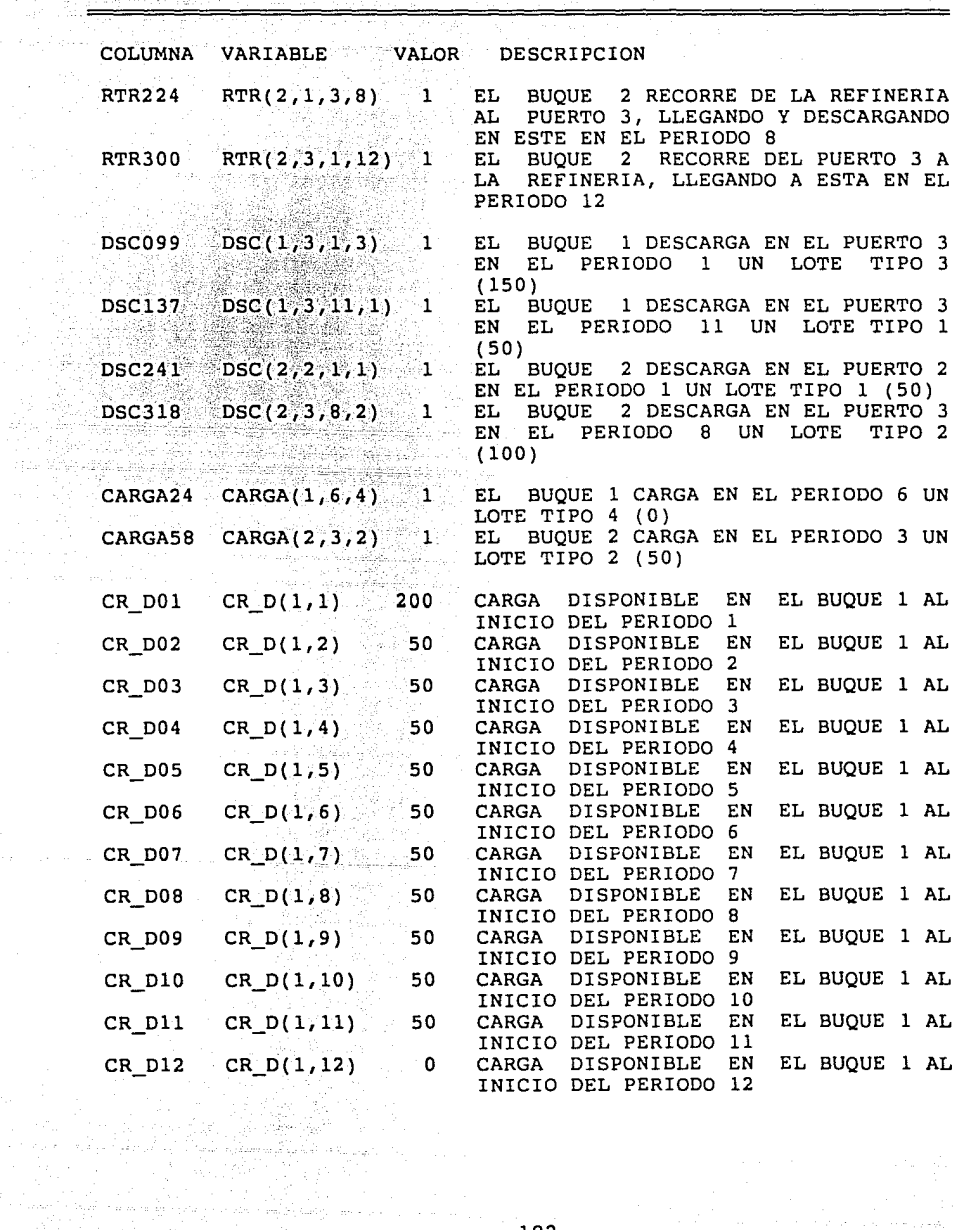

الهادات الرعبانية

a San Ang Propinsi Sumarang Pagayan

GEMOLI

15 S. 15 32<br>전시국

for the a 

182

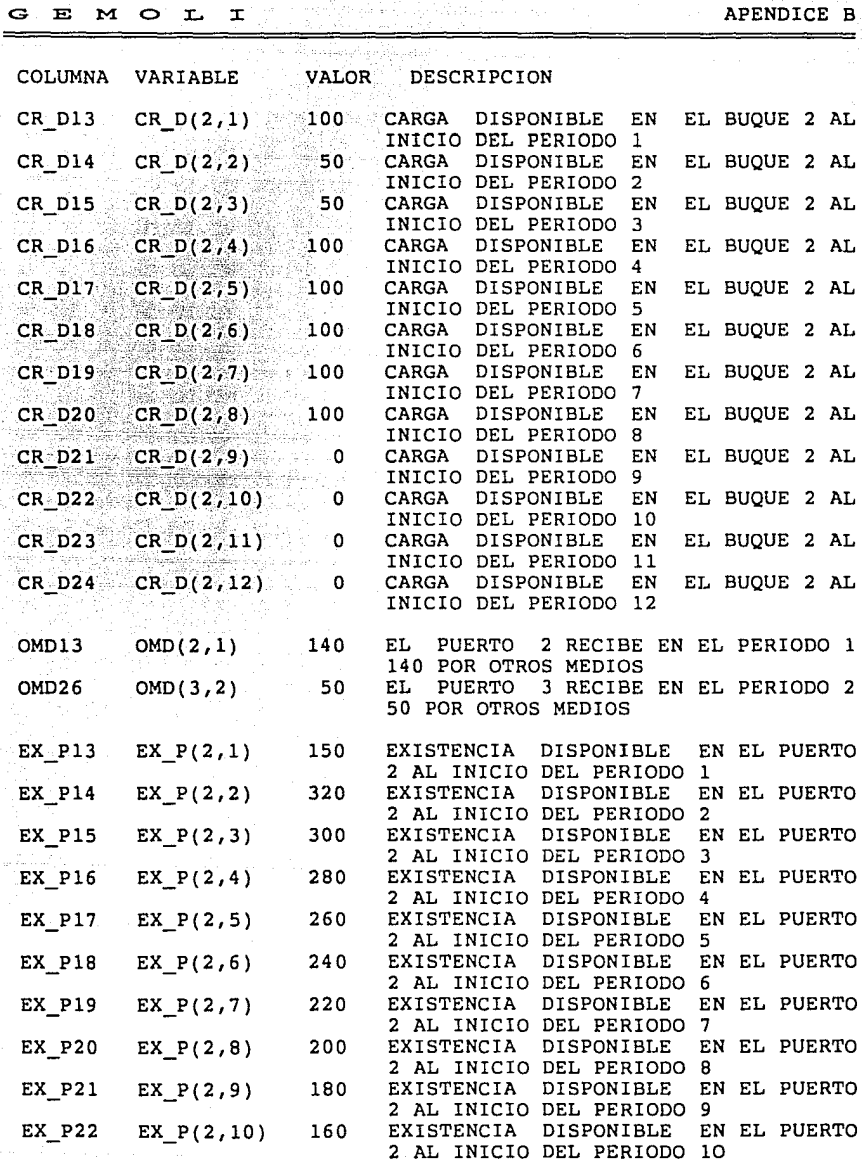

1월 12일 개월<br>동안 12월 12일

 $\mathbf{E}$ 

a de su  $\frac{1}{2\pi^2}$ 

> $\sim$   $\pm$  $\sim 10^{11}$

 $\mathbf{r}$ 

APENDICE B

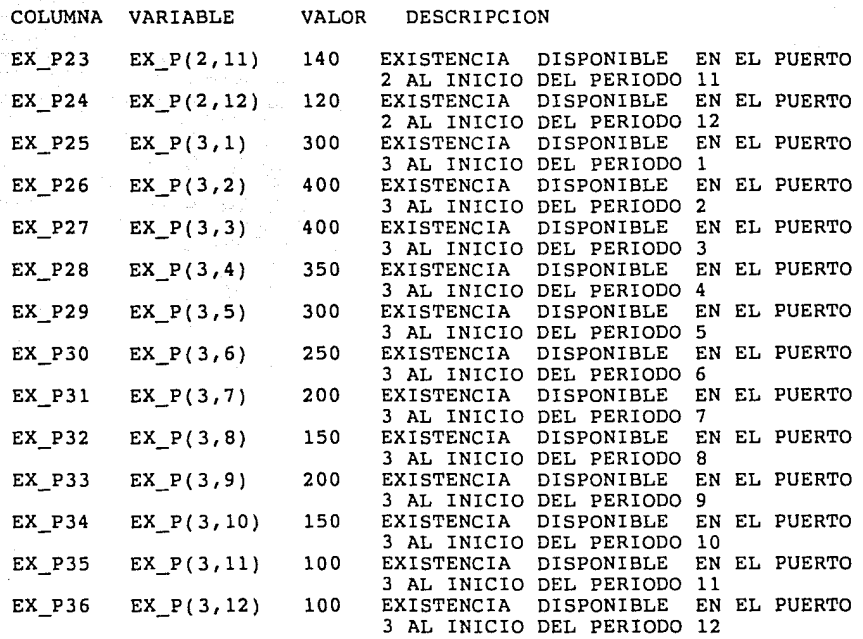